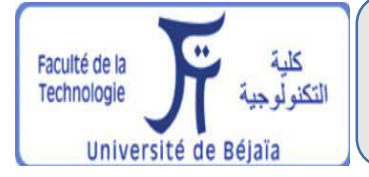

République Algérienne Démocratique et Populaire Ministère de l'Enseignement Supérieur et de la Recherche Scientifique

Scientifique

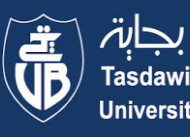

Université d

Université A. MIRA Bejaïa

Faculté de la technologie

Département de Génie électrique

#### **MEMOIRE DE FIN D'ETUDES**

**En vue de l'obtention du diplôme Master en électrotechnique Option : Électrotechnique Industrielle**

Thème

Modélisation et optimisation du couple de la MRVDS 6/4

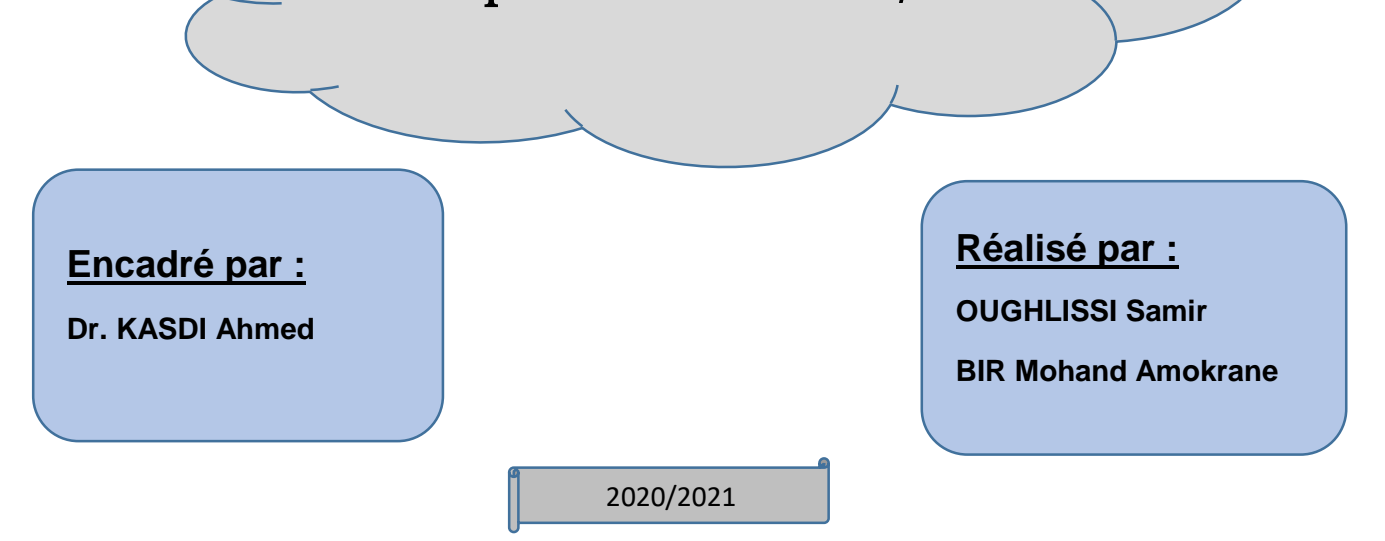

## Remerciement

i<br>I

Nos vifs remerciements sont à notre encadreur Dr. KASDI Ahmed qui n'a pas épargné d'efforts, en suivant continuellement la réalisation de de ce mémoire et en jalonnant la voie d'achèvement de ce mémoire via ses précieux conseils.

Nos remerciements à tous les membres du jury d'avoir accepté d'examiner notre travail et pour leurs temps précieux déployer pour cet effet.

Nos remerciements vont aussi à tous les enseignants d'électrotechnique qui ont contribué à notre formation.

A tous ceux qui m'ont nourri d'un savoir ou d'une connaissance. Dédicace 1 OUGHLISSI.S

## Dédicace 2

Je dédie ce modeste travail :

À mes chers parents qui ne cessaient jamais de m'aider à maintenir

la bonne voie,

À mes chers frères et sœurs,

À chers amis et camarades,

À tous qui m'ont aidé de près ou de loin à réaliser ce travail.

BIR Mohand Amokrane

## Table des matières

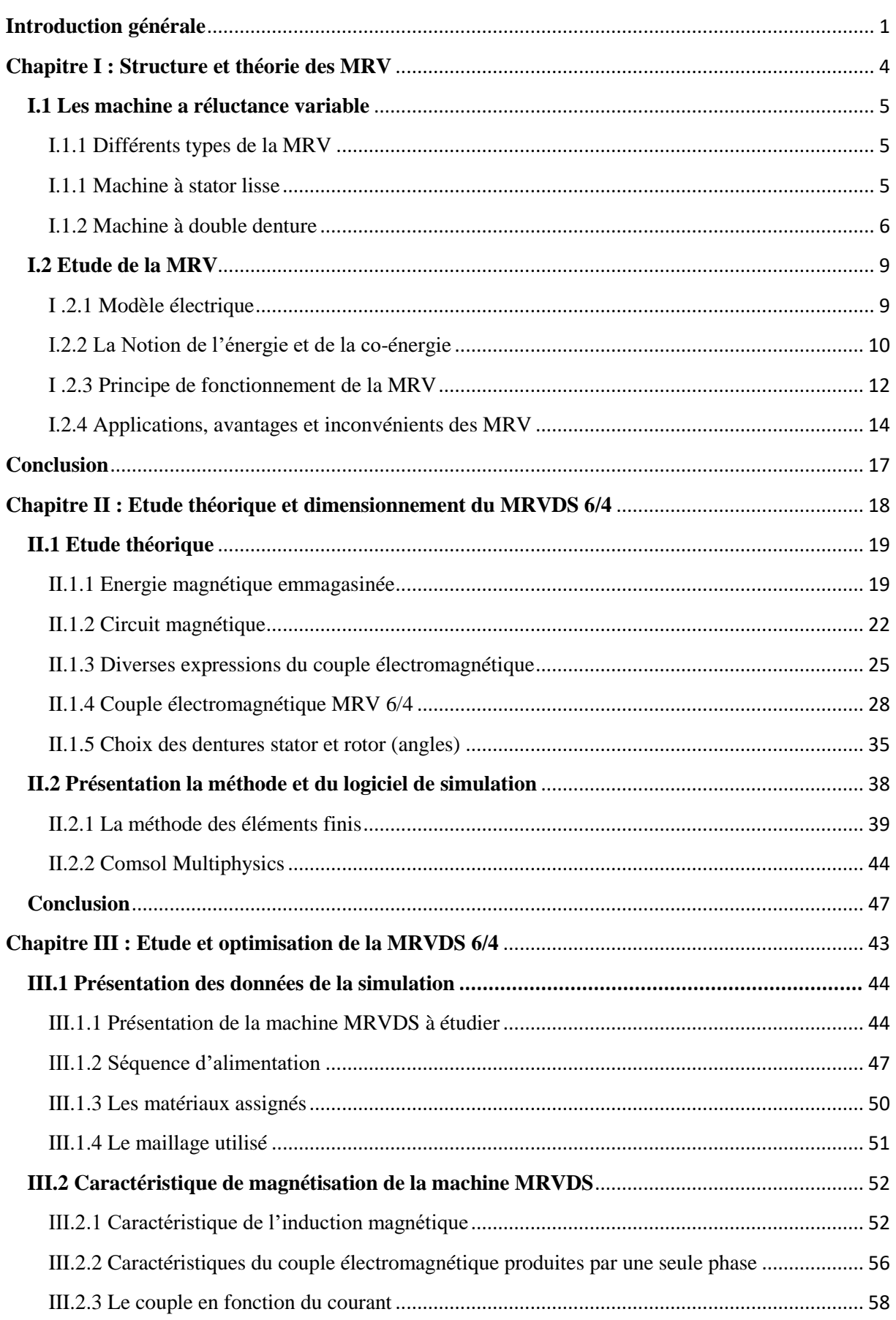

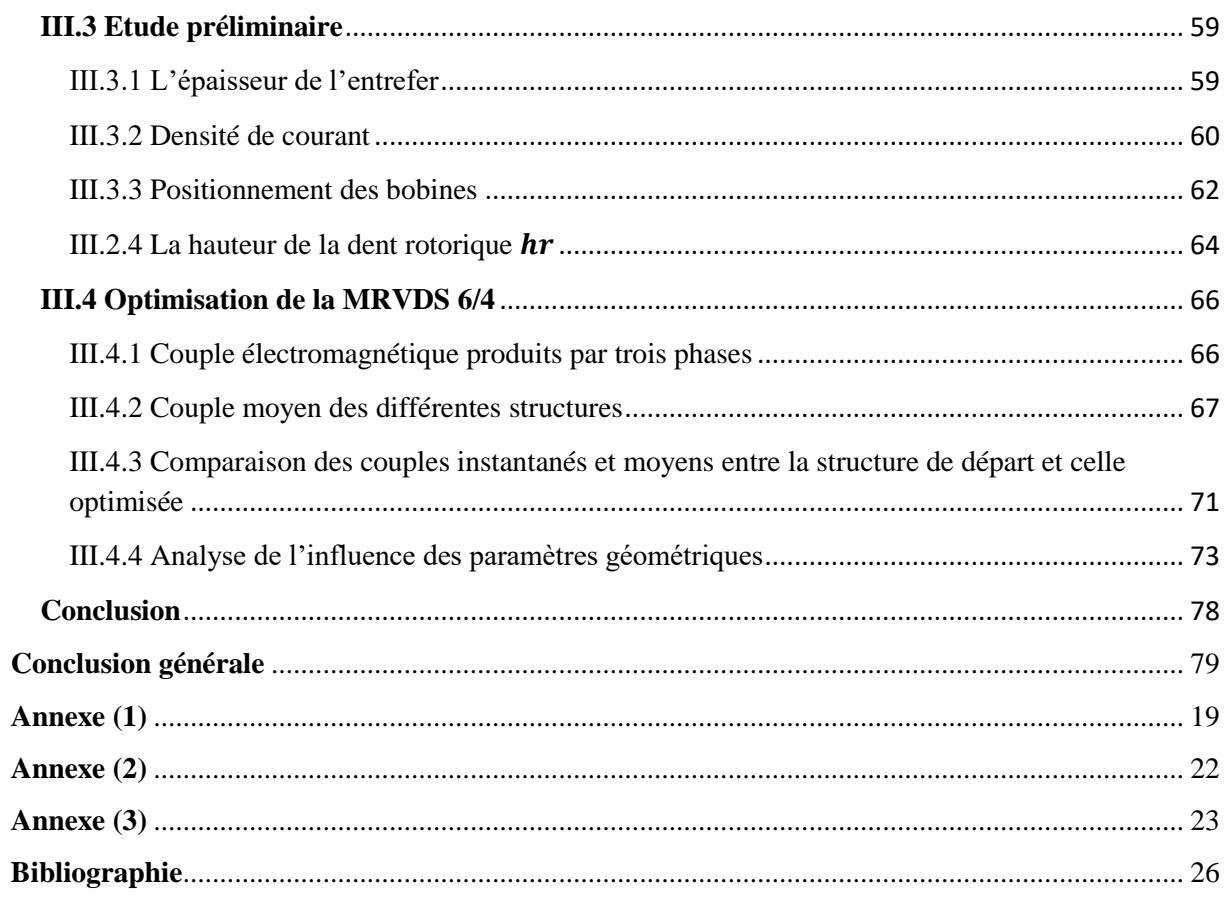

### Liste des figures

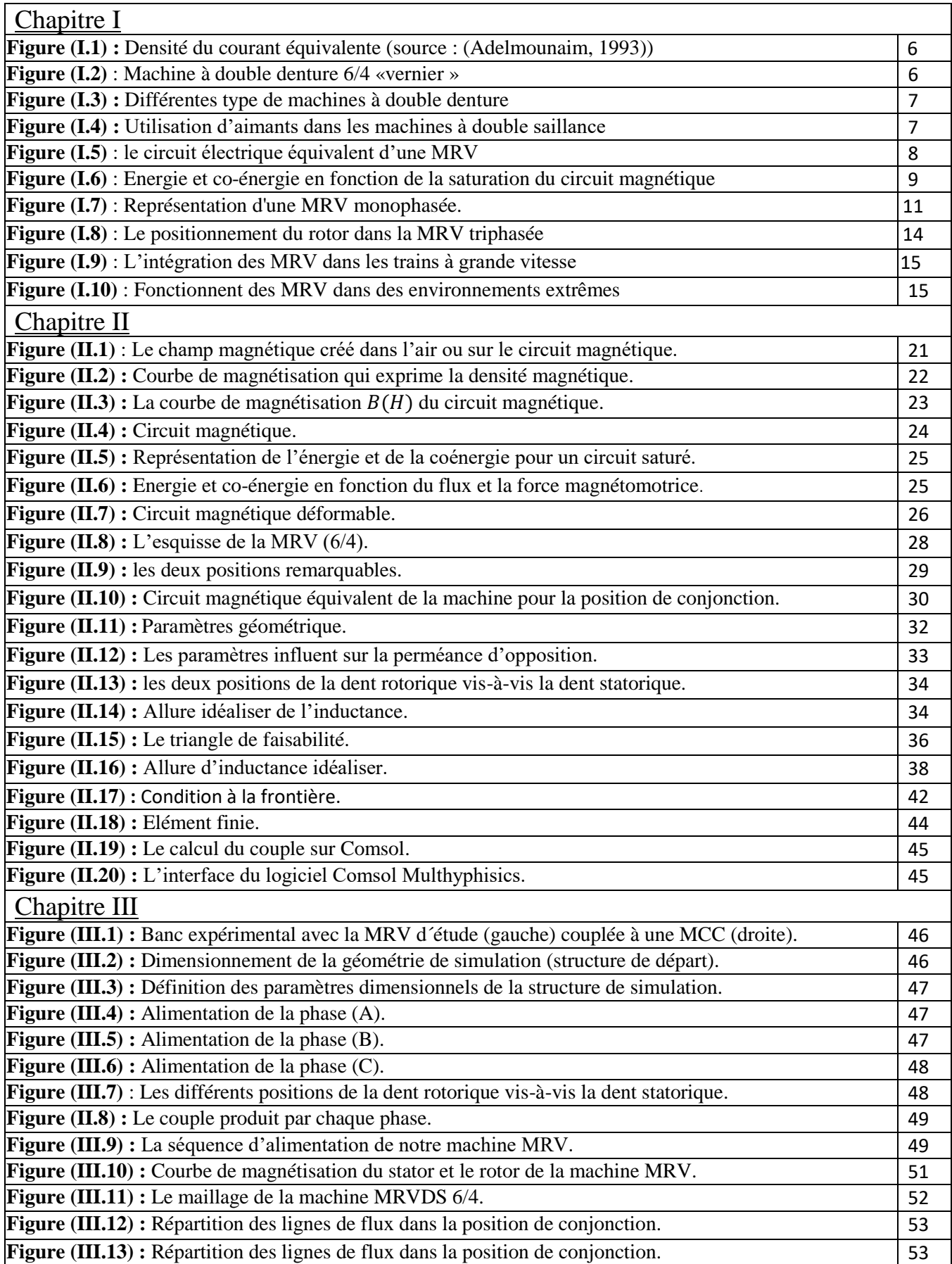

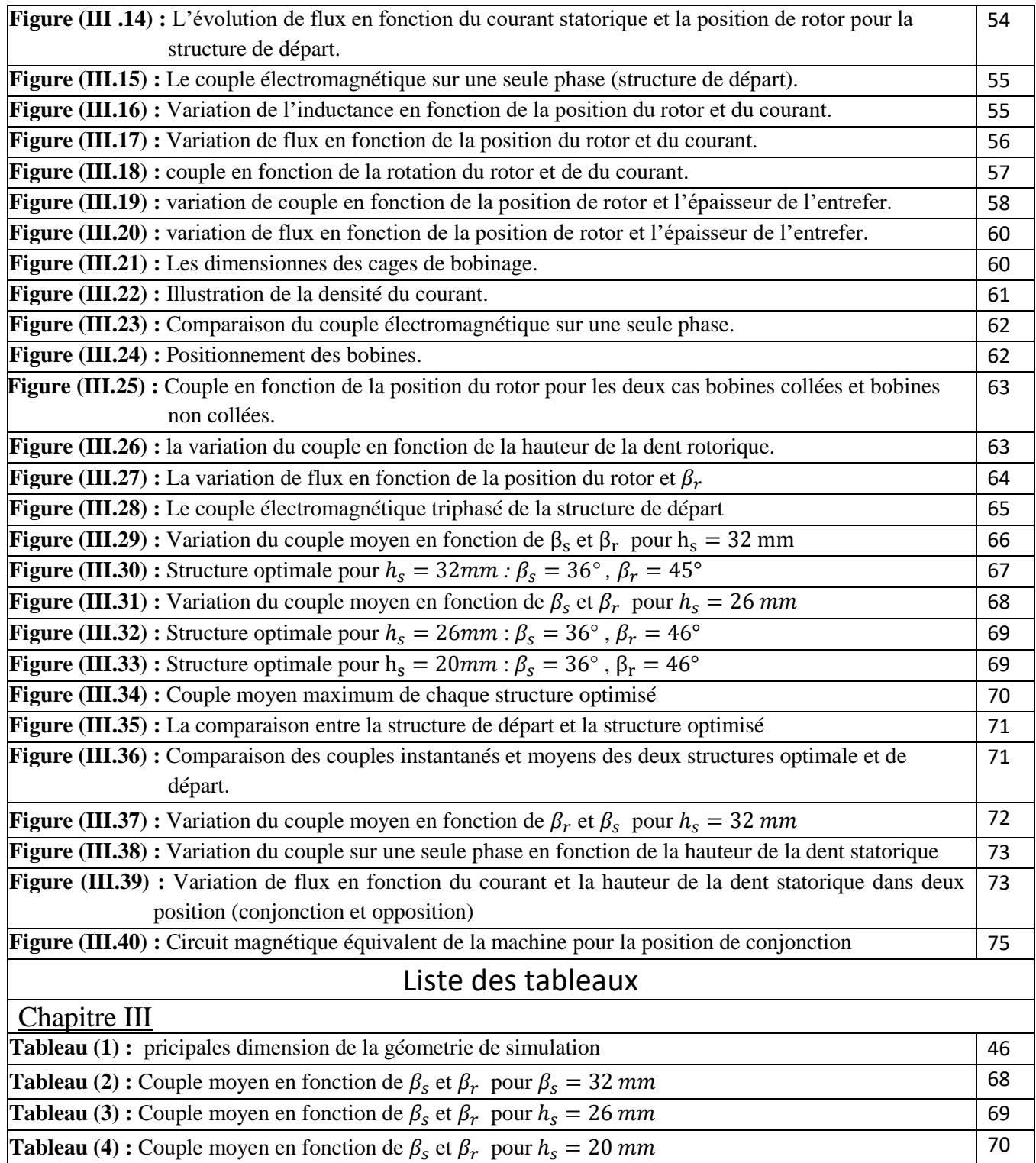

## Introduction générale

<span id="page-9-0"></span>Les actionneurs électriques ont toujours constitué des éléments indispensables au fonctionnement des procédés industriels durant ce siècle. De plus, vue la tendance vers l'exploitation de sources d'énergie non polluantes, l'utilisation des moteurs électriques dans les différents secteurs de l'industrie ne fera qu'augmenter.

Plusieurs types de machines ont été inventés au début du 19<sup>ème</sup> siècle, seulement quelquesunes ont été introduites dans les applications industrielles. Vu l'état d'avancement dans les domaines de l'électronique de puissance, de l'informatique et de la commande, les caractéristiques des moteurs électriques étaient mal exploitées et le critère de choix était essentiellement la simplicité de commande. C'est ainsi que le moteur à courant continu était fortement utilisé dans les applications industrielles et domestiques, contrairement à d'autres comme le moteur synchrone, asynchrone et à réluctance variable.[9]

Malgré la simplicité de sa fabrication et ses bonnes caractéristiques électromagnétiques, le moteur à réluctance variable était peu utilisé. La complexité de sa commande et l'ondulation élevée du couple qu'il développe constituaient, son principal handicap.

Pendant les deux dernières décennies, des développements technologiques remarquables ont été réalisés dans le domaine de l'électronique de puissance et de l'informatique. Ceci a permis de relancer les travaux sur la Machine à Réluctance Variable (MRV). Les nouvelles techniques de conception assistée par ordinateur ont permis de concevoir différentes structures des machines performantes. De plus, de nouveaux interrupteurs de puissance très performants et des nouvelles topologies de convertisseurs ont permis une alimentation à rendement amélioré du moteur permettant ainsi une exploitation beaucoup plus efficace de la machine.

La conception d'une machine électrique repose en général sur deux considérations. La première est relative au dimensionnement géométrique, autrement dit, les circuits magnétiques du stator et du rotor ainsi que les encoches des deux armatures. La seconde est le dimensionnement du circuit électrique, donc la distribution des bobinages sur les armatures et leurs alimentations. Ces deux parties sont imbriquées. D'une manière générale, les dimensions du circuit électrique dépendent des ampères-tours nécessaires à la production du champ magnétique, directement lié à la puissance désirée.[10]

De nombreux travaux ont été réalisés sur le thème de l'optimisation de la MRV. Ils ont notamment conduit à la création de logiciels d'expertise qui permettent de concevoir des prototypes répondant aux exigences du concepteur de manière générale. L'optimisation consiste à maximiser ou à minimiser une grandeur électrique ou magnétique, appelée fonction objective. Cette maximisation ou minimisation est réalisée en faisant varier un certain nombre de paramètres géométriques dans les limites physiques possibles (appelées fonctions contraintes). Le choix des fonctions contraintes dépend de la connaissance analytique de leurs influences sur la fonction objective.

La fonction objective dans cette étude est d'essayer d'optimiser le couple moyen d'une MRVDS, tout en respectant les contraintes volumiques, échauffement, convertisseur statique et l'aspect global de la machine.

A partir de ce souci, qui présente la problématique dans notre travail, il est possible de dégager les questions secondaires suivantes :

- 1. Quelles sont les différentes structures de la MRV et quelles sont les bases théoriques qui régissent son fonctionnement ?
- 2. Les performances de la machine MRV sont-elles liées à sa géométrie ?
- 3. L'optimisation de la machine MRV est-elle liée à la variation de la géométrie relative à sa structure ?

Pour ces questions secondaires on peut formuler les hypothèses suivantes :

- 1. Les machines électriques en générale sont connues par ses diverses structures et conceptions, par conséquent la machine MRV possède surement ces caractéristiques.
- 2. Les machines électriques sont constituées du circuit magnétique ce qui fait la caractéristique de ce circuit (perméance, reluctance…) est forcément liée à la performance de la machine. La variation de la géométrie de ce circuit (longueur, largeur) affectera nécessairement le fonctionnement de la MRV.
- 3. Admettons que, la variation de la géométrie de la MRV influe sur son couple, ce qui fait qu'il existe forcement une structure qui donne un couple max.

Pour répondre à ces questions secondaires ainsi que la question centrale, notre travail est subdivisé en trois chapitres.

Nous verrons dans le chapitre premier, des généralités sur les machines électriques, les systèmes réluctants en général et sur les machines à réluctance variable à double saillance en particulier.

Le deuxième chapitre est consacré à l'étude de la conservation de l'énergie pour des circuits déformables et indéformables. Par suite un calcul analytique du couple moyen produit par la MRVDS va être développé afin de dégager les paramètres influents. Enfin Pour modéliser la MRV, nous ferons appelle à un logiciel de simulation : Comsol Multiphysics.

Dans le troisième chapitre nous présenterons la MRVDS 6/4 sur laquelle nous avons travaillée, ainsi que ses dimensions géométriques qui nous permettrons d'esquisser la structure de la MRV sur Comsol. Dans un premier temps, nous allons étudier d'autres paramètres géométriques de la machine et l'effet de saturation à travers le calcul de l'inductance et du flux. Dans un deuxième temps, nous simulons le couple électromagnétique instantané en fonction de la position du rotor. Les résultats obtenus de ce couple instantané à chaque structure, nous permettrons par la suite de calculer le couple moyen. Enfin nous comparons les résultats obtenus des couples moyens pour dégager la meilleure structure qui a le couple maximal.

# Chapitre I : Structure et théorie des **MRV**

#### <span id="page-13-0"></span>**Chapitre I : Structure et théorie des MRV**

Les machines à réluctance variable (MRV) englobent des machines de différentes structures, dont la propriété commune est la variation sensible de la forme de l'entrefer durant la rotation. Ces machines, caractérisées par leurs différentes structures, n'ont pas les mêmes caractéristiques ni les mêmes performances et ne sont pas destinées au même usage.

Dans le présent chapitre, nous présentons les déférents types de machines à réluctance variable selon leurs constructions. Nous présenterons par la suite la structure à double saillance (MRVDS) choisie pour notre étude ainsi que les bases théoriques régissant son fonctionnement.

#### <span id="page-14-0"></span>**I.1 Les machine a réluctance variable**

Les machines à réluctance variable constituent une classe particulière des machines électromagnétiques, dans lesquelles les forces sont obtenues grâce à la variation de la perméance du circuit magnétique entouré par des bobinages. Cette variation est obtenue lors du déplacement relatif des deux parties constitutives ; le stator et le rotor dans les machines tournantes. Ces variations de perméance ou encore variations de réluctance, ou d'inductance sont la source des variations d'énergie électromagnétique d'où le nom de « machines à réluctance variable». Ainsi, le stator ferromagnétique supportera les bobinages, quant au rotor, qui ne possède aucun conducteur ni aimant, il aura une denture destinée à faire varier l'inductance du circuit électromagnétique. A partir de cela, et relativement à la simplicité de cette machine, les structures de la MRV, qui sont très variées, feront l'objet de l'étude suivante.

#### <span id="page-14-1"></span>**I.1.1 Différents types de la MRV**

Les machines à réluctance variable se divisent, selon leur construction, en deux grandes catégories :

- Les machines à stator lisse,
- Les machines à double denture.

Il y a lieu de signaler que dans ces deux types de machine, le rotor est à  $N_r$  dents identiques et régulièrement réparties.[1]

#### <span id="page-14-2"></span>**I.1.1 Machine à stator lisse**

Dans ce type de machine, le stator est de révolution cylindrique de rayon  $r_s$ , dans lequel sont creusées des encoches destinées à loger les conducteurs. La définition du stator lisse est due surtout à la faiblesse de la largeur des encoches au niveau de l'entrefer qui constituent une irrégularité locale négligeable dans la géométrie.[1]

On peut ainsi calculer, au niveau de chaque encoche, la densité de courant équivalent au nombre d'ampères-tours créés par l'enroulement logé dans l'encoche du stator. La perméabilité du stator étant supposée infinie, la densité de courant équivalente comme illustrée dans la figure (I.1).

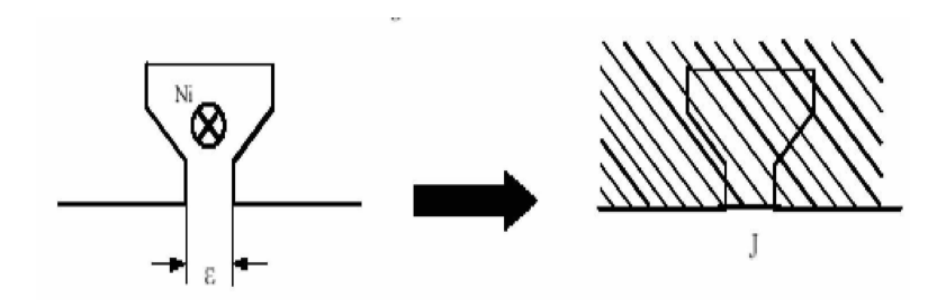

**Figure (I.1)** : Densité du courant équivalente .[1]

#### <span id="page-15-0"></span>**I.1.2 Machine à double denture**

Ce sont des machines dont le stator, vu l'importance de ses encoches relativement à la denture rotorique, ne peut être assimilé à un stator lisse. Les irrégularités locales dues au positionnement relatif des dents rotoriques et statoriques sont d'ailleurs la cause de la conversion d'énergie. La figure (I.2) représente une machine à réluctance variable à double denture avec six pôles statoriques (chaque deux pôles diamétralement opposés reçoivent deux bobinages alimentés en série) et quatre pôles rotoriques, ces derniers ne comportent ni conducteur électrique ni aimant, ce qui leurs confèrent une grande robustesse et une extrême simplicité.

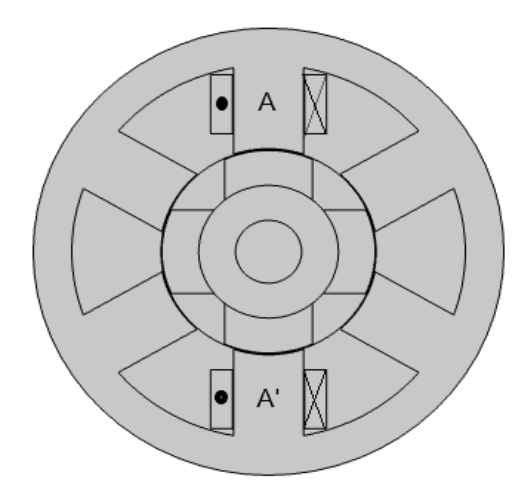

**Figure (I.2)** : Machine à double denture 6/4 «vernier ».

Ces machines à double dentures sont caractérisées par différentes topologie:

#### **Machine à réluctance variable pure**

La MRV dite "pure" a une structure saillante au rotor et au stator avec un stator "actif" où sont situés les bobinages et un rotor "passif" (sans bobinage ni aimants) qui la distingue des machines synchrones et asynchrones. Une autre particularité est qu'elle n'est pas à champ tournant mais à champ «pulsé». Les moteurs à réluctance de ce type se satisfont d'une alimentation à courants unidirectionnels de forme rectangulaire, ce qui fera la spécificité de leur alimentation. On peut citer divers types de structures à réluctance pure. [2]

- Structures à double denture « simple » (« grosses dents ») et à 2 dents par phase (figure (I.3.a)),

- Structures à double denture « simple » (grosses dents) et à plus de 2 dents par phase (figure (I.3.b)),

- Structures à pôles statoriques dentés (« petites dents ») où un bobinage excite

Plusieurs dents à la fois : on parle de « bobinage global » (figure (I.3.c)).

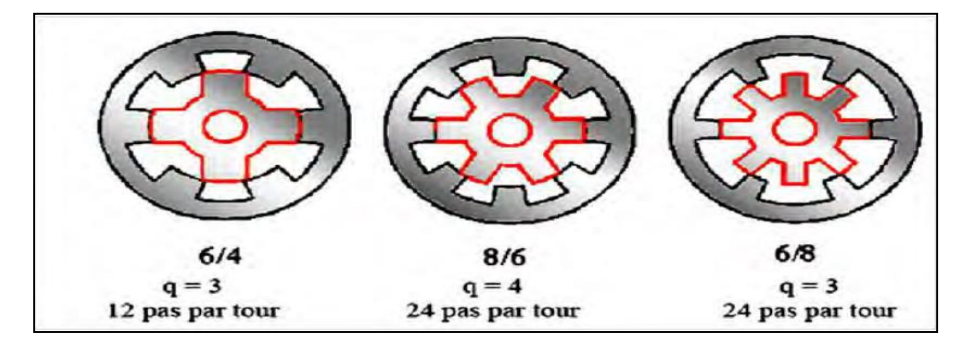

**Figure (I.3.a)** : MRV à 2 dents par phase.

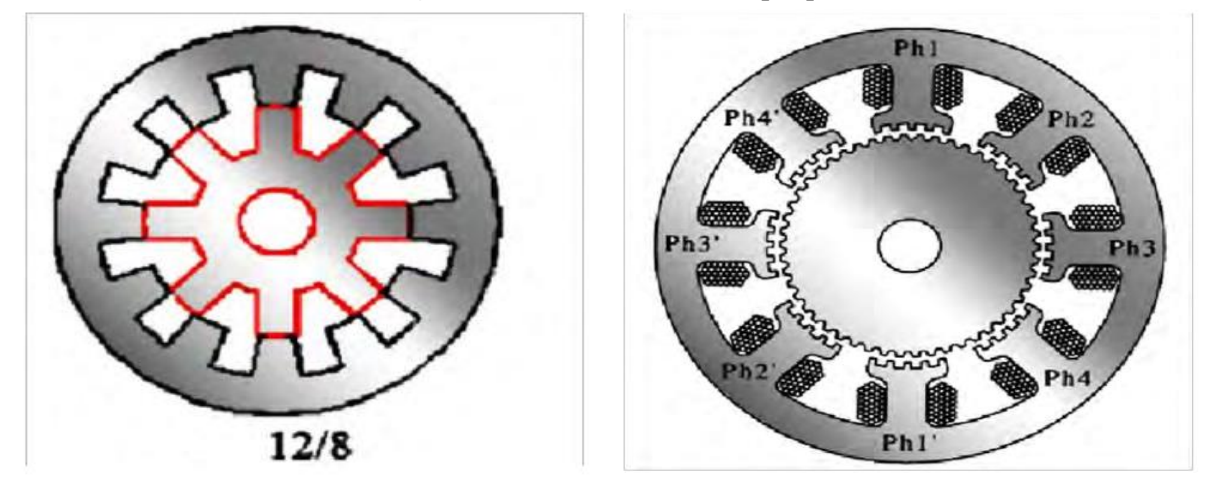

**Figure (I.3b) :** MRV à plus de 2 dents par phase. **Figure (I.3c) :** MRV à pôles statoriques dentés.

**Figure (I.3) :** Différentes type de machines à double denture.

La MRV dite "pure" se caractérise par un couple massique élevé et une grande simplicité de construction d'où un faible coût et une bonne robustesse. Ces atouts lui ont permis de multiples applications : dans l'industrie pour les systèmes de démarreur-alternateur dans les véhicules hybrides ou les avions mais aussi pour les systèmes de génération d'électricité dans l'éolien ou l'aérospatial.

#### **Machine à reluctance variable Vernier**

Certaines machines Vernier ont des structures identiques aux MRV pures sauf qu'elles sont alimentées en courant alternatif sinusoïdal et non en créneaux.

On distingue les machines dites « Vernier à grand nombre de dents », qui possèdent deux armatures saillantes : sur chaque armature, les dents sont identiques et équi-réparties mais les nombres de dents statoriques et rotoriques sont légèrement différents (similaire à celui d'une machine synchrone à rotor lisse), ce qui permet d'obtenir une perméance sinusoïdale (figure (I.3c)).

On trouve aussi les machines « Vernier à grosses dents » dans lesquelles chaque pôle statorique constitue lui-même la dent. Les nombres de pôles sont alors relativement faibles et les performances couple-vitesse sont comparables à celles des machines asynchrone et synchrone à aimants avec des fréquences d'alimentation voisines.

#### **Machine à reluctance variable hybrides**

Par rapport aux précédentes structures, la particularité des MRV hybrides réside dans l'intégration d'aimants permanents afin d'améliorer leurs performances. L'adjonction d'aimants dans les structures à double saillance permet de compenser un entrefer trop élevé mais on s'éloigne des structures à réluctance pure. Il est cependant intéressant de signaler deux machines à aimants à double saillance dérivées des MRVDS : l'une met en œuvre des aimants placés au rotor, la machine se rapprochant des machines synchrones à aimants enterrés (Interior Permanent Magnet) ; la seconde conserve le rotor passif de la MRV pure et utilise des aimants placés au stator. On obtient alors une machine à double saillance à aimants permanents statoriques (DSPMM) dite « MRV polarisée » figure (I.4).

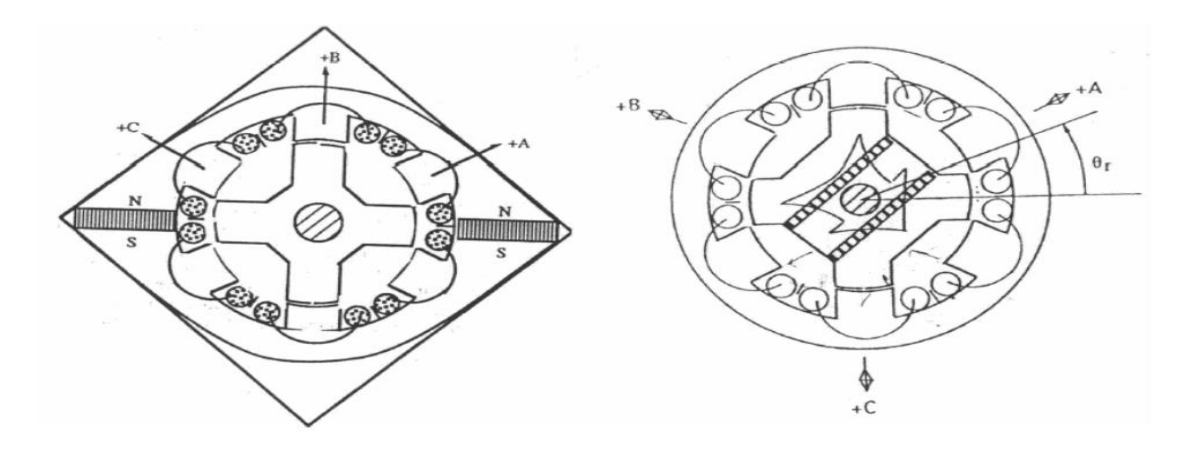

**Figure (I.4)** : Utilisation d'aimants dans les machines à double saillance.

#### <span id="page-18-0"></span>**I.2 Etude de la MRV**

Dans ce qui suit nous présentons une structure MRV élémentaire monophasé 2/2 qui illustre une MRV sur une phase. A partir de cette structure nous donnons un model électrique équivalent, et nous déterminons les équations qui caractérises ce modèle. Par la suite, nous introduirons la notion de la conversion d'énergie et de la co-énergie pour expliquer la conversion de l'énergie qui se fait dans les MRV et nous déduirons l'expression du couple électromagnétique.

#### <span id="page-18-1"></span>**I .2.1 Modèle électrique**

Pour analyser, dimensionner et simuler l'alimentation d'un tel moteur, il est nécessaire d'avoir recours à un modèle électrique monophasé de la MRV 2/2. Nous supposons dans ce model que le couplage magnétique entre phases est négligeable, et à partir de ce model nous définissons un circuit équivalent qui illustre ce modèle. Celui-ci comprend la résistance de l'enroulement et la tension induite due aux variations de l'inductance et du courant (figure (I.5)).

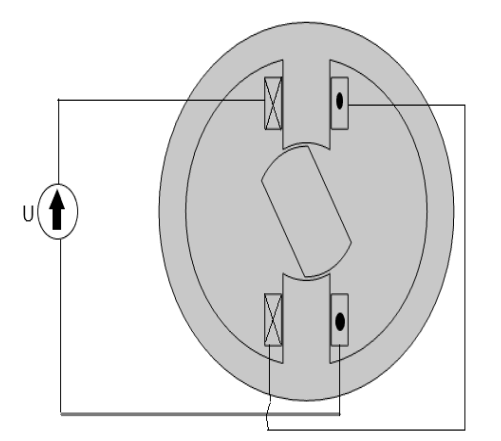

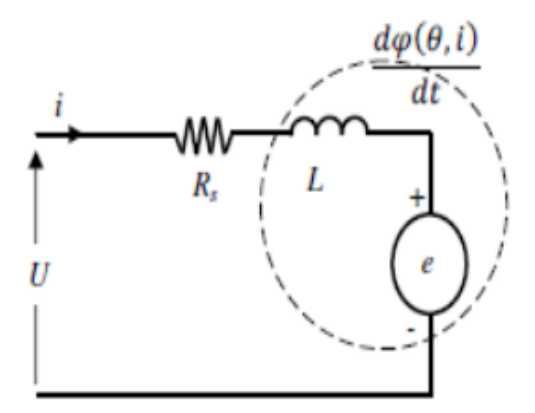

**Figure (I.5.a) :** La MRV monophasé 2/2. **Figure (I.5.b)** : Circuit équivalent d'une phase de la MRV.

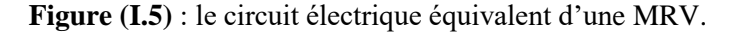

Le circuit équivalent du modèle analytique de la MRV comme représenté sur la figure (I .5.b) est constitué d'une tension  $U$  appliquée à la phase, d'une résistance  $R_s$  de la phase, d'une inductance  $L(\theta, i)$  (dépendant de la position du rotor et du courant de phase) et d'une force électromotrice fém. Les effets du flux de fuite et de l'inductance mutuelle entre les phases du stator ne sont pas pris en compte.[7]

La tension appliquée à une phase est égale à la somme de la tension résistive et de la dérivée du flux total, comme suit :

$$
u = R_s \cdot i + n \frac{d\varphi(\theta, i)}{dt} = R_s \cdot i + \frac{d\varphi(\theta, i)}{dt}
$$
 (I.1)

 : représente le flux total embrassé par toutes les spires de bobinages. En régime linaire on peut écrire :

$$
\Phi(\theta, i) = L(\theta, i) \cdot i \tag{I.2}
$$

On remplace l'équation (I.2) dans (I.1) pour obtenir :

$$
u = R_S \cdot i + L(\theta, i) \frac{di}{dt} + \frac{dL(\theta, i)}{d\theta} \omega \cdot i
$$
 (I.3)

 $\omega = \frac{\partial \theta}{\partial t}$  $\frac{\partial \theta}{\partial t}$ : C'est la vitesse angulaire (la vitesse de rotation).

Dans cette équation, les trois termes du côté droit représentent respectivement la chute de tension résistive, la chute de tension inductive et la force électromotrice (F.é.m.) induite dans l'entrefer de la machine. Le résultat est similaire à l'équation de la tension d'une machine à courant continue (MCC) à excitation série.

#### <span id="page-19-0"></span>**I.2.2 La Notion de l'énergie et de la co-énergie**

Pour calculer l'équation de couple de la MRV, on considère une MRV élémentaire comme illustré sur la figure I.5.a. La machine monophasée est excitée par une seule phase; c'est-à-dire qu'elle ne porte qu'un seul enroulement sur le stator, le rotor est libre pour la rotation.[10]

Dans un système électromagnétique, qui régisse notre MRV dans la conversion d'énergie, un changement incrémental de l'énergie appliquée  $\delta W_{\text{\'etc}}$  va engendrer un changement de l'énergie magnétique  $\delta W_{mag}$  stockée dans le circuit magnétique et de l'énergie mécanique  $\delta W_{m\acute{e}c}$  utilisée pour la rotation en néglige les pertes magnétique. La relation entre les trois formes d'énergie est:

$$
\delta W_{\text{\'etc}} = \delta W_{\text{mag}} + \delta W_{\text{m\'ec}} \tag{I.4}
$$

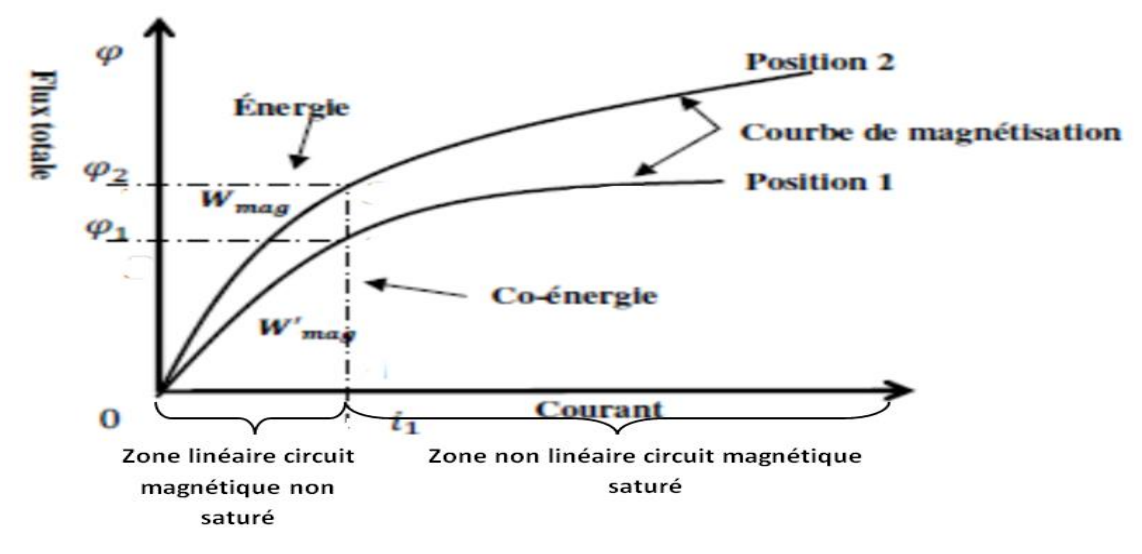

**Figure (I.6)** : Energie et co-énergie en fonction de la saturation du circuit magnétique.

La co-énergie  $W_{Cmag}$  est définie comme le complément de l'énergie stockée dans le circuit magnétique et elle est donné sous la formule suivante (Marcel, 2004) :

$$
W_{C_{mag}} = \int_0^{i_1} \varphi(\theta, i) \, di \tag{I.5}
$$

Dans la zone linéaire (Figure I.6) (circuit magnétique non-saturé) la relation entre flux et courant est définie comme suite :

$$
\varphi(\theta, i) = L(\theta) \cdot i \tag{I.6}
$$

La co-énergie s'écrit alors à partir des équations (I.5) et (I.6) :

$$
W_{Cmag} = \int_0^i L(\theta) \cdot i \, di = \frac{1}{2} L(\theta) \cdot i^2 \tag{I.7}
$$

 La variation de la co-énergie engendre une variation dans l'énergie mécanique, ce qui fait à partir de l'équation (I.4) on aura :

$$
\delta W_{C_{mag}} = \delta W_{mec} = \delta W_{\text{élc}} - \delta W_{mag} \tag{I.8}
$$

La valeur du couple se définit comme la variation de l'énergie mécanique par rapport l'angle de rotation du rotor. D'après l'équation (I.8) on aura :

$$
C_{em} = \frac{\partial W_{c_{mag}}}{\partial \theta} = \frac{\partial W_{mec}}{\partial \theta} \tag{I.9}
$$

Donc à partir de l'équation (I.9) et (I.7) le couple électromagnétique qui régisse un système réluctant est donné par l'équation :

$$
C_{em} = \frac{1}{2} i^2 \frac{\partial L(\theta)}{\partial \theta} \tag{I.10}
$$

En se basant sur la relation (I.10) et en l'appliquant dans notre modèle MRV on déduit :

- Le couple est proportionnel au carré du courant, par conséquent la polarité des courants de l'alimentation des enroulements du stator est indépendante. L'avantage de cette fonctionnalité se trouve dans l'utilisation des convertisseurs qui nécessite un seul interrupteur par phase.

- Le couple résulte de la variation de l'inductance propre des bobinages. Pour y parvenir, il y a obligatoirement une déformation des circuits magnétiques associés à cette inductance.

- Le signe du couple dépend du signe de la variation de l'inductance, le couple est positif lorsque ( $\frac{\partial L}{\partial \theta} > 0$ ) et négatif lorsque ( $\frac{\partial L}{\partial \theta} < 0$ ).

- Pour obtenir un couple important, la variation d'inductance propre doit être la plus grande possible; il faudra recourir à des circuits ferromagnétiques présentant une grande perméabilité et à une géométrie des zones d'entrefer assurant une modulation importante des perméance.

- Grâce à la proportionnalité du couple par rapport au courant, les moteurs à réluctance variable ont un bon couple de démarrage comme les machine à courant continue en série.

#### <span id="page-21-0"></span>**I .2.3 Principe de fonctionnement de la MRV**

La machine à réluctance variable est une machine électrique dont le couple est produit par les forces d'attraction électromagnétiques exercées sur une partie mobile (rotor) qui se déplace vers une position où la réluctance est minimale. Les parties magnétiques du rotor et du stator d'une MRV à double saillances possèdent des pôles saillants. Le stator comporte  $N_s$  dents et le rotor comporte  $N_r$  dents.

Le stator d'une MRV est constitué de plusieurs phases électriquement indépendantes. Le rotor de la machine ne comporte aucun enroulement. Chaque phase est constituée par deux enroulements mis en série autour des pôles statoriques diamétralement opposés. Une structure élémentaire avec une phase est représentée sur la figure (I.7).

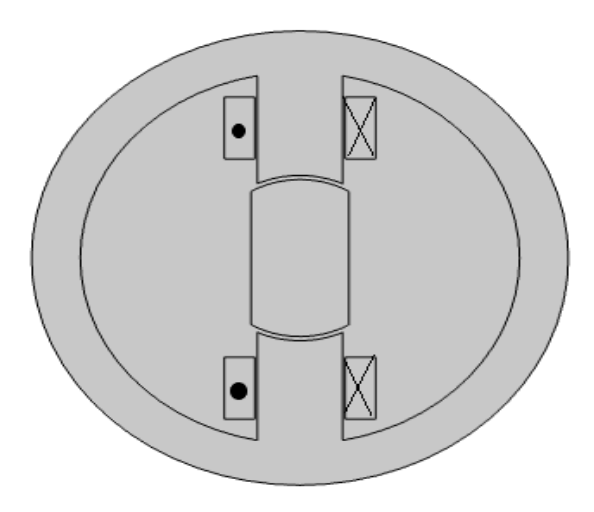

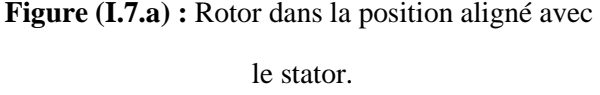

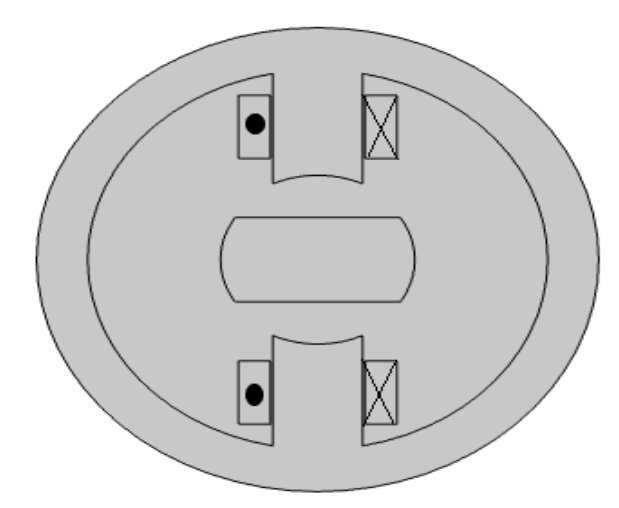

**Figure (I.7.b) :** Rotor dans la position non aligné avec le stator.

#### **Figure (I.7)** : Représentation d'une MRV monophasée.

Le principe de fonctionnement d'une MRV est celui de l'électro-aimant : lorsqu'une phase est alimentée elle attire le rotor qui tend à tourner pour s'aligner sur cette phase afin de maximiser le flux. Ainsi, le flux créé par les ampères-tours oscille entre deux valeurs extrêmes correspondant à deux positions :

- La position de conjonction (figure (I.7.a)) : pour laquelle les axes des dents statoriques et rotoriques sont alignés.<sup>1</sup> Dans cette position, l'inductance de la phase alimentée est maximale (position de flux maximum).

- La position d'opposition (figure (I.7.b)) : dans cette position les axes de la dent statorique et rotorique sont non alignés. <sup>2</sup>Dans cette position, l'inductance de la phase alimentée est minimale. Elle croît lorsque les dents rotoriques et statoriques se rapprochent et décroît lorsqu'elles s'éloignent.

Dans le cas général, l'inductance  $L(\theta_r)$  ( $\theta_r$  : la position angulaire du rotor) est périodique avec une période qui valle  $\frac{2\pi}{N_s N_r}$ . Quand une phase est alimentée, le couple tend à déplacer le rotor de façon à augmenter l'inductance jusqu'à ce qu'il atteigne la position où l'inductance est maximale. Le sens d'alimentation des bobines des phases n'a aucune influence sur le signe du couple (d'après l'équation du couple). Le couple est positif lorsque les dents rotoriques s'approchent des dents statoriques excitées (fonctionnement en convention moteur) et il est négatif lorsqu'elles s'éloignent l'une de l'autre (la machine freine). Dans la position alignée, le

1

<sup>1</sup> Dans ce cas : l'angle entre l'axe de rotor et celui du stator est 0° .

<sup>2</sup> Dans ce cas : l'angle entre l'axe de rotor et celui du stator est 90°.

couple est nul. Le couple est donc positif pendant que l'inductance augmente, il est négatif quand l'inductance diminue et nul quand l'inductance a une valeur constante. Ce principe est généralisable à la MRV triphasée de notre application.

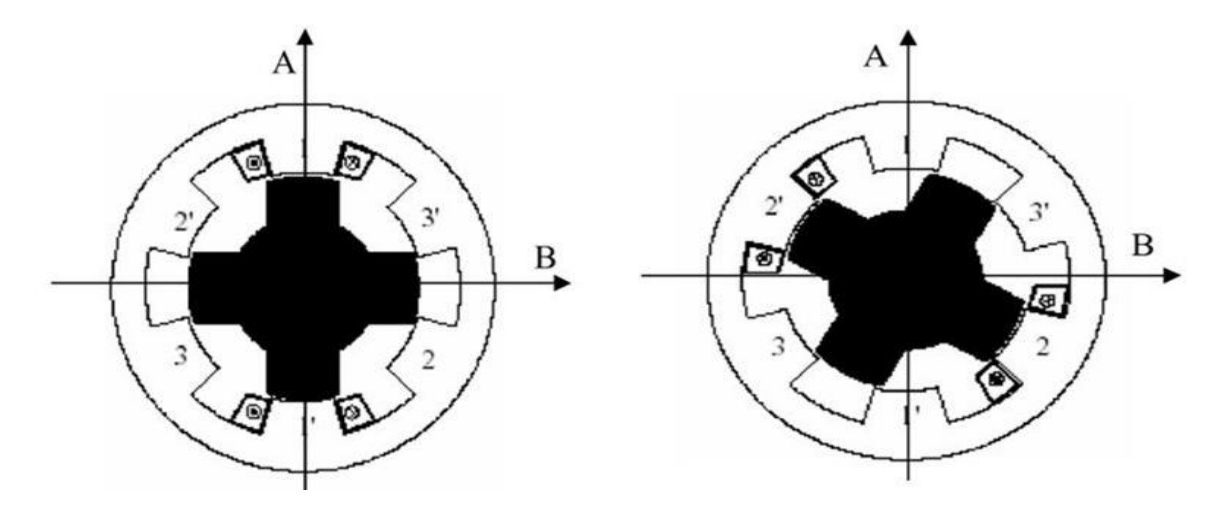

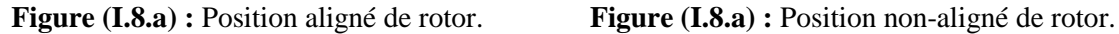

**Figure I.8** : Le positionnement du rotor dans la MRV triphasée.

Selon cette figure (I.8) il est possible de signaler les deux phases suivantes :

- Phase (1) est alimentée (Figure I.8.a): le circuit magnétique tend à se positionner en position de réluctance minimale, rotation vers la conjonction "phase 1 - AA' ".

- Phase (2) est alimentée (Figure I.8.b): le circuit se déplace en position de réluctance minimale, c'est l'axe BB' qui vient en conjonction de la phase (2).

Ainsi, une excitation des phases dans l'ordre (3, 2, 1) donnera lieu à un déplacement du rotor dans le sens antihoraire. Un changement de l'ordre d'alimentation des phases (2, 3, 1) inversera le sens de rotation du moteur.

On observe ainsi que la période de la variation de la réluctance, vue d'une phase, correspond au passage de la conjonction d'une dent à la conjonction de la dent suivante.

#### <span id="page-23-0"></span>**I.2.4 Applications, avantages et inconvénients des MRV**

Pendant les deux dernières décennies, des développements technologiques remarquables ont été réalisés dans le domaine de l'électronique de puissance et de l'informatique. Ceci a permis de relancer les travaux sur les machines à réluctance variable (MRV) et de les intégrer dans le domaine industriel. Nous allons présenter quelques applications :

- Haute vitesse : Le premier train à grande vitesse équipé de la MRV est un train allemand : ICE3. La MRV est utilisée pour la climatisation de l'air cycle dans le train, dont la puissance et la vitesse nominales sont respectivement 40 kW et 30 000 tr/min. Une autre MRV à vitesse ultra élevée est conçue par Morel, dans laquelle une nouvelle structure de rotor est proposée afin d'augmenter la rigidité mécanique du rotor et avoir une vitesse maximale de  $2 * 10^5$  tr/min est atteinte.[7]

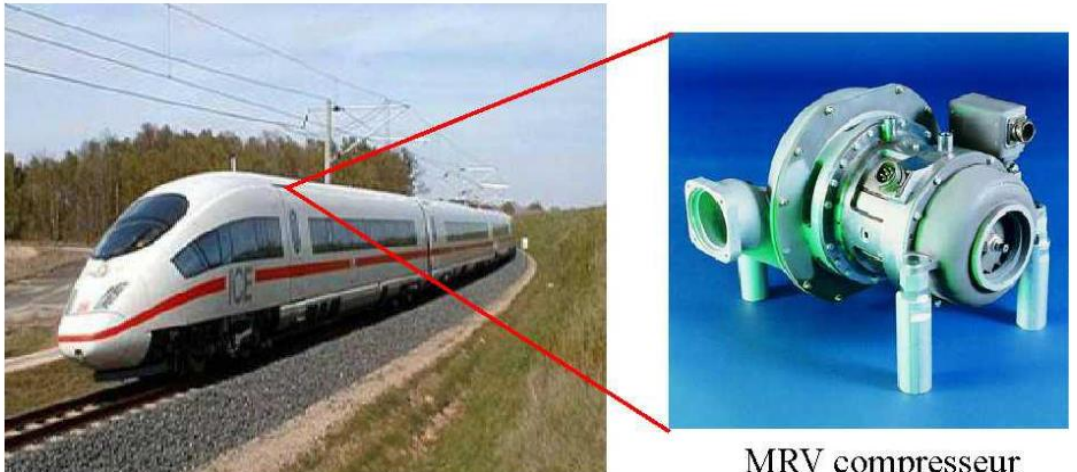

MRV compresseur

**Figure (I.9)** : L'intégration des MRV dans les trains à grande vitesse.

- Environnement extrême : L'une des applications de la MRV dans les environnements extrême (haute température, humides et sales) est utilisée comme transporteuse de charbon dans des mines. La vitesse de la machine varie de 0 à 2000 tr/min et la puissance nominale est de 300 kW (figure (I .10)).

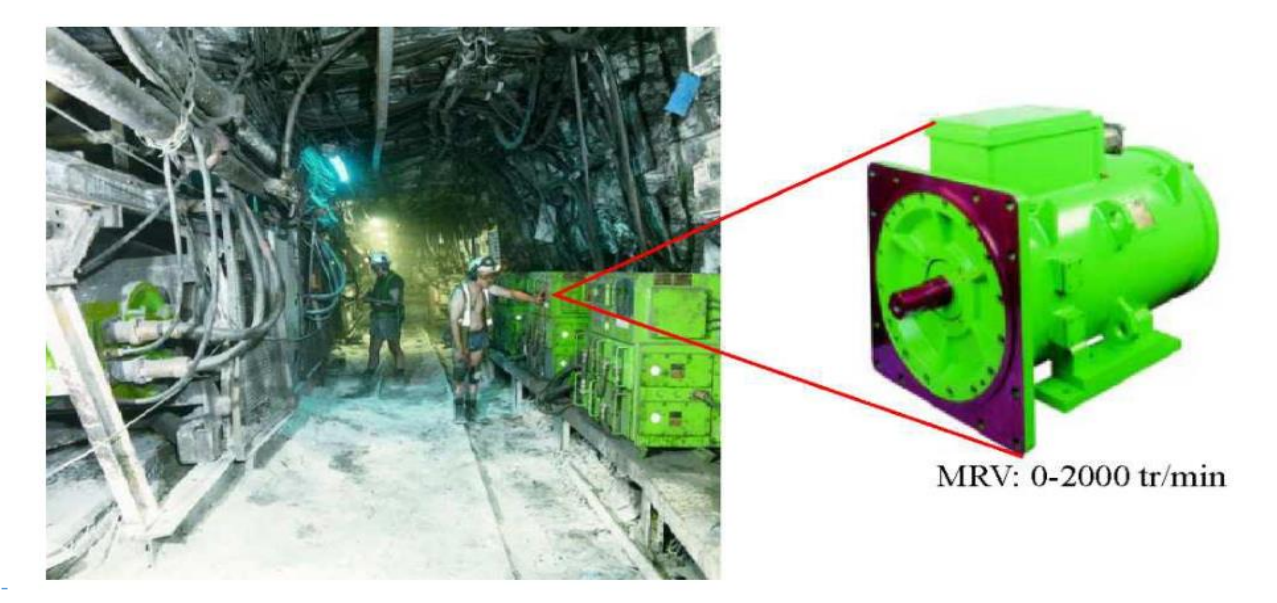

**Figure (I.10)** : Fonctionnent des MRV dans des environnements extrêmes.

#### **Avantages et inconvénients**

Par rapport aux machines classiques AC et DC, les MRV présentent les avantages suivants :

- Structure rotorique simple, robuste, sans bobinages ni conducteurs rotoriques ou aimants permanents. Du point de vue mécanique, le moment d'inertie d'une MRV est faible, typiquement la moitié de celui d'une machine asynchrone avec le même rayon externe du rotor. Ce qui permet une accélération élevée. Du point de vue thermique, les pertes rotoriques faibles conduisent à un simple système de refroidissement.

- Excellentes performances dans des environnements extrêmes. Elles sont souhaitables pour des applications à haute température, haute vitesse.

- Grande capacité de surcharge de courte durée. Ceci est limité seulement par la température maximale dans les bobines et la saturation magnétique des matériaux magnétiques. Par conséquent, elles peuvent produire de couples de démarrage élevé lors de l'accélération.

- Potentiellement, faible coût de fabrication et de maintenance, malgré l'exigence relativement élevée lors de fabrication due à leurs faibles épaisseurs de l'entrefer.

- Fonctionnement dans une large plage de puissance constante. Leurs efficacités peuvent être maintenues au-delà de la vitesse de base. Par conséquent, elles ont les aptitudes pour les applications telles que les véhicules hybrides ou électriques.

- Alimentation des phases en séquences indépendantes dans le temps pour les MRV conventionnelles. L'ouverture ou le court-circuit d'une phase influence peu les autres phases. Ainsi, la fiabilité d'une MRV est élevée.

Néanmoins, les MRV possèdent quelques inconvénients, qui limitent leurs applications dans l'industrie. Les inconvénients principaux cités dans la littérature sont les suivants :

- L'ondulation de couple, les vibrations ainsi que les bruits acoustiques relativement plus élevés que les machines asynchrones et les machines à aimants permanents. Mais il y a heureusement déjà plusieurs méthodes de compensations actives ou passives pour diminuer les vibrations et les bruits acoustiques.

- Alimentations en courant unidirectionnel est préférable dans les MRV conventionnelles, ce qui nécessite souvent des convertisseurs non-standards. Pour différentes applications, portant, des convertisseurs bipolaires (demi-pont ou pont complet) ont aussi vu le jour.

- Le bon fonctionnement à faible vitesse demande un profil complexe de l'onde du courant et des mesures précises de la position du rotor.

#### <span id="page-26-0"></span>**Conclusion**

Ce chapitre nous a permis de présenter les différentes structures de MRV à partir d'une recherche bibliographique assez fournie. Pour une première approche de ce type de machines, nous avons opté pour une structure assez simple mais très répandue dans la littérature grâce à ses multiples atouts : il s'agit de la MRV à double saillance à 6 dents statoriques et 4 dents rotoriques, dite MRVDS 6/4.

Après avoir examiné quelques bases théoriques régissant le fonctionnement de notre machine, il est devenu plus claire que la conversion d'énergie peut être exprimée par l'équation du couple électromagnétique ou par la notion de l'énergie et de la co-énergie. A partir de cette expression nous avons constaté que vu les grandes variétés des structures et des typologies de la MRV le principe de fonctionnement reste identique.

 Nous allons développer dans le chapitre suivant des aspects liés à la modélisation de la machine par la méthode des éléments finis dont les résultats vont être simulés par un logiciel de simulation.

## Chapitre II : Etude Théorique et

dimensionnement du MRVDS 6/4

#### <span id="page-28-0"></span>**Chapitre II : Etude théorique et dimensionnement du MRVDS 6/4**

Dans ce chapitre nous allons tout d'abord faire un bref rappel sur les principes fondamentaux de la conversion d'énergie, les diverses expressions de l'énergie magnétique, de la co-énergie pour les circuits déformables et indéformables, ainsi que les expressions du couple électromagnétique.

Dans la suite de ce chapitre, nous déterminerons l'expression du couple électromagnétique moyen développé par une MRVDS afin de parvenir à dégager les paramètres sur lesquels, il faut agir pour maximiser le couple moyen de la machine.

Enfin nous présentons le logiciel de simulation, qui nous permettra de modéliser par la suite la machine à étudier et la technique de simulation utilisée pour calculer les différents paramètres de la machine.

#### <span id="page-29-0"></span>**II.1 Etude théorique**

Lors de l'étude des prototypes des moteurs électriques, on consacre tellement de temps et d'attention au système de conversion d'énergie régissant ces derniers, car une conversion optimale d'énergie dans un moteur le qualifie à être plus performant et répondre aux fonctions qu'on lui a confiées.

Dans cette section nous allons en premier lieu faire un rappel sur l'énergie magnétique emmagasiné, les différents types de circuits magnétiques et les différentes expressions de couple électromagnétique. Dans la suite, on se focalise sur le couple produit par la MRV 6/4 où nous déterminerons l'expression du couple électromagnétique développé par cette machine et déduire les paramètres qui influent sur ce couple.

#### <span id="page-29-1"></span>**II.1.1 Energie magnétique emmagasinée**

Dans une machine électrique, l'obtention d'un couple moteur élevé est subordonnée à l'existence d'une force importante. De ce fait, on cherche à créer un champ magnétique intense dans l'entrefer de la machine au niveau du rotor sur lequel doive s'exercer la force. L'acheminement des lignes de champ, de leur zone de production (bobines inductrices), vers l'entrefer sans atténuation notable est assuré par le circuit magnétique de la machine. De même que l'on emploie du cuivre ou de l'aluminium pour confectionner des conducteurs électriques, on emploie des matériaux ferromagnétiques pour conduire les lignes de champ magnétique. L'importance des matériaux ferromagnétique en électrotechnique provient du fait qu'ils sont capables de canaliser et de capter en leur sein le flux de toute induction due à des courants situés dans leur voisinage et, en particulier, enroulés autour d'eux.[10]

Soit une bobine dans laquelle circule un courant *i* qui donne naissance à un champ magnétique  $\vec{B}$  qui se répond dans le milieu qui entoure la bobine. Dans l'étude des machines électriques on fait intervenir le flux magnétique $\varphi$ , qui est une grandeur scalaire contrairement au champ magnétique  $\vec{B}$  qui est une grandeur vectorielle, qui se prête mieux aux calculs.

Le flux magnétique est lié au champ magnétique à travers cette formule et montre que le flux est une grandeur scalaire :

$$
\iint \vec{B} \cdot \vec{n} \, ds = \iint_{S} B \cdot \cos(\alpha) \, ds \tag{II.1}
$$

Lorsqu'un flux magnétique est créé dans un milieu ou dans un matériau comme montre la figure (II.1), il existe toujours une énergie magnétique emmagasiné, récupérable soit sous forme d'une énergie électrique ou mécanique.[17]

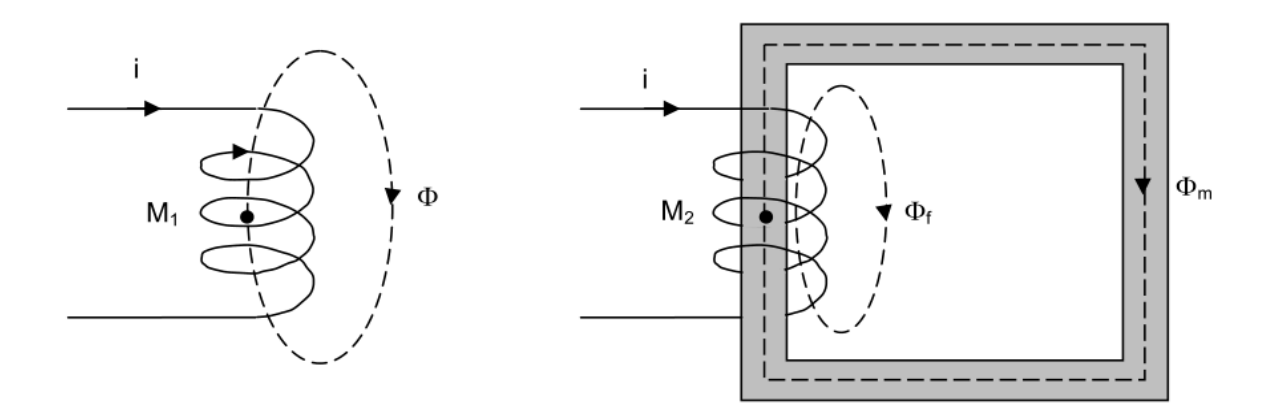

**Figure (II.1)** : Le champ magnétique créé dans l'air ou sur le circuit magnétique.

Dans le cas d'un milieu comme l'air, la quantité d'énergie est bien définie et totalement récupérable. En effet tout comme on peut emmagasiner l'énergie mécanique en comprimant le ressort, on peut emmagasiner l'énergie magnétique en créant un champ magnétique $\vec{B}$ . [17] La quantité de cette énergie emmagasinée dépend de la densité de flux et du volume occupé par le champ. Sa valeur est donnée par la formule :

$$
w = \frac{B^2.V}{2 \cdot \mu_0} \tag{II.2}
$$

Dans le cas où l'énergie magnétique est emmagasinée dans un matériau magnétique comme les ferromagnétique, sa valeur dépend de la forme de la courbe d'aimantation  $B(H)$  et de son niveau d'aimantation. A toutes fins utiles, dans un circuit magnétique composé d'un entrefer, l'énergie magnétique emmagasinée dans le noyau du circuit magnétique est négligeable devant celle emmagasinée dans l'entrefer.

Considérons un petit élément ou le champ magnétique  $(H)$  règne. Le champ d'excitation H prend compte de l'influence du milieu magnétique sur les grandeurs, il s'exprime en Ampères par mètre. Dans le vide ou dans l'air : l'induction et l'excitation magnétique sont colinéaires :

$$
B = \mu_0 H \tag{II.3}
$$

Dans le matériau magnétique on fait intervenir la perméabilité relative du matériau  $\mu_r$  et l'expression (II.2) devienne :

$$
B = \mu_0 \mu_r H \tag{II.4}
$$

Considérons maintenant un élément du volume  $dv$  dans un circuit magnétique, l'énergie magnétique exprimée par ce volume s'appelle la densité d'énergie<sup>3</sup>. D'après les expressions (II.2) et (II.3) la densité d'énergie s'exprime en fonction du champ magnétique  $H$  comme suit (nous simplifions :  $\mu = \mu_0 \mu_r$ ) :

$$
\frac{dw}{dv} = \frac{1}{2} \ \mu H^2 \tag{II.5}
$$

Sur la courbe de magnétisation  $B(H)$ , la densité d'énergie magnétique correspond à un état magnétique représenté par le point M dans la figure (II.2).

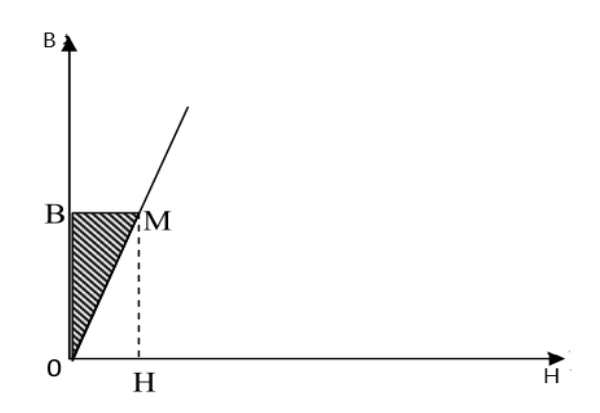

**Figure (II.2) :** Courbe de magnétisation qui exprime la densité magnétique.

D'après cette figure, nous pouvons exprimer la densité magnétique en fonction de  $B$  et de  $H$ comme suit :

- $\frac{1}{2}$ 2  $B^2$  $\frac{1}{\mu}$  : pour la surface de triangle (OMB),
- $\frac{1}{2}$  $\frac{1}{2}$   $\mu$ H<sup>2</sup> : pour la surface de triangle (OMH).

 $\overline{a}$ 

Considérons un petit élément de volume  $(dv)$  dans un circuit magnétique, alors l'énergie magnétique dw emmagasinée dans ce volume, s'écrit d'après l'expression (II.5) :

$$
dw = \frac{1}{2} \mu H^2 dv \tag{II.6}
$$

<sup>3</sup> La densité d'énergie représente l'énergie magnétique emmagasinée par l'unité de volume.

Sachant que l'élément de volume  $(dv)$  s'exprime en fonction de la surface et la longueur du circuit magnétique.

Afin d'emmagasiner l'énergie magnétique dans un milieu quelconque (air, matériaux magnétique…), il est nécessaire d'avoir les connaissances sur les propriétés du milieu auquel cette énergie sera stockée.

#### <span id="page-32-0"></span>**II.1.2 Circuit magnétique**

Les circuits magnétiques en général se devisent en deux grandes catégories :

- Circuit magnétique indéformable,
- Circuit magnétique déformable.

Le circuit magnétique indéformable est un circuit avec ou sans un entrefer d'épaisseur constant, par exemple les circuits magnétiques des transformateurs. Le circuit magnétique déformable est un circuit avec un entrefer d'épaisseur variable, par exemple toute machine électrique constituée d'une partie mobile et une autre statique.

Ces circuits magnétiques se caractérisent par la courbe de magnétisation  $B(H)$  qui exprime l'augmentation du niveau de saturation dans le circuit comme illustré dans la figure (II.3).

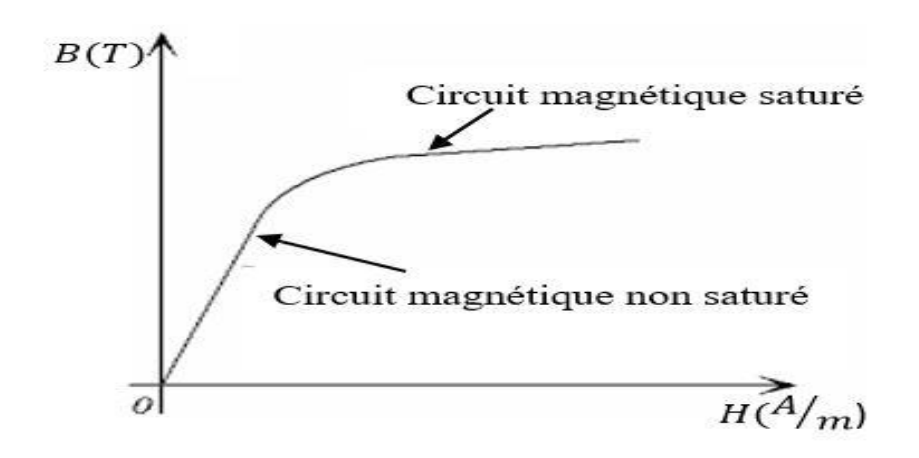

**Figure (II.3) :** La courbe de magnétisation  $B(H)$  du circuit magnétique.

D'après la figure (II.3), nous constatons que la saturation du matériau présente deux régimes : un régime linéaire (circuit magnétique non saturé) et un régime non linéaire (circuit magnétique saturé). Ces régimes de saturation sont fonction de la circulation du flux et de la perméabilité du circuit magnétique. Dans ce qui suit nous allons exprimer l'énergie magnétique stockée dans ces deux régimes, saturé et non saturé.

#### **Circuit magnétique non saturé**

Dans l'étude des machines électriques, on considère généralement que l'espace est limité au matériau ferromagnétique constituant la carcasse, et l'entrefer, on peut définir alors directement l'énergie magnétique stockée dans cet espace. Pour un circuit magnétique avec ou sans entrefer excité, il y a spontanément augmentation d'énergie magnétique et de la co-énergie en puisant l'énergie dans la source électrique jusqu'à l'équilibre des tensions.

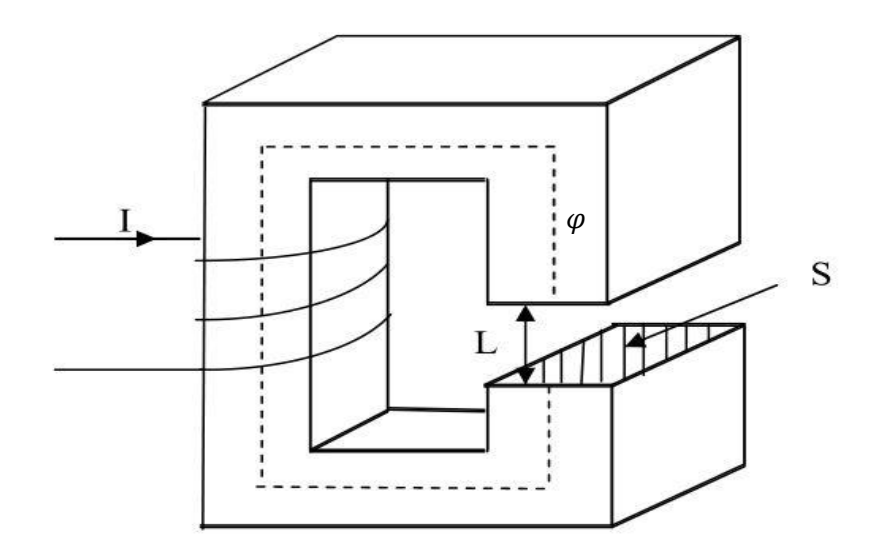

**Figure (II.4) :** Circuit magnétique.

L'exemple élémentaire d'un circuit magnétique illustré dans la figure (II.4) montre un circuit magnétique avec un entrefer. Dans ce type de circuit, pour calculer l'énergie magnétique en fonction du flux on doit poser une hypothèse pour simplifier les calculs. Cette hypothèse se base sur la conservation des linges de flux dans l'entrefer. En faisant intervenir le flux  $\varphi = B \times s$  et la force magnétomotrice (FMM) créée par la bobine enroulée sur le circuit magnétique. Ces paramètres sont reliés par le théorème d'ampère :

$$
H \cdot L = n \cdot i = F. \tag{II.7}
$$

D'après ces relations suscitées, et l'expression (II.4) nous pouvons exprimer l'énergie stockée dans le matériau magnétique comme suit :

$$
w = \frac{1}{2}\varphi \cdot F \tag{II.8}
$$

Pour mieux exprimer l'énergie magnétique stockée dans un circuit magnétique, nous devons introduire les dimensions géométriques de ce circuit, à travers la réluctance  $\Re$ . Sachant que la réluctance dépend des dimensions et de la perméabilité µ du circuit magnétique et elle exprime la résistivité du matériau magnétique vis-à-vis de la circulation du flux. D'après la loi d'Hopkinson  $F = \varphi \cdot \Re$  et l'expression (II.5) l'énergie stockée s'exprimé :

$$
w = \frac{1}{2} \mathfrak{R} \cdot \varphi^2 \tag{II.9}
$$

#### **Circuit magnétique saturé**

Dans un circuit magnétique saturé la relation entre  $B$  et  $H$  est non linéaire, ce qui fait pour exprimer l'énergie magnétique stockée dans un circuit magnétique on fait appelle à la notion de l'énergie et de la co-énergie.

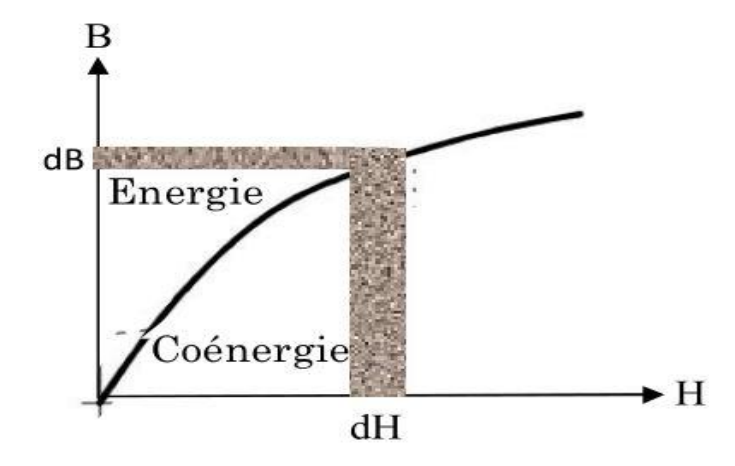

**Figure (II.5) :** Représentation de l'énergie et de la co-énergie pour un circuit saturé.

D'après la figure (II.5), la co-énergie est la variation de champ d'excitation  $H$  par rapport au champ magnétique  $B$ :

$$
w_C = \int \mu_r \frac{B \cdot v}{2} \, dH \tag{II.10}
$$

L'énergie magnétique c'est la variation du champ magnétique  $B$  par rapport au champ d'excitation  $H$  elle s'écrit :

$$
w = \int \mu_r \frac{H \cdot v}{2} \, dB \tag{II.11}
$$

Nous pouvons aussi exprimer l'énergie et la co-énergie en fonction de la force magnétomotrice (FMM) et le flux  $\varphi$ .

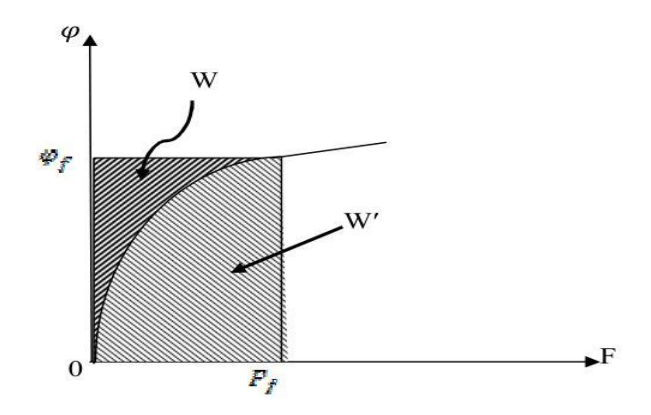

**Figure (II.6) :** Energie et co-énergie en fonction du flux et la force magnétomotrice.

D'après la figure (II.6), la co-énergie se définit comme la variation de la force magnétomotrice par rapport au flux comme le montre cette expression :

$$
w_c = \int_0^{F_f} F \, d\varphi \tag{II.12}
$$

Et l'énergie c'est la variation du flux par rapport à la force magnétomotrice. Elle est donnée dans l'expression (II.7).

$$
w_c = \int_0^{\varphi_f} \varphi \ dF \tag{II.13}
$$

Remarque : Dans le régime linéaire (circuit non saturé), l'énergie et la co-énergie sont égales.

Il est plus judicieux d'exprimer l'énergie et la co-énergie en fonction du courant et du flux.

L'énergie magnétique :

$$
w = \int i \, d\phi \tag{II.14}
$$

- co-énergie magnétique :

$$
w_c = \int \phi \, di \tag{II.15}
$$

 $\phi$ : Le flux totale créé par la bobine d'alimentation  $\phi = n \cdot \phi$ .

Avec  $n$  le nombre total de spire de la bobine d'alimentation.

#### <span id="page-35-0"></span>**II.1.3 Diverses expressions du couple électromagnétique**

Dans notre étude, nous avons fait l'étude d'une machine électrique (MRV) et les machines électriques sont réalisées par des circuits magnétiques déformables comme présentés dans la figure (II.7).
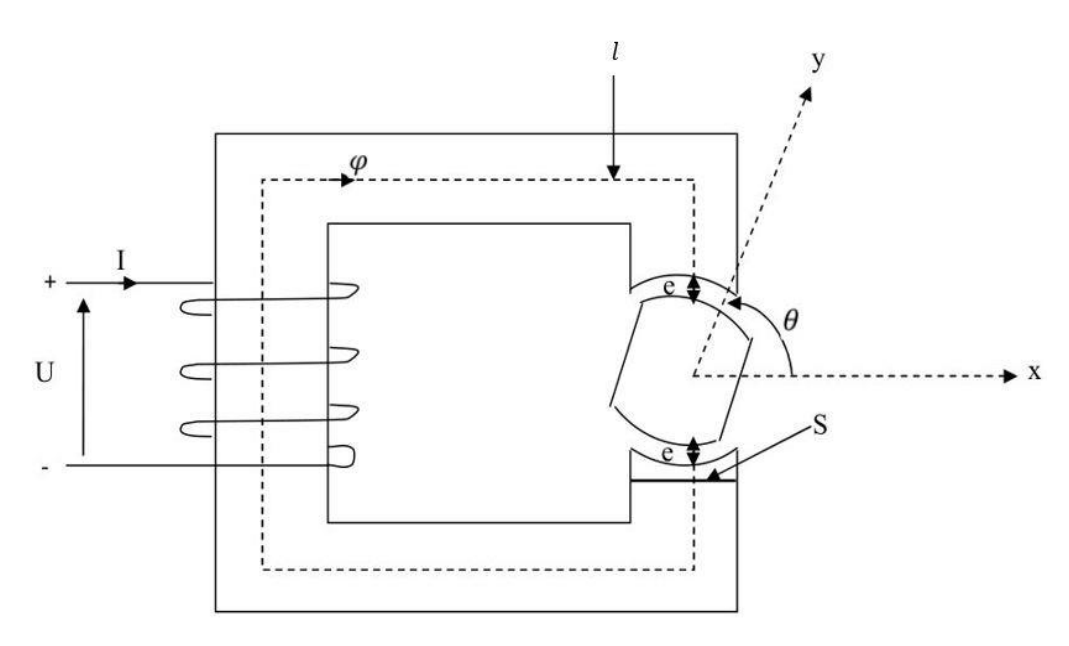

**Figure (II.7) :** Circuit magnétique déformable.

Ce circuit est constitué de deux parties ; une partie fixe (noyau) et une partie mobile. Sur son noyau est enroulé une bobine de *n* spires traversée par un courant *i* et produisant un flux φ. Ce noyau est de section  $(S)$  et de longueur moyenne  $(L)$ . Entre les deux parties, on laisse deux espaces de même épaisseur  $e$ , pour que la partie mobile puisse tourner librement autour de l'axe horizontal.

Une partie de l'énergie électrique fournie par la source se transforme en énergie mécanique, et une autre partie se stocke dans le circuit magnétique de la machine, c'est le principe de la conservation de l'énergie. [10] Pour notre circuit l'épaisseur de l'entrefer est variable, pour cet effet pour exprime l'énergie magnétique il faut introduire  $\theta_{m\acute{e}c}$ , donc l'expression de l'énergie magnétique devient :

$$
w(\phi, \theta_{m\acute{e}c}) = \int i(\phi, \theta_{m\acute{e}c}) d\phi \tag{II.16}
$$

Sa variation élémentaire vaut d'une façon générale :

$$
dw(\phi, \theta_{m\acute{e}c}) = \frac{\partial w(\phi, \theta_{m\acute{e}c})}{\partial \phi} \partial \phi + \frac{\partial w(\phi, \theta_{m\acute{e}c})}{\partial \theta_{m\acute{e}c}} \partial \theta_{m\acute{e}c}
$$
(II.17)

Considérons un fonctionnement avec un courant assez faible de façon que le matériau magnétique ne soit pas saturé. Dans ce cas la courbe de magnétisation se réduit à une droite et le flux est directement proportionnel au courant d'une manière linéique. Afin d'exprimer la variation du flux en fonction du courant on introduit l'inductance. Dans un circuit magnétique déformable la reluctance et l'inductance s'expriment en fonction de la position mécanique (l'angle entre la partie mobile et la partie statique), comme suit :

$$
\phi = n \cdot \varphi = L(\theta_{m\acute{e}c}) i \tag{II.18}
$$

Et la réluctance en fonction de  $(\theta_{m\acute{e}c})$  :

$$
F = n \cdot i = R(\theta_{m\acute{e}c}) \varphi \tag{II.19}
$$

D'après l'expression (II.10) et (II.11) on exprime la réluctance en fonction de l'inductance comme suit :

$$
R(\theta_{m\acute{e}c}) = \frac{n^2}{L(\theta_{m\acute{e}c})}
$$
(II.20)

D'après les expressions (II.10), (II.11), (II.12) et (II.5), en remplaçant l'une dans l'autres, nous pouvons exprimer l'énergie magnétique dans un circuit non-saturé par trois relations, en fonction de l'inductance, la réluctance, la perméance. Etant donné que cette dernier (la perméance) est l'inverse de la réluctance ( $p = \frac{1}{R}$ ), elle exprime la circulation du flux dans circuit magnétique. L'énergie magnétique :

En fonction de l'inductance :

$$
w = \frac{1}{2}i^2 \cdot L(\theta_{m\acute{e}c})
$$
\n(II.21)

En fonction de la reluctance :

$$
w = \frac{1}{2}\varphi^2 \cdot R(\theta_{m\acute{e}c})
$$
 (II.22)

En fonction de la perméance :

$$
w = \frac{1}{2}n^2 i^2 \cdot P(\theta_{m\acute{e}c})
$$
\n(II.23)

D'après l'expression générale de l'énergie magnétique (II.9) sa variation est en fonction de l'angle mécanique ( $\theta_{m\acute{e}c}$ ) et du flux ( $\varphi$ ), par conséquent, pour simplifier cette expression de l'énergie nous considérons que le déplacement s'effectue de telle sorte à avoir un flux constant donc cette expression se reformule comme suit :

$$
C_e = dw(\phi, \theta_{m\acute{e}c}) = \frac{\partial w(\phi, \theta_{m\acute{e}c})}{\partial \theta_{m\acute{e}c}} \partial \theta_{m\acute{e}c}
$$
(II.24)

D'après cette expression le couple électromagnétique est le dérivé de l'énergie magnétique alors nous aurons aussi trois formes du couple :

En fonction de l'inductance :

$$
C_e = \frac{1}{2} i^2 \frac{dL(\theta_{m\acute{e}c})}{\theta_{m\acute{e}c}} \tag{II.25}
$$

En fonction de la reluctance :

$$
C_e = \frac{1}{2} \varphi^2 \frac{dR(\theta_{m\acute{e}c})}{\theta_{m\acute{e}c}} \tag{II.26}
$$

En fonction de la perméance :

$$
C_e = \frac{1}{2} n^2 i^2 \frac{dp(\theta_{m\acute{e}c})}{\theta_{m\acute{e}c}} = \frac{1}{2} F^2 \frac{dp(\theta_{m\acute{e}c})}{\theta_{m\acute{e}c}}
$$
(II.27)

## **II.1.4 Couple électromagnétique MRV 6/4**

Dans ce mémoire nous intéressons à l'étude d'une machine MRV 6/4, elle est constituée de six (6) dents statorique, quatre (4) dents rotorique et trois phases alimentées afin d'assurer la production du couple.

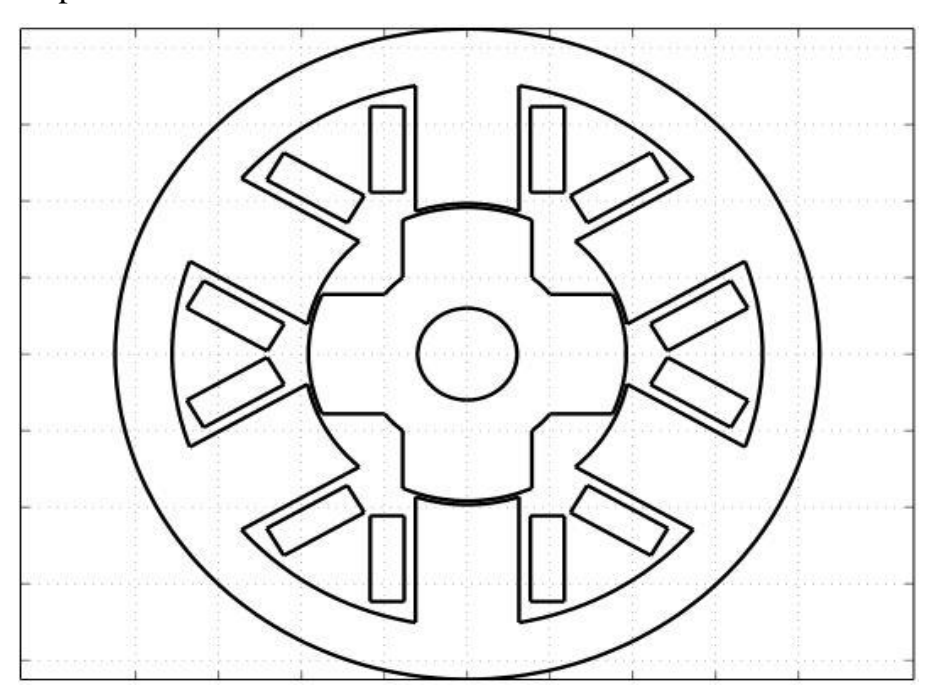

**Figure (II.8) :** L'esquisse de la MRV (6/4).

Dans le but de pouvoir développer l'expression du couple électromagnétique en fonction des dimensions géométriques de la machine, nous allons le calculer sous forme d'une expression de couple moyen, car le fonctionnement d'un moteur est lié à la valeur du couple moyen développé. Reprenons l'expression du couple en fonction de l'inductance :

$$
C_e = \frac{1}{2} \cdot i^2 \frac{dL(\theta_{m\acute{e}c})}{\theta_{m\acute{e}c}} \tag{II.28}
$$

D'après [10], nous pouvons démontrer à travers la méthode de variation des énergies que le couple instantané de toutes les machines électriques s'écrit comme suit :

$$
C_e = \frac{\partial w(\phi, \theta_{m\acute{e}c})}{\partial \theta_{m\acute{e}c}} \partial \theta_{m\acute{e}c} = N_r \frac{\partial w(\phi, \theta)}{\partial \theta} \partial \theta \tag{II.29}
$$

 $\theta$ : L'angle électrique,

 $\theta_{m\acute{e}c}$ : L'angle mécanique.

La relation qu'il y a entre l'angle électrique et l'angle mécanique s'exprime [11] :

$$
\theta = N_r \cdot \theta_{m\acute{e}c} \tag{II.31}
$$

Alors l'expression du couple électromagnétique en fonction de l'inductance devienne :

$$
C_e = \frac{1}{2} \cdot N_r \cdot i^2 \frac{dL(\theta)}{\theta} \tag{II.32}
$$

Nous allons maintenant déduire le couple électromagnétique moyen pour une seule phase entre deux positions remarquable. La position de conjonction par laquelle les dents statorique et rotorique sont alignées et la position d'opposition par laquelle ces dents sont non alignées.

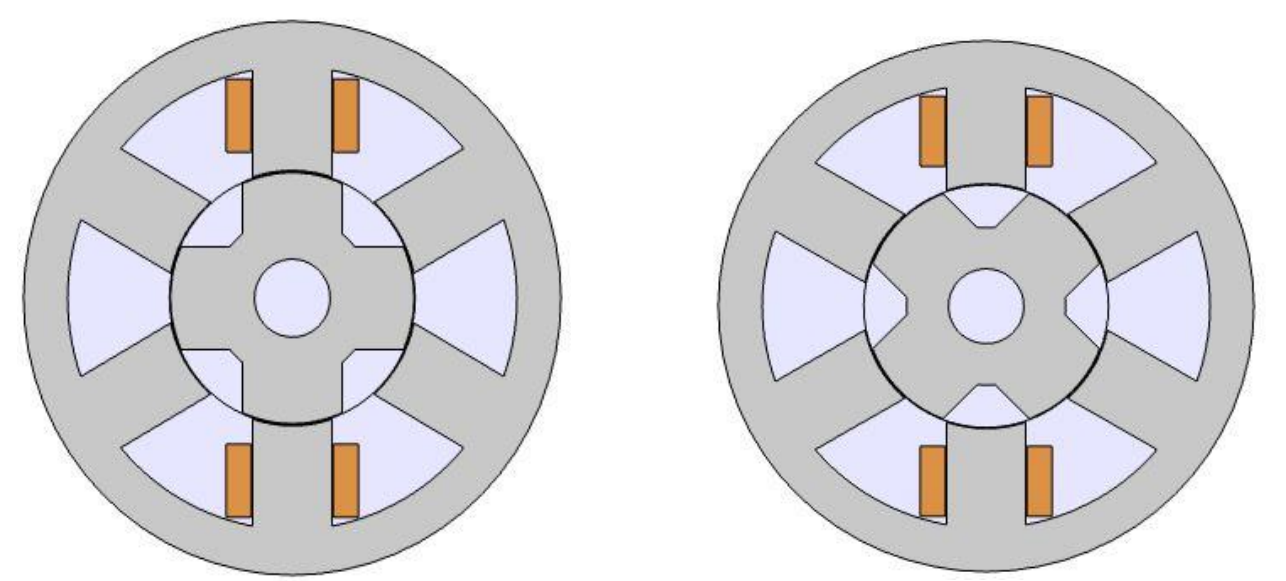

**Figure (II.9.a) :** La position alignée  $\theta_{m\acute{e}c} = 0^\circ$ . **Figure (II.9.b) :** La position non alignée  $\theta_{m\acute{e}c} = 45^\circ$ .

**Figure (II.9) :** les deux positions remarquables.

La valeur moyenne du couple électromagnétique instantané développé entre ces deux positions (conjonction et opposition) s'écrit  $: \frac{1}{2\pi} \int_0^{\pi} C_e$  $\int_0^n C_e$ . Alors le couple moyen en fonction de l'inductance s'écrira :

$$
C_{moy} = \frac{1}{2\pi} \int_0^{\pi} \frac{N_r}{2} i^2 \frac{dL(\theta)}{d\theta} d\theta = \frac{1}{4\pi} N_r i^2 \int_0^{\pi} \frac{dL(\theta)}{d\theta} d\theta \tag{II.33}
$$

Après le calcul de l'expression (II.16) on aura :

$$
C_{moy} = \frac{N_r}{4\pi} i^2 (L_c - L_0) \tag{II.34}
$$

 $L_c = L(\pi)$  : Valeur de l'inductance pour la position de conjonction ( $\theta_{m\acute{e}c} = 4 \cdot \pi$  $/_{4} = \pi$ ).  $L_0 = L(0)$ : Valeur de l'inductance pour la position d'opposition.

Nous pouvons exprimer aussi le couple moyen en fonction de la perméance  $(p)$ , en remplaçant celle-ci (p) dans l'expression (II.18), sachant que la  $L(\theta) = n^2 p(\theta)$  cela implique :

$$
C_{moy} = \frac{N_r}{4\pi} (n \cdot i)^2 (P_c - P_0)
$$
 (II.35)

 $P_c$  et  $P_0$  sont respectivement la perméance en positions de conjonction et d'opposition. D'après cette expression, pour augmenter le couple moyen de la machine nous pouvons agir sur les paramètres suivant :

- Augmenter le nombre de dent rotorique,
- Augmenter le courant d'alimentation de la phase,
- Augmenter la perméance à la position de conjonction,
- Diminuer la perméance à la position d'opposition.

L'augmentation excessive des dents rotorique rendra la saillance de la machine plus faible et la structure du rotor tend vers un rotor lisse ce qui engendra aussi un changement dans la structure globale de la machine. L'augmentation du courant d'alimentation induit l'augmentation de la densité du courant ce qui provoque des pertes joules plus élevées. Alors il reste les deux paramètres  $P_c$  et  $P_0$  qui sont liées à la géométrie de la machine. Le couple moyen est donc proportionnel à la différence des perméances extrêmes lorsque le rotor est en rotation. Nous allons développer l'expression analytique du couple moyen pour les deux positions, conjonction et opposition et voir les paramètres géométriques de la machine qui influent sur ce couple.

# **Position de conjonction**

Dans la position de conjonction le  $P_0$  est nulle ce qui fait l'expression du couple moyen devienne :

$$
C_{moy} = \frac{N_r}{4\pi} (n \cdot i)^2 (P_c) \tag{II.36}
$$

Comme les machines électriques sont des circuits magnétiques, d'après Hopkinson on peut donner un circuit équivalent en fonction de la réluctance, ce circuit est illustré dans la figure (II.10).

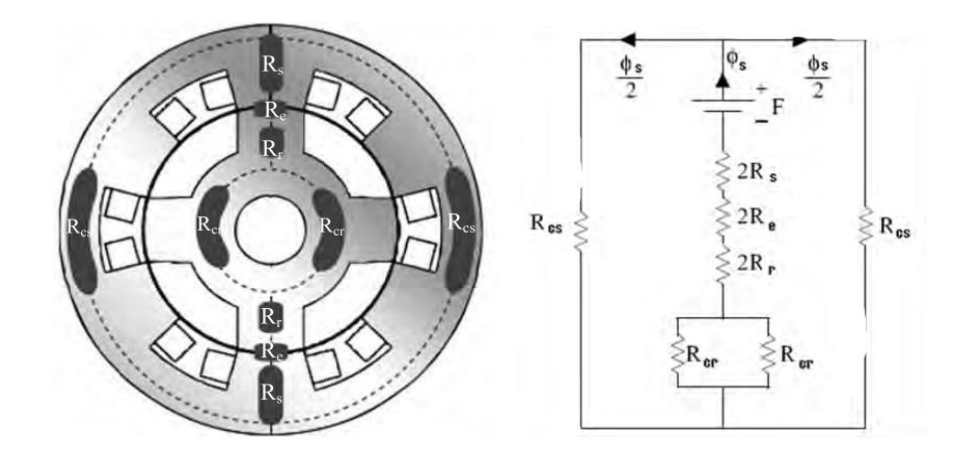

**Figure (II.10) :** Circuit magnétique équivalent de la machine pour la position de conjonction.

Les paramètres de cette figure sont :

 $\varphi_s$ : Le flux produit par les bobines de la machine sur une seule phase,

 $R_{cs}$ : La réluctance de la culasse de la machine,

 $R_s$ : La réluctance de la dent statorique,

 $R_{cr}$ : La réluctance de la culasse rotorique,

 $R_e$ : La réluctance de l'entrefer,

 $R_r$ : La réluctance de la dent rotorique.

La perméance en position de conjonction s'écrit :  $P_c = \frac{1}{R_e + R_f}$ .  $R_f$  Est la réluctance du matériau constituant le rotor, le stator, la culasse de la machine d'où :

$$
R_f = R_s + R_r + R_{cr} + R_{cs} .
$$

Supposons maintenant que la perméabilité du fer  $\mu_r$  et plus élevée que la perméabilité de l'entrefer (perméabilité de l'aire)  $\mu_0$  ( $\mu_r \gg \mu_0$ ). Alors la perméance en conjonction peut s'exprimer d'une manière approchée :

$$
P_c = \frac{1}{R_e} \tag{II.37}
$$

Et  $R_e = \frac{l}{\mu_e}$  $\frac{1}{\mu_0 \cdot s}$  avec (s) la section de l'entrefer et *l* la longueur parcouru par les linges de flux produites par une phase. Donc la perméance en conjonction s'exprime :

$$
P_c = \mu_0 \frac{s}{l} \tag{II.38}
$$

La section de l'entrefer (s) se définit comme suite :  $s = \tau \cdot L_m$ , avec  $L_m$  : la longueur de la machine et  $(\tau)$  : l'arc polaire du plot statorique. Ce dernier s'exprime : $\tau = \beta_s \cdot r$ . Tous ces paramètres géométriques sont illustrés dans la figure (II.11).

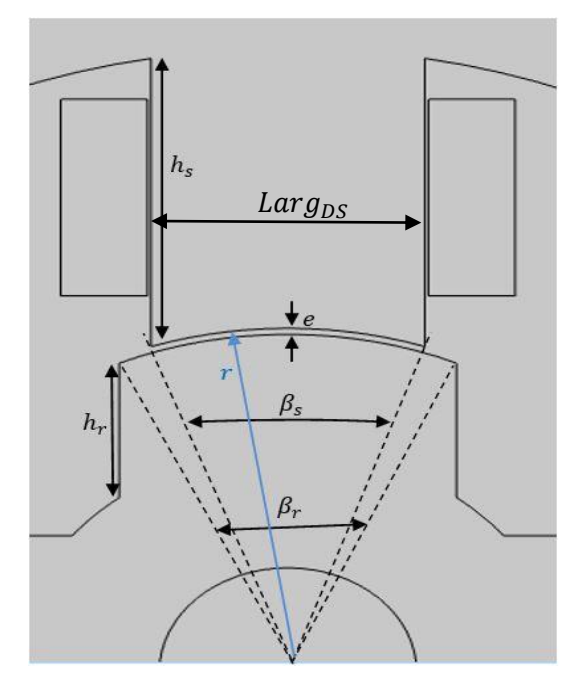

**Figure (II.11) :** Paramètres géométrique.

Les paramètres géométriques de cette figure :

- $h_s$  : La hauteur de la dent statorique,
- $h_r$  : La hauteur de la dent rotorique,
- $\beta_s$ : L'arc polaire de la dent statorique,
- $\beta_r$ : L'arc polaire de la dent rotorique,
- $r:$  Rayon statorique.

 $Larg_{DS}$ : La Largueur de la dent statorique.

En remplaçant tous ces relations dans l'expression (II.21), la perméance en conjonction s'écrira :

$$
P_c = \mu_0 \cdot \frac{\beta_s \cdot r \cdot L_m}{e} \tag{II.39}
$$

En remplaçant cette expression dans l'expression du couple moyen, on déduit :

$$
\mathcal{C}_{moy} = \mu_0 \frac{N_r}{2\pi} \frac{(n \cdot i)^2}{2} \frac{\beta_S \cdot r \cdot L_m}{e} \tag{II.40}
$$

D'après cette expression, le couple moyen est inversement proportionnel à l'épaisseur de l'entrefer  $(e)$ . La réduction de l'entrefer  $(e)$  permet de maximiser le couple moyen mais cette réduction est limitée par les contraintes mécaniques de la machine. Le rayon  $(r)$  et la longueur de la machine  $(L_m)$  sont des grandeurs fixées par le constructeur, on ne peut donc agir sur eux car ils fixent les dimensions globales de la machine. Il reste le paramètre  $\beta_s$  qui exprime l'ouverture de la dent statorique, sur lequel nous pouvons agir pour maximiser ou minimiser le couple moyen.

Nous considérons maintenant que la perméabilité du fer n'est pas négligeable devant la perméabilité de l'entrefer, afin d'exprimer la réluctance de la dent statorique. D'après les paramètres de la figure (II.11) ( $R_s$ la réluctance de la dent statorique) s'exprime comme suit :

$$
R_s = \frac{h_s}{\mu \cdot \text{Larg}_{DS} \cdot L_m} \tag{II.41}
$$

D'après cette expression, pour diminue la réluctance au bord de la dent statorique, sans varier la largeur de la dent statorique qui dépend de  $(\beta_s)$ , nous diminuons  $h_s$ . A partir de l'expression  $(P_c = 1/R_e + R_f)$  on déduit que la perméance en position de conjonction  $(P_c)$  croit.

Remarque : la diminution de  $h_s$  induit l'augmentation systématiquement de  $h_r$ .

## **Position d'opposition**

La valeur de la perméance d'opposition  $(P_o)$  que nous avons négligée devant  $(P_c)$  dépend en fait principalement de deux rapports de dimensions des dentures statoriques et rotoriques. La figure (II.12) décrit qualitativement l'influence des paramètres géométriques .[4] [6]

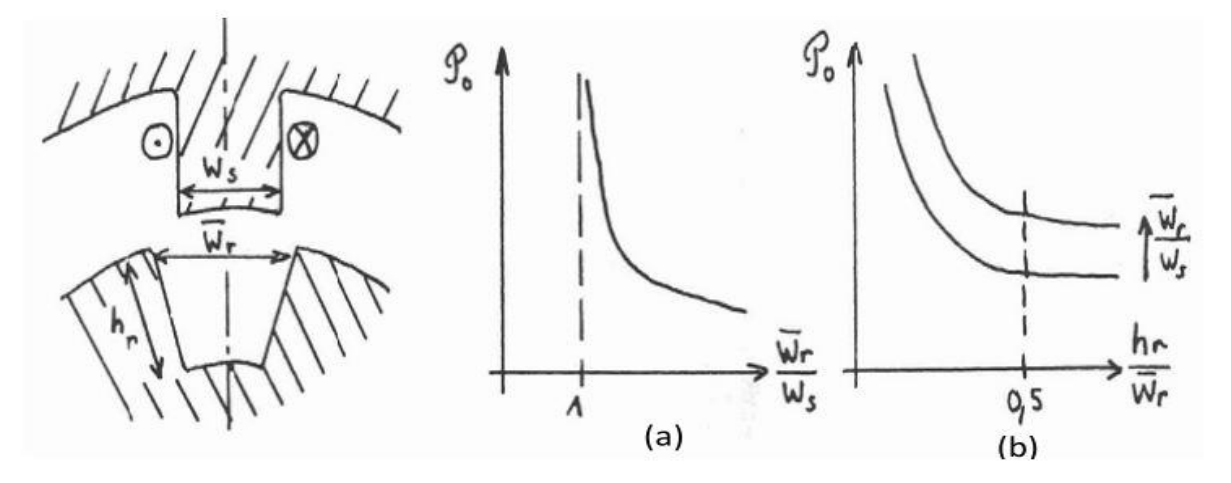

**Figure (II.12) :** Les paramètres influent sur la perméance d'opposition.

Pour réduire la perméance d'opposition, le rapport  $\frac{W_r}{W_s}$  doit être plus faible que possible. Nous supposons que  $(w_s)$  est fixe, dans ce cas on doit augmenter  $(w_r)$ . Ce paramètre s'exprime en fonction des paramètres géométriques de la machine comme suit :  $w_r = \frac{2\pi}{N}$  $\frac{2\pi}{N_r}-\beta_r$ .

D'après cette expression :

- Si on réduit  $(N_r)$ ,  $W_r$  augmente, mais la réduction de  $N_r$  entraine la diminution du couple moyen (voire l'expression (II.19)), mais aussi elle change la structure de la machine.
- Par conséquence pour augmenter  $(w_r)$ , on doit diminuer  $(\beta_r)$ .

D'après la figure (II.12), le rapport  $\left(\frac{h_r}{W_s}\right)$  elle doit être petit afin de diminuer la perméance en opposition  $(P_0)$ , ce qui fait on doit augmenter la hauteur de la dent rotorique  $h_r$ .

#### **Principe de fonctionnement**

Dans une machine à réluctance variable à double saillance, pour pouvoir modéliser la machine, il est nécessaire de connaître la variation de l'inductance  $L$  en fonction de la position du rotor. D'une manière générale, l'inductance  $L$  de phase varie en fonction du déplacement angulaire du rotor et de l'état magnétique de la structure. L'allure de l'inductance présente une période complète  $\alpha_r = \frac{2\pi}{N}$  $\frac{2\pi}{N_r}$  de variation d'inductance, dans le cas où les largeurs des dents statoriques et rotoriques sont égales et le nombre des dents rotoriques est inférieur à celui des dents statoriques, par le passage d'une position d'opposition à une position conjonction et un retour à la configuration d'opposition.

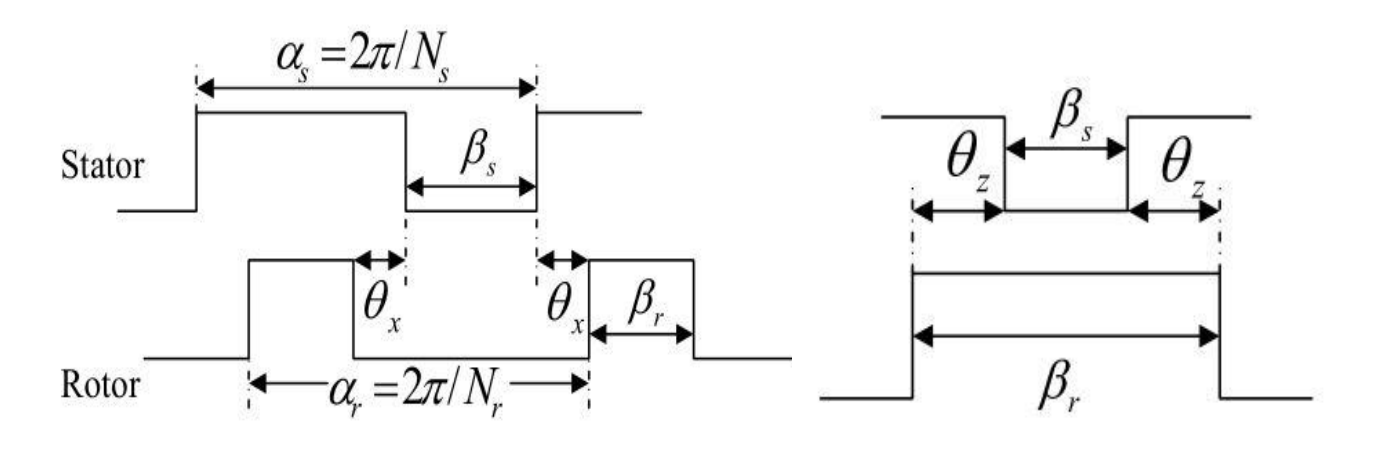

**Figure (II.13.a)** : plat d'opposition. **Figure (II.13.b)** : Plat de conjonction. **Figure (II.13) :** les deux positions de la dent rotorique vis-à-vis la dent statorique.

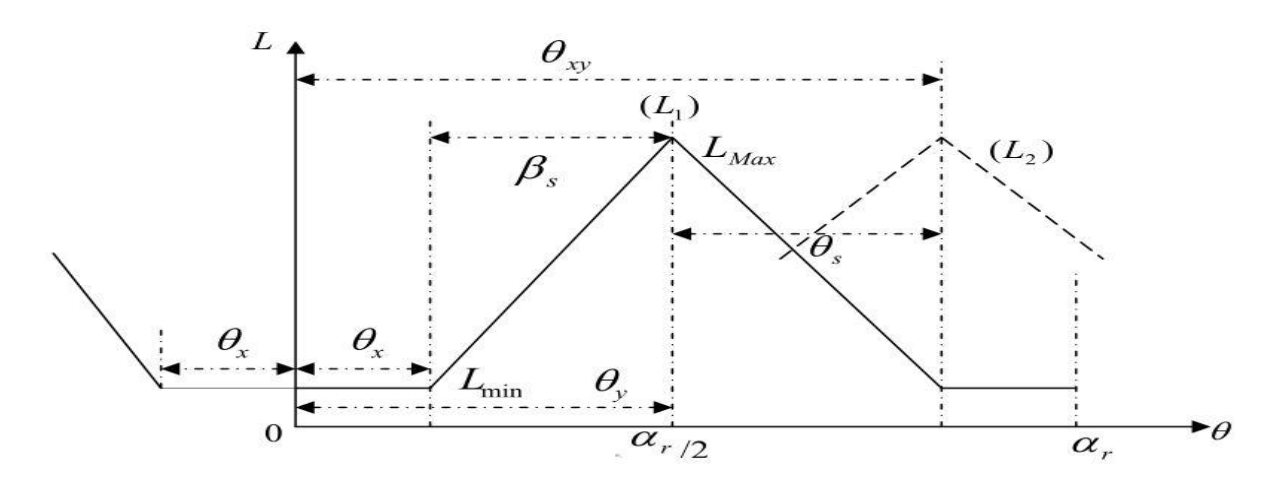

**Figure (II.14) :** Allure idéaliser de l'inductance.

D'après ces figures nous pouvons définir quatre régions :

- La première région  $[0;\theta_x]$  correspond à l'absence des dents rotoriques sous les dents statoriques de la phase considérée (figure(II.13.a). L'inductance est constante et égale à sa valeur minimale  $L_{min}$ ,
- La deuxième région  $[\theta_x; \theta_y]$  est caractérisée par la progression d'une dent rotorique sous chaque dent statorique de la phase considérée. L'inductance croit linéairement avec une pente  $\left(\frac{dL}{d\Omega}\right)$  $\frac{dL}{d\theta}$ ) constante jusqu'à atteindre la valeur maximale  $L_{max}$ ,
- Dans la troisième région  $[\theta_y;\theta_{xy}]$ , les dents rotorique et statorique, en recouvrement dans la région précédente, commencent à s'écarter progressivement, augmentant ainsi la réluctance magnétique dans la phase considérée. L'inductance L de l'enroulement décroît de sa valeur maximal  $L_{max}$  à sa valeur minimale  $L_{min}$  avec une pente constante et égale en valeur absolue à celle de la deuxième région.
- Enfin, dans la quatrième région  $(\theta_{xy}, \alpha_r)$ , l'inductance L est similaire à celle de la première région.

Quand les arcs des pôles du rotor et du stator du moteur ne sont pas égaux,  $\beta_s \neq \beta_r$  on a les relations d'angles suivantes :

- Pas polaire (rotor) :  $\alpha_r = \frac{2\pi}{N}$  $\frac{2\pi}{N_r}$
- Pas polaire (stator) :  $\alpha_s = \frac{2\pi}{N_s}$  $\frac{2\pi}{N_S}$
- Pas entre phases  $(L_1, L_2, L_3)$  :  $\theta_s = 2\pi \left(\frac{1}{N}\right)$  $\frac{1}{N_r} - \frac{1}{N_s}$  $\frac{1}{N_S}$ ),
- Plat opposition :  $\theta_x = \alpha_r \beta_r \beta_s$ ,
- Plat conjonction :  $\theta_z = \beta_r \beta_s$ .

Ce développement analytique nous a permis de trouver les paramètres sur lesquels on doit agir pour maximiser le couple moyen tout en gardant l'aspect général de la machine, c'est-à-dire le nombre de phases, le nombre de plots statoriques et rotoriques ainsi que son volume extérieur. Les paramètres retenus sont donc :  $h_s$  ,  $\beta_s$  ,  $\beta_r$  .

# **II.1.5 Choix des dentures stator et rotor (angles)**

Le paramètre  $\beta_s$  détermine la plage angulaire de production d'effort où la variation de l'onde d'inductance d'après la figure (II.14). Généralement, et pour des raisons de la place du bobinage, il est préférable que l'arc polaire rotorique  $\beta_r$  ait une valeur supérieure ou égale à celle de l'arc

polaire statorique, ce qui est pratiquement toujours le cas si  $N_S > N_r$ . Les angles des pôles statoriques et rotoriques doivent vérifier les trois conditions suivantes [13],[14]

$$
\beta_{S} < \frac{2\pi}{q \times N_{r}} = \beta_{sm}, \beta_{S} \ge \beta_{r}, \beta_{S} < \frac{2\pi}{N_{r}} - \beta_{r}.
$$

Ces trois conditions peuvent être représentées dans un schéma pour définir le triangle de faisabilité des angles dentaires : les angles des dentures rotor et stator de la machine se situent dans ce triangle. La figure (III.15) montre le triangle de faisabilité quantifié pour la MRVDS 6/4 que nous étudions ici.

Le triangle de faisabilité est constitué de deux parties selon que les dents statoriques sont plus larges que les dents rotoriques (partie supérieure) ou l'inverse (partie inférieure). Les structures des MRV, de la partie supérieure de ce triangle ( $\beta_s > \beta_r$ ) est utilisé pour un fonctionnement à grande vitesse et la partie inférieur ( $\beta_s < \beta_r$ ) est utilisée pour les MRV qui développe un couple élevé. Ces deux parties donnent des comportements magnétiques symétriques. [4]

Dans ce mémoire, on s'intéresse à la structure des MRV qui développe un couple élevé, par conséquence, c'est le triangle ABC, délimité par les droites (AB, BC, AC).

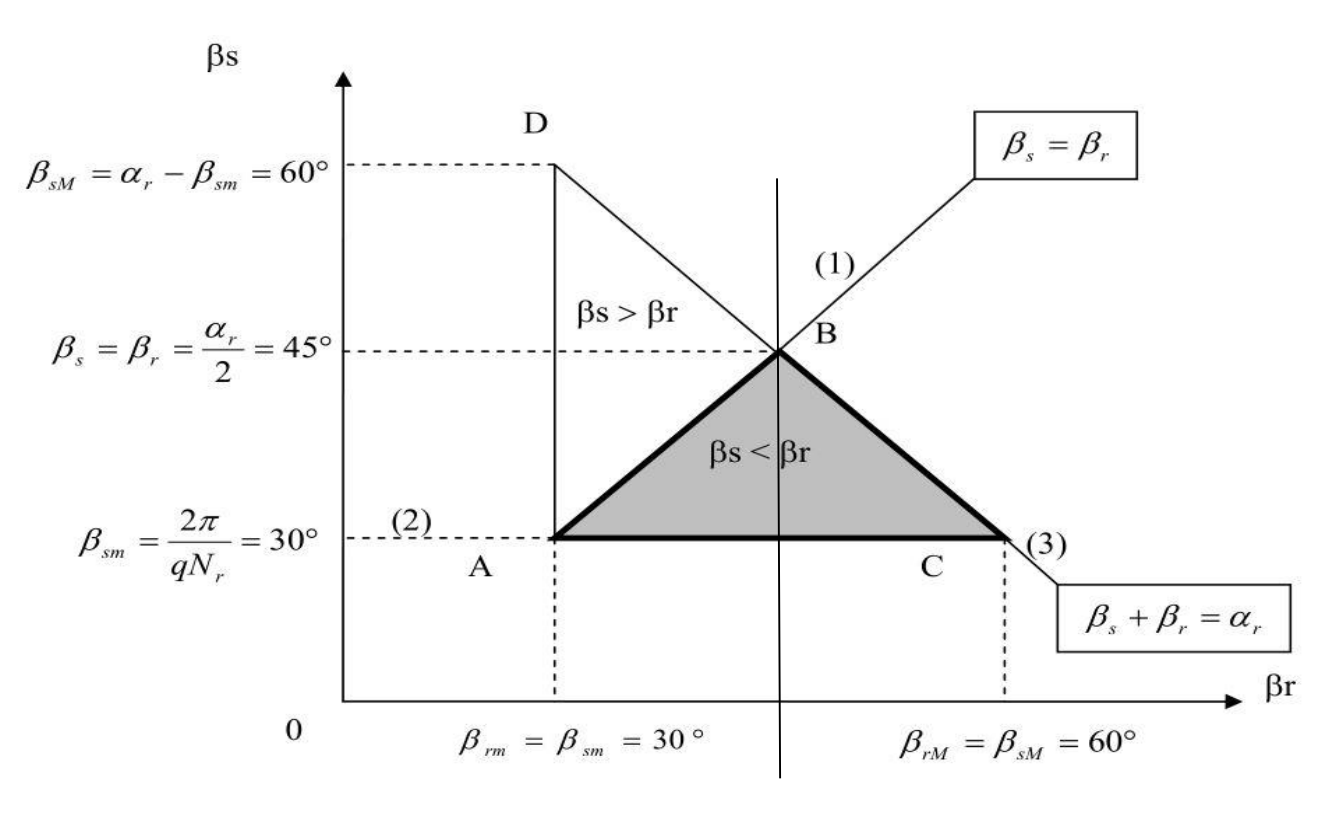

**Figure (II.15) :** Le triangle de faisabilité.

- la droite AB correspond à : $\beta_s = \beta_r$ ,
- la droite BC correspond à la limite:  $\beta_s = \alpha_r \beta_r$ ,
- la droite AC correspond à la valeur minimale de $\beta_s$  correspondant elle-même à la durée minimale de production de couple d'une seule phase.

Ce triangle est limité en particulier par la relation suivante [12] :

 $\beta_s < \alpha_r - \beta_r$  condition nécessaire pour que la perméance en position d'opposition reste faible. L'arc polaire statorique doit rester inférieur à l'arc inter-rotorique, afin d'augmenter  $\theta_x$ . Selon la deuxième condition, à valeur de  $\beta_s$  imposée (généralement par des considérations de couple pulsatoire), la valeur de  $\beta_r$  est choisie selon des contraintes de moment d'inertie (l'inertie J diminue avec $\beta_r$ ). On a la condition [15]:

$$
\beta_{rm} \leq \beta_r \leq \beta_{rm} = \alpha_r - \beta_{sm} .
$$

Une valeur de  $\beta_r$  élevée donne un large plat de conjonction (Sommet (C) figure(II.16)) qui rend plus aisée la démagnétisation et permet d'obtenir un couple mieux lissé par injection d'ondes de courant appropriées. Une valeur de  $\beta_r$  faible donne un plat d'opposition important (Sommet (A) figure (II.16)) qui permet d'accroître sensiblement la puissance maximale mais rend plus difficile l'obtention d'un couple instantané peu ondulé.

La condition ( $\beta_s < \frac{2\pi}{N}$  $\frac{2\pi}{N_r}-\beta_r$ ) permet d'assurer la continuité du couple lors de la commutation entre 2 plots statoriques en respectant la condition suivante [4] :

$$
\beta_{sm} = \frac{2\pi}{q \cdot N_r} = 30^{\circ}
$$

Pour obtenir un fort couple de démarrage (minimiser l'ondulation de couple), il faut maximiser l'angle statorique  $\beta_s > \beta_{sm}$  mais ceci réduit la surface bobinable et augmente donc les pertes Joule car la densité de courant est plus importante. Il faut donc trouver un compromis pour minimiser l'ondulation de couple et les pertes Joule et maximiser le couple. [3]

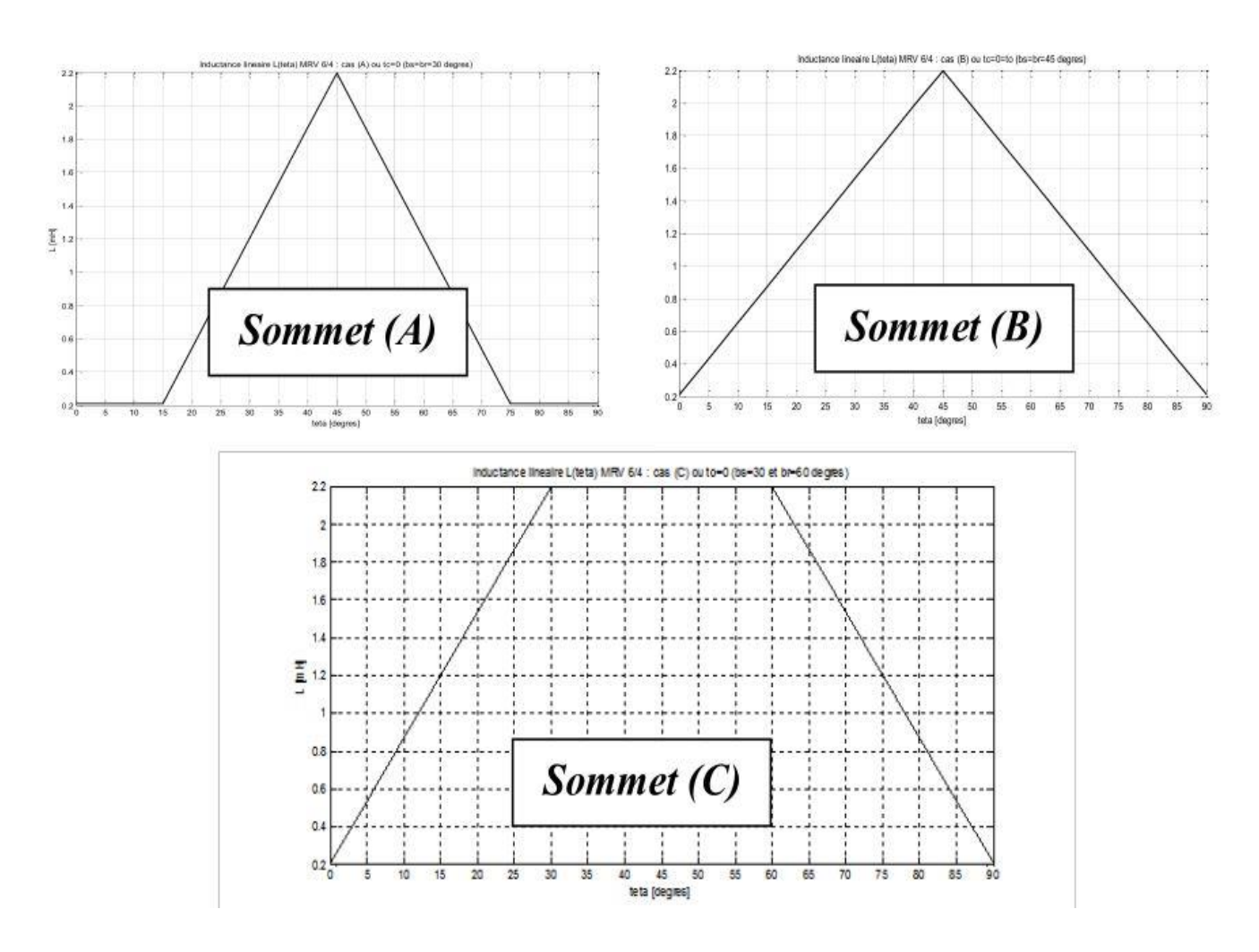

**Figure (II.16) :** Allure d'inductance idéaliser.

#### **II.2 Présentation de la méthode et du logiciel de simulation**

La conception des dispositifs électromagnétiques requiert une connaissance sans cesse améliorée des phénomènes électromagnétiques. Les méthodes de calcul empiriques ou analytiques basées sur des modèles simplificateurs deviennent insuffisantes, dès que la complexité de la géométrie s'accroît et que certains matériaux possèdent des caractéristiques non linéaires. La résolution de tels problèmes nécessite de recourir à des méthodes numériques.

La méthode numérique la plus courante est la méthode des éléments finis, qui est une méthode très attractive dans la conception et l'analyse des dispositifs électromagnétiques. C'est une méthode très générale pour la résolution des divers problèmes rencontrés en pratique: stationnaires ou non, linéaires ou non, définis dans un domaine géométrique quelconque à une, deux ou trois dimensions [21].

Dans ce qui suit, nous présentons la méthode des éléments finis, son application à la modélisation des dispositifs électromagnétiques qui sont régit par les équations Maxwell. Et le logiciel de simulation (Comsol Multiphysics) qui utilise cette méthode de résolution.

## **II.2.1 La méthode des éléments finis**

La méthode des éléments finis tient son origine dans l'analyse des structures [22]. La méthode des éléments finis n'a vu son application pour les problèmes d'électromagnétisme que depuis la fin des années 60. Les premières applications dans ce domaine reviennent à P. Silvester et M.V.K Chari [21].L'évolution de la méthode est intimement liée au développement de l'ingénierie et de l'informatique.

D'une manière générale, cette méthode peut être définie comme une technique numérique d'approximation des solutions des équations aux dérivées partielles qui régissent les phénomènes physiques et leurs conditions aux limites.

L'objectif de cette méthode est de remplacer un modèle décrit dans un espace continu par un modèle discret équivalent en utilisant une approximation simple des variables inconnues sur des sous domaines, pour transformer les équations aux dérivées partielles en un système d'équations algébriques dont la résolution fournit une solution approchée du problème [23].

## **Equation électromagnétique**

Les phénomènes électromagnétiques que l'on veut généralement étudier au sein des dispositifs électrotechniques (machines électriques …) sont régis par les quatre équations de Maxwell et les équations caractéristiques du milieu [24]. Nous disposons alors des sept équations suivantes :

- Equation de Maxwell- Faraday :

$$
\overrightarrow{rot}\overrightarrow{E} = -\frac{\partial \overrightarrow{B}}{\partial t} \tag{II.42}
$$

- Equation de Maxwell-Ampère :

$$
\overrightarrow{rotH} = \overrightarrow{f} + \frac{\partial \overrightarrow{D}}{\partial t}
$$
 (II.43)

- Equation de conservation de flux magnétique :

$$
div \vec{B} = 0 \tag{II.44}
$$

- Equation de Maxwell- Gausse

$$
div \ \vec{D} = \rho \tag{II.45}
$$

Il n'existe pas de charge électrique dans le domaine considéré, ce qui implique  $\rho = 0$  et l'équation (II.45) devient :

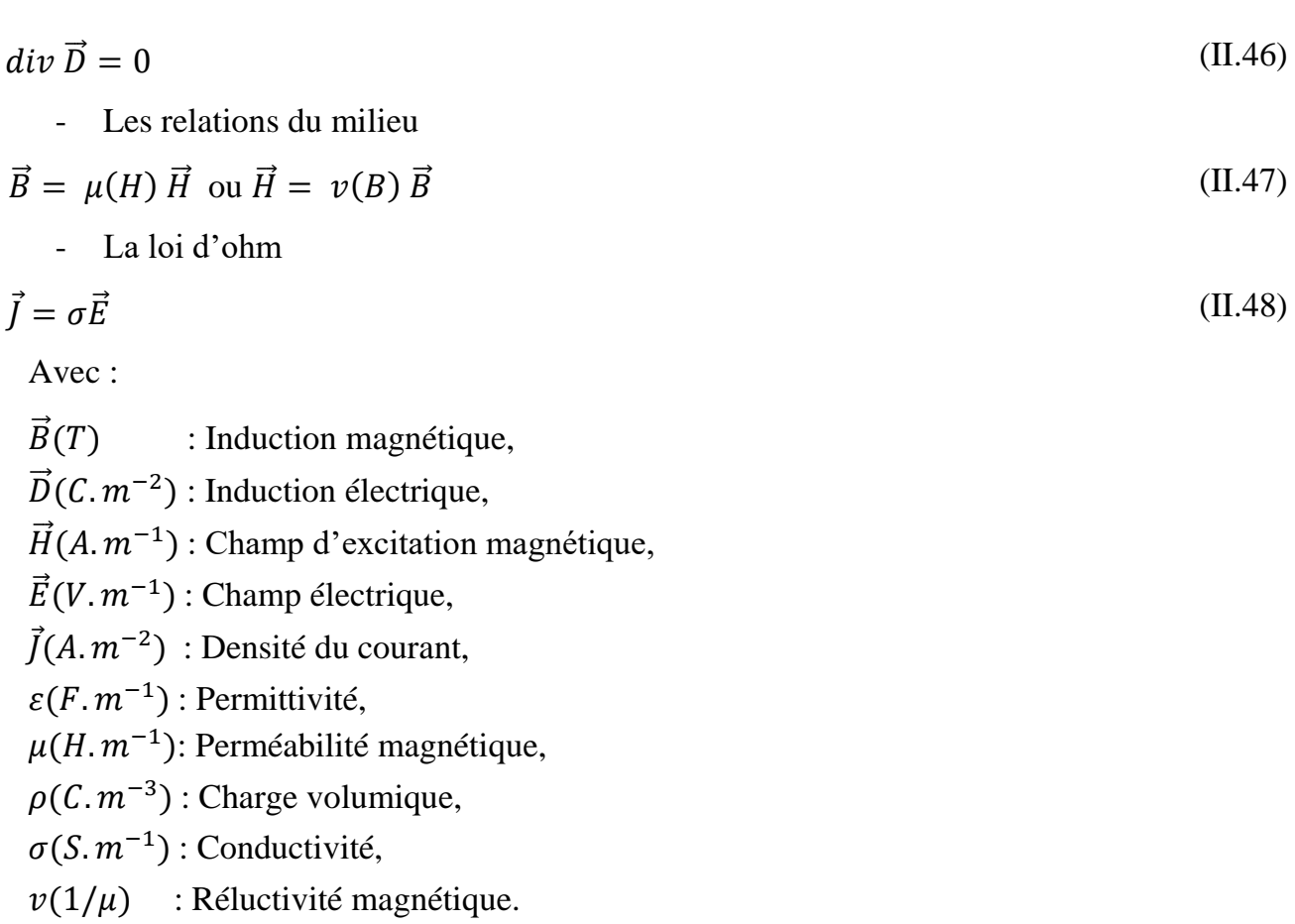

# **Modélisation du problème à étudier**

Pour les fréquences utilisées en électrotechnique, les courants de déplacement  $\frac{\partial \vec{D}}{\partial t}$  sont négligeables devant les courants de conduction ; l'équation (II.43) s'écrit alors :

$$
\overrightarrow{rot}\overrightarrow{H} = \overrightarrow{f} \tag{II.49}
$$

La relation de conservation de flux (II.44) permet de définir une fonction potentiel vecteur magnétique  $\vec{A}$  tel que :

$$
\vec{B} = \vec{rot}\vec{A}
$$
 (II.50)

La combinaison des équations (II.47), (II.49) et (II.50) nous permet d'écrire:

$$
rot\left(\frac{1}{\mu}rot\vec{A}\right) = \vec{J}
$$
\n(II.51)

Qui peut se mettre sous la forme :

$$
rot(v, rot \vec{A}) = \vec{J}
$$
 (II.52)

$$
Avec: v = 1/\mu
$$

Considérons la loi de Lenz Faraday avec la relation (II.50), on aura :

$$
rot\vec{E} = -\frac{\partial \vec{B}}{\partial t} = -\frac{\partial \, rot\vec{A}}{\partial t} \tag{II.53}
$$

D'où :

$$
rot\left(\vec{E} + \frac{\partial \vec{A}}{\partial t}\right) = 0\tag{II.54}
$$

La relation (II.54) implique qu'il existe un potentiel scalaire V tel que :

$$
\left(\vec{E} + \frac{\partial \vec{A}}{\partial t}\right) = -grad V \tag{II.55}
$$

En combinant la relation (II.55), la loi d'ohm et la relation (II.11) et après développement ; on obtient la relation (II.56) du potentiel vecteur magnétique A :

$$
rot(v.rot \vec{A}) = \vec{J}_0 - \sigma \frac{\partial \vec{A}}{\partial t}
$$
 (II.56)

Avec  $\overrightarrow{J_0}$  : le courant de source.

Pour que  $\vec{A}$  soit complètement défini, il faut également fixer la valeur de sa divergence. On ajoute alors la condition de Jauge de Coulomb donnée par :

$$
div \vec{A} = 0 \tag{II.57}
$$

En 2D, le potentiel vecteur ne possède qu'une seule composante non nulle $\vec{A}_Z$ , ce qui nous donne l'équation de diffusion suivante:

$$
rot(v. \, rot \, \vec{A}) = \vec{J_0} - \sigma \frac{\partial \vec{A_Z}}{\partial t}
$$
 (II.58)

En développant l'équation (II.17) dans le cas cartésien bidimensionnel, on obtient :

$$
\frac{\partial}{\partial x}\left(v \cdot \frac{\partial A}{\partial x}\right) + \frac{\partial}{\partial y}\left(v \cdot \frac{\partial A}{\partial y}\right) - \sigma \frac{\partial A}{\partial t} = -J\tag{II.59}
$$

Ou : A : la fonction scalaire inconnue, est le module de la composante  $\vec{A}_z$ , et ou *J* est le module de la composante  $\vec{J}_{0Z}$ .

Comme notre modèle d'étude est un modèle stationnaire qui ne dépend pas du temps d'où :  $\partial A$  $\frac{\partial A}{\partial t} = 0$ , donc l'équation s'écrit :

$$
\frac{\partial}{\partial x}\left(v.\frac{\partial A}{\partial x}\right) + \frac{\partial}{\partial y}\left(v.\frac{\partial A}{\partial y}\right) = -J\tag{II.60}
$$

Il existe des structures de machine ou le champ magnétique évalue dans un plan 2D, et d'autre structure ou le champ magnétique suit des trajets tridimensionnels 3D. Les structures 2D étant plus faciles à construire et à modéliser sur les logiciels de simulation. Notre structure MRV 6/4 à modéliser avec le logiciel Comsol Multiphysics est une structure de 2D car la distribution des linges de champ est sur la coupe transversale de la machine d'où la résolution de l'équation (II.60) en 2D.

## **Les conditions aux limites**

Les conditions aux limites décrivent les interactions entre le système à étudier et l'extérieur. Elles peuvent être de type imposées (condition de Dirichlet), dérivées imposées (condition de Neumann), ou une combinaison des deux (mixtes).

En plus des conditions précédentes, il peut exister des conditions cycliques ou anticycliques (périodicité ou anti-périodicité).Dans notre cas MRV 6/4 présent une dissymétrie dans la structure (par exemple cas des MRV ou le nombre de pôles au stator différent de celui du rotor), les plans de coupe sont difficiles à envisage.

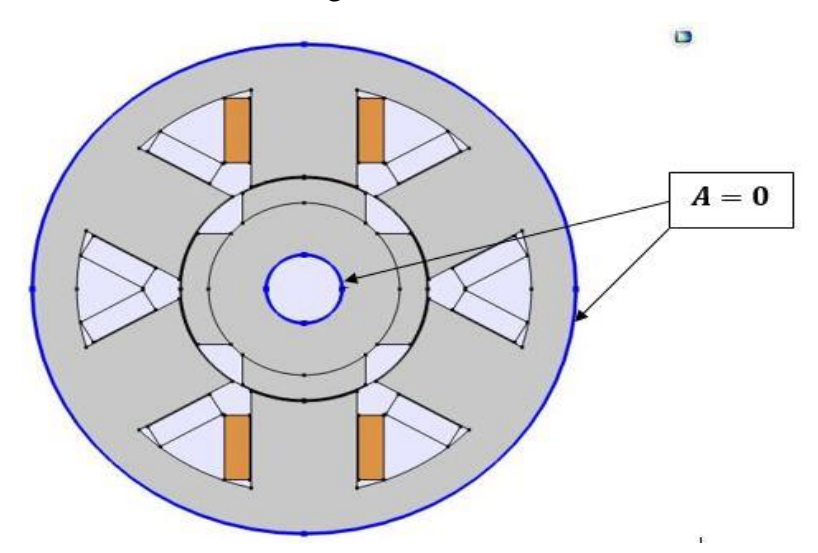

**Figure (II.17) :** Condition à la frontière.

Dans ce cas, une seule condition est imposée : condition de Dirichlet  $(A = 0)$  sur le contour externe de la machine figure. Cette condition suppose qu'aucune linge de fuite à la surface de la machine.

#### **Discrétisation et approximation**

L'idée fondamentale de la méthode des éléments finis est de subdiviser la région à étudier en petites sous régions appelées élément finis constituant le maillage. Les fonctions inconnues sont approximées sur chaque élément fini par une simple fonction appelée fonction de forme qui est continue et définie sur chaque élément seul [25].

La forme des éléments est directement liée à la dimension du problème pour une géométrie en (2D), on utilise généralement des triangles ou des quadrilatères ; pour une géométrie en (3D), on utilise les tétraèdres, les prismes ou les hexaèdres [23, 26].

La discrétisation est une étape importante dans l'analyse éléments finis car la précision et les résultats escomptés dépendent de la méthode de discrétisation et de la finesse de cette subdivision en domaine [27].

La fonction inconnue est approchée dans chaque élément par une fonction d'interpolation nodale, faisant intervenir les valeurs de l'inconnue aux nœuds de ces éléments ainsi que les coordonnées géométriques de ces nœuds.

L'inconnue A (potentiel magnétique) est décrite dans chaque élément e par une combinaison linéaire des valeurs  $A_i^e$  aux nœuds [26]:

$$
A^e = \sum_{i=1}^3 \alpha_i^e \cdot A_i^e \tag{II.61}
$$

 $\alpha_i^e$ : sont les fonctions pondération

$$
\alpha_i^e(x_i, y_i) = \begin{cases} 1 & \text{Si} \quad i = i \\ 1 & \text{Si} \quad i = j \end{cases}
$$

Dans le cas du calcul du champ dans les structures électromagnétiques, les éléments de forme triangulaire sont les plus utilisés [22, 28]. Cette subdivision exclusivement triangulaire du premier ordre a l'avantage de s'adapter à toute configuration géométrique et permet de traiter des expressions simples.

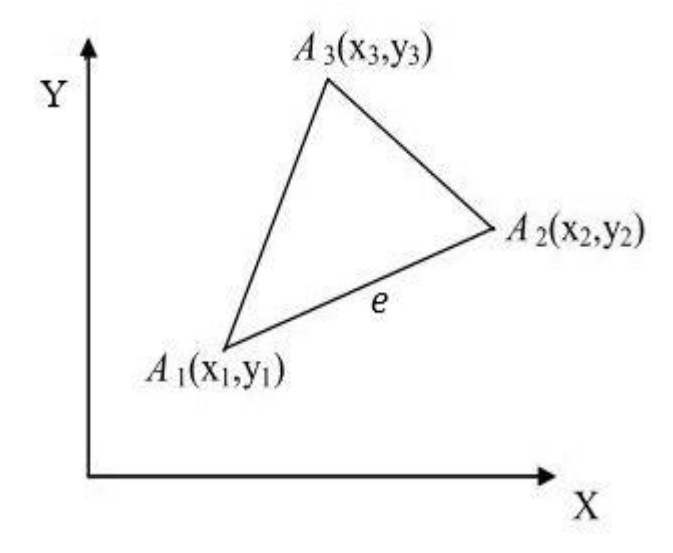

**Figure (II.18) :** Elément finie.

La détermination du couple après le calcul détaillé du champ magnétique est l'un des objectifs finals dans la plupart des calculs numériques dans les machines électriques tournantes. Le couple est une quantité très significative donnant des informations pertinentes sur le fonctionnement du moteur [29].

Différentes méthodes d'évaluation du couple existent ; elles peuvent être classées en deux catégories [30] :

- Les méthodes basées sur le résultat direct fourni par les équations du potentiel vecteur magnétique.
- Méthodes basées sur la densité de la force sur les surfaces du matériau magnétique.

Parmi les méthodes de la première catégorie, on peut citer :

- La méthode des tenseurs de Maxwell.
- La méthode d'Arkkio,
- La méthode de la variation de la co-énergie magnétique.

Le logiciel Comsol utilise, la méthode d'Arkkio pour calculer le couple, en se basant sur la méthode numérique : la méthode éléments finis (II.19).

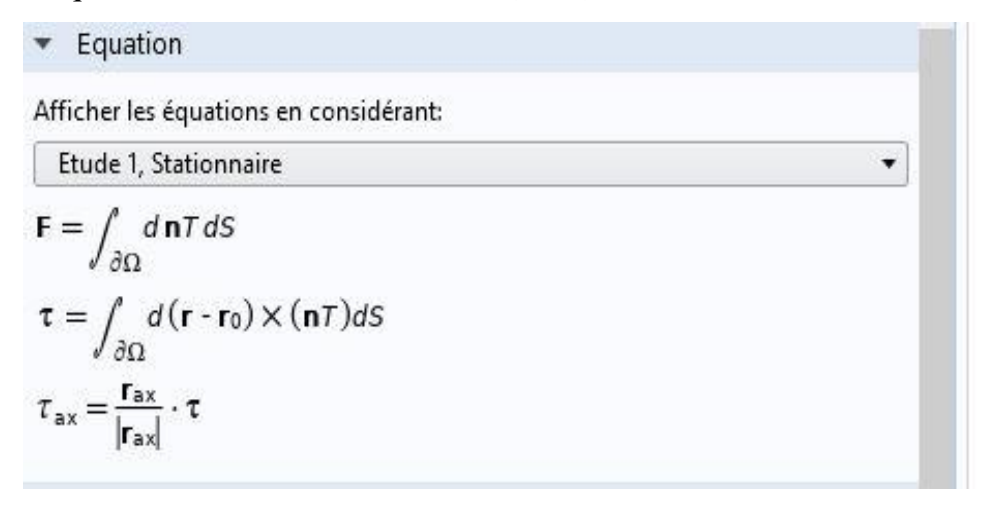

**Figure (II.19) :** Le calcul du couple sur Comsol.

# **II.2.2 Comsol Multiphysics**

Ce logiciel de simulation est un environnement de simulation et de modélisation, presque pour tous domaines physiques. Son point fort permet d'étudier plusieurs phénomènes physiques: électromagnétisme, transfert de chaleur, la résistance des matériaux … et il permet aussi le couplage entre ces phénomènes. Comsol Multiphysics propose des outils de maillage automatique et semi-automatique, dont le maillage tétraédrique libre et le maillage extrudé. L'algorithme par défaut génère automatiquement un maillage tétraédrique pour les solides, et une combinaison de maillage tétraédrique-maillage extrudé pour les fluides. L'utilisateur peut également définir une séquence de maillage pour contrôler la séquence de création du maillage. [8]

Sur Comsol, il existe une approche unique pour la création des modelés de simulation. Quelle que soit les phénomènes à étudier, les étapes de simulation reste les mêmes, ils sont classifiés comme suites :

- 1. Création de la géométrie d'étude,
- 2. Introduction des propriétés physiques,
- 3. Choix de la physique,
- 4. Condition aux limites (à l'état initial),
- 5. Choix du maillage de la géométrie d'étude,
- 6. Résolution numérique,
- 7. Exploitation des résultats.

# **Introduction à l'interface du Comsol Multiphysics**

Nous présentons l'interface de Comsol version (5.5), cette interface on peut la subdiviser en quatre parties qui sont illustrées dans la figure (II.16).

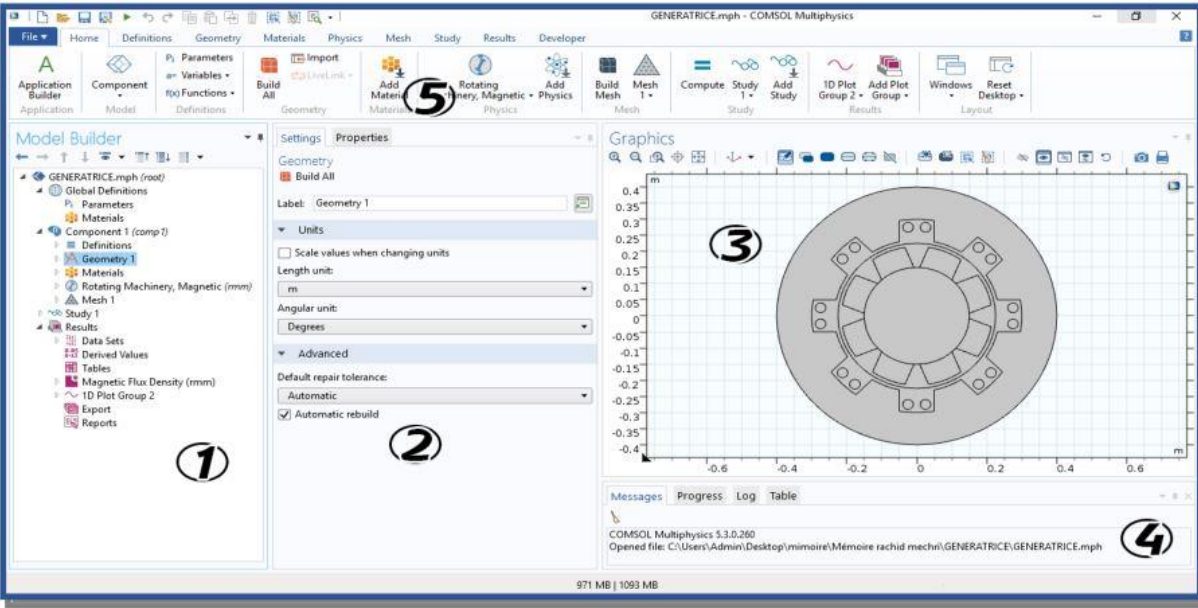

**Figure (II.20) :** L'interface du logiciel Comsol Multhyphisics.

À gauche, on trouve le *Model Builder*① dans lequel est défini le problème à étudier. Dans le détail, le menu *Global Definitions* regroupe notamment les variables et paramètres du problème. Dans le menu *Component 1* sont définis le système de coordonnées (Définitions) par défaut le système cartésien, la géométrie (*Geometry*), les matériaux (*Materials*), la ou les physique(s) appliquées aux problèmes et le maillage (*Mesh*). Le menu suivant (*Study 1)* permet de définir les paramètres de résolutions, stationnaire ou dépendant du temps, ainsi que les options du solveur. Finalement, le menu (*Results*) regroupe l'ensemble des options de post-traitement des données.

La colonne directement à droite (*Settings*②) permet d'entrer les données relatives aux options sélectionnées dans le (*Model Builder*). Par exemple, les dimensions de l'objet créé dans (*Geometry*). C'est aussi dans cette fenêtre que les valeurs initiales et les conditions frontières de la simulation et les modèles physiques nécessaires sont choisis.

En haut à droite, l'interface d'affichage graphique (*Graphics*③) permet de visualiser la géométrie, le maillage ou les résultats. Au haut de cette fenêtre se trouvent les options permettant de changer le grossissement de l'affichage, l'orientation d'un objet tridimensionnel, cacher certains éléments… Les options permettant de sélectionner des objets, des domaines, des frontières ou des points se retrouvent aussi au haut de cette fenêtre.

Finalement, directement au-dessous de la fenêtre d'affichage graphique, une fenêtre ④ permet de visualiser les éventuels messages d'erreur, la progression des simulations, la liste des opérations effectuées lors du calcul de la solution ainsi que des résultats numériques calculés une fois la simulation terminée.

# **Conclusion**

Dans ce chapitre, après avoir décrit les différentes expressions de l'énergie électromagnétique pour un circuit déformable et indéformable, nous sommes arrivés à l'expression approximative du couple moyen en fonction des paramètres géométriques, puis nous avons étudié leurs influences sur ce dernier.

Cette étude, nous a permis de dégager les paramètres sur lesquels il faut agir pour maximiser le couple moyen qui sont : la hauteur de la dent statorique  $h_s$ , l'angle d'ouverture statorique  $\beta_s$ et l'angle d'ouverture rotorique  $\beta_r$ .

Dans la suite du travail, nous allons faire un calcul par éléments finis afin d'étudier l'évolution de couple moyen en fonction de ces paramètres, dans le but de dégager la structure qui donne un couple moyen maximal.

# Chapitre III : Etude et optimisation de la MRVDS

# **Chapitre III : Etude et optimisation de la MRVDS 6/4**

Dans ce chapitre, nous présentons dans un premier temps les dimensions géométriques de départ concernant la machine MRV 6/4 sur laquelle portera notre étude. Puis, nous présenterons son principe d'alimentation et la séquence d'alimentation de la machine. En même temps nous présentons les matériaux utilisés dans divers parties de la machine ainsi que leurs caractéristiques de magnétisation.

Par la suite, nous allons examiner l'influence de divers paramètres géométriques : l'épaisseur de l'entrefer, la hauteur de la dent rotorique ainsi que les paramètres géométriques dégagés dans le chapitre précédent (la hauteur de la dent statorique l'ouverture des dents rotorique et statorique) sur les caractéristiques électromagnétiques et magnétique. Ces caractéristiques sont : l'induction magnétique  $(B)$ , le flux magnétique (la relation entre les tubes de flux et la saturation de la machine) et l'inductance. L'étude de divers paramètres géométriques a pour but d'en déduire d'éventuelles valeurs optimales du couple électromagnétique de la machine en fonction de la position du rotor.

Dans un deuxième temps, nous comparons le couple moyen de plusieurs machines qui se distinctes par la hauteur et la largeur de leurs dents statoriques et rotoriques. Cette étude comparative nous permettra de dégager la structure, qui donne le couple moyen maximal, qui sera finalement comparée à la structure de départ et d'en déduire le paramètre le plus influant.

# **III.1 Présentation des données de la simulation**

Dans cette section nous allons présenter en premier lieux la machine MRVDS et ses dimensions géométriques à modéliser à l'aide du logiciel Comsol Multhyphisics.

En deuxième lieux, nous allons donner la séquence d'alimentation des trois phases de notre machine ainsi que le type de maillage utilisé dans le logiciel de simulation Comsol. A partir de la bibliothèque du logiciel il est possible de donner la courbe de magnétisation de matériau à assigner au stator et au rotor de la machine. En même temps nous présentons les types de matériaux utilisés dans diverses parties de la machine.

A partir des informations collectées suite à cette description de notre machine MRVDS nous pourrons simuler ses caractéristiques électromagnétiques et magnétiques.

# **III.1.1 Présentation de la machine MRVDS à étudier**

Parmi les différentes structures de MRV existantes, nous avons choisi d'étudier une machine à réluctance variable à double saillance (MRVDS) de type 6/4 à grosses dents (Switched Reluctance Machines pour les Anglo-Saxons). Cette machine est similaire à celle conçue au LÉSiR (Laboratoire d'Electricité Signaux et Robotique) en collaboration avec la société AUXILEC (Figure III.1). Afin de pouvoir valider et critiquer nos résultats, ils seront comparés à ceux trouvés dans la thèse de doctorat de. [11]

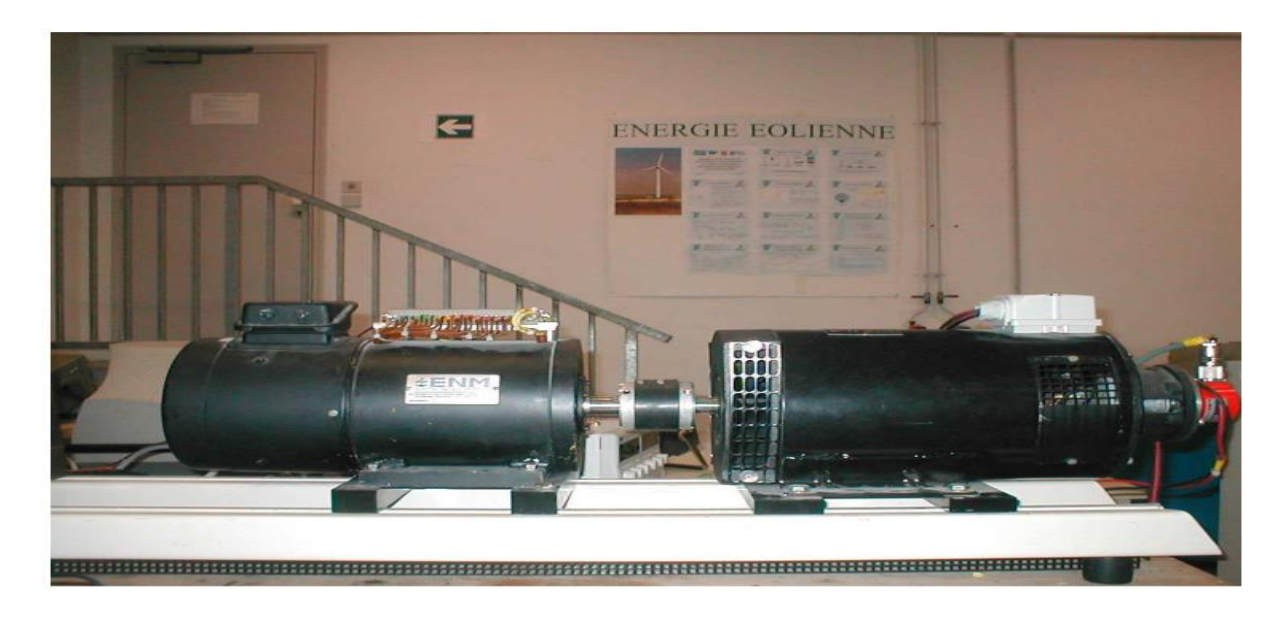

**Figure (III.2) :** Banc expérimental avec la MRV d´étude (gauche) couplée à une MCC (droite).

Notre travail consiste à simuler ces résultats avec le logiciel « Comsol Multiphyscs ». Les dimensions géométrique et la structure de la machine MRVDS 6/4 sont ceux utilisées par Moreau.L[11]. A cet effet, il est possible d'obtenir les paramètres détaillés de la MRVDS 6/4 (Figure (III.2)).

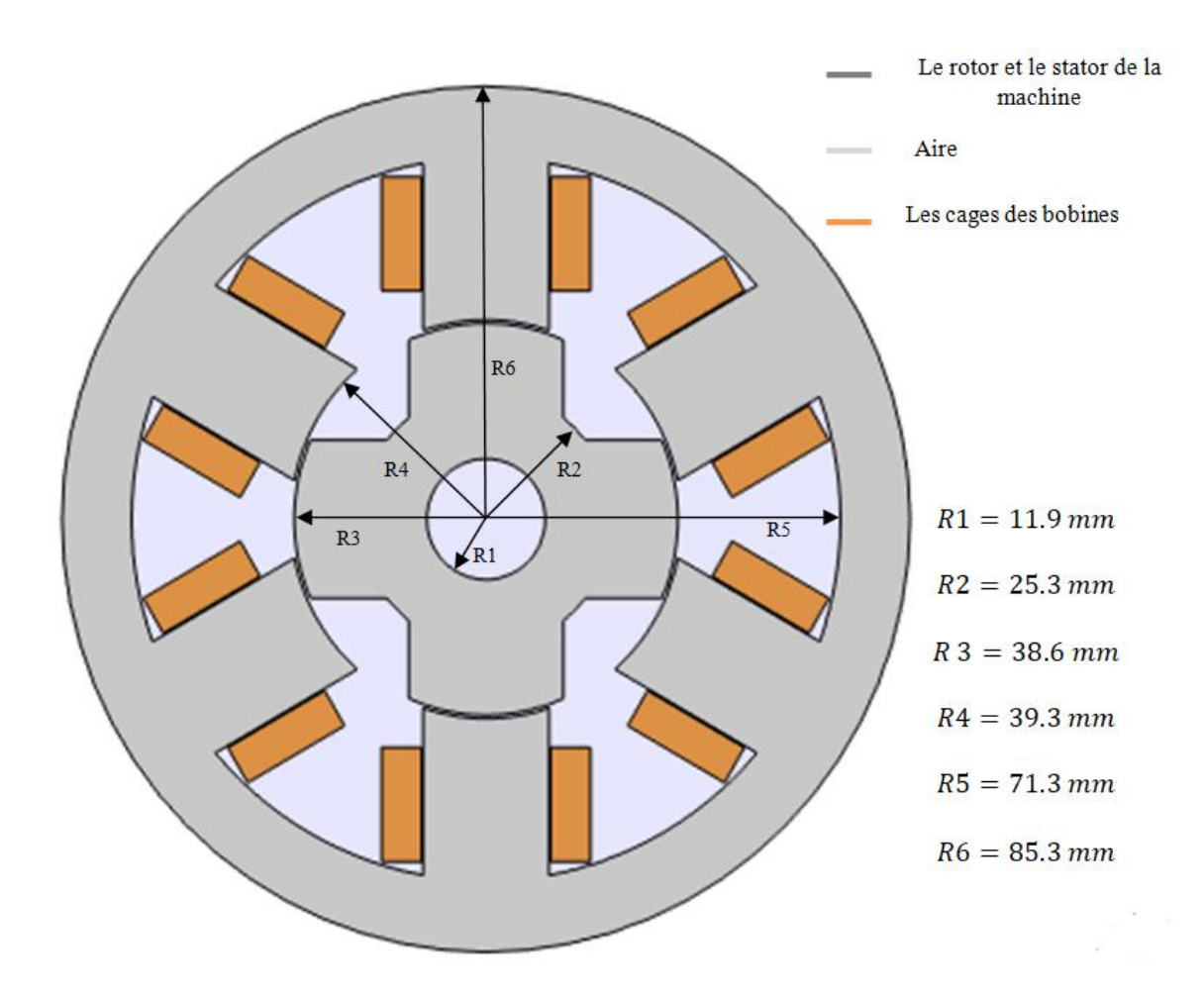

**Figure (III.2) :** Dimensionnement de la géométrie de simulation (structure de départ).

Chaque plot statorique comporte deux bobines de 50 spires. Ces bobines peuvent être connectées soit en série soit en parallèle. Il est ainsi possible d'obtenir 50 spires par plot soit 100 spires par phase, ou bien 100 spires par plot soit 200 spires par phase. Nos calculs seront effectués avec  $200$  spires par phase. La longueur de la machine est de  $125mm$ . Le courant maximal d'alimentation de la machine est de 18A. La machine est constituée de trois phases qui sont connectées indépendamment à la source du couratant à travers un convertisseur qui assure leur alimentation d'une manière simultanée. [11]

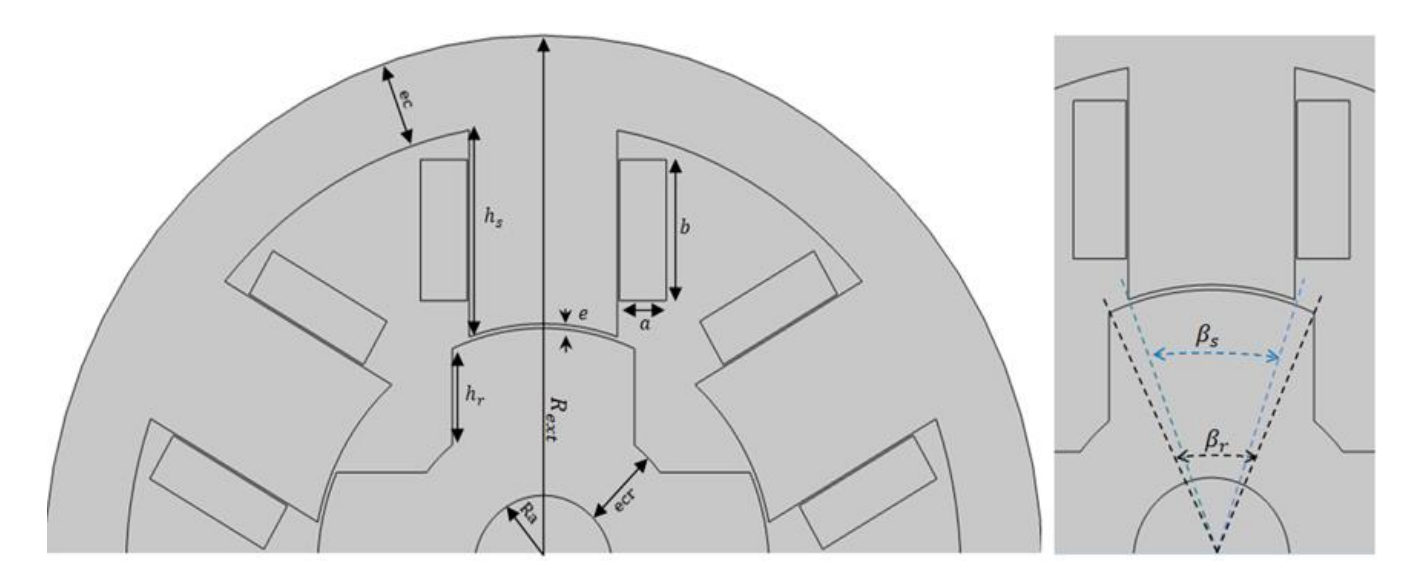

**Figure (III.3) :** Définition des paramètres dimensionnels de la structure de simulation.

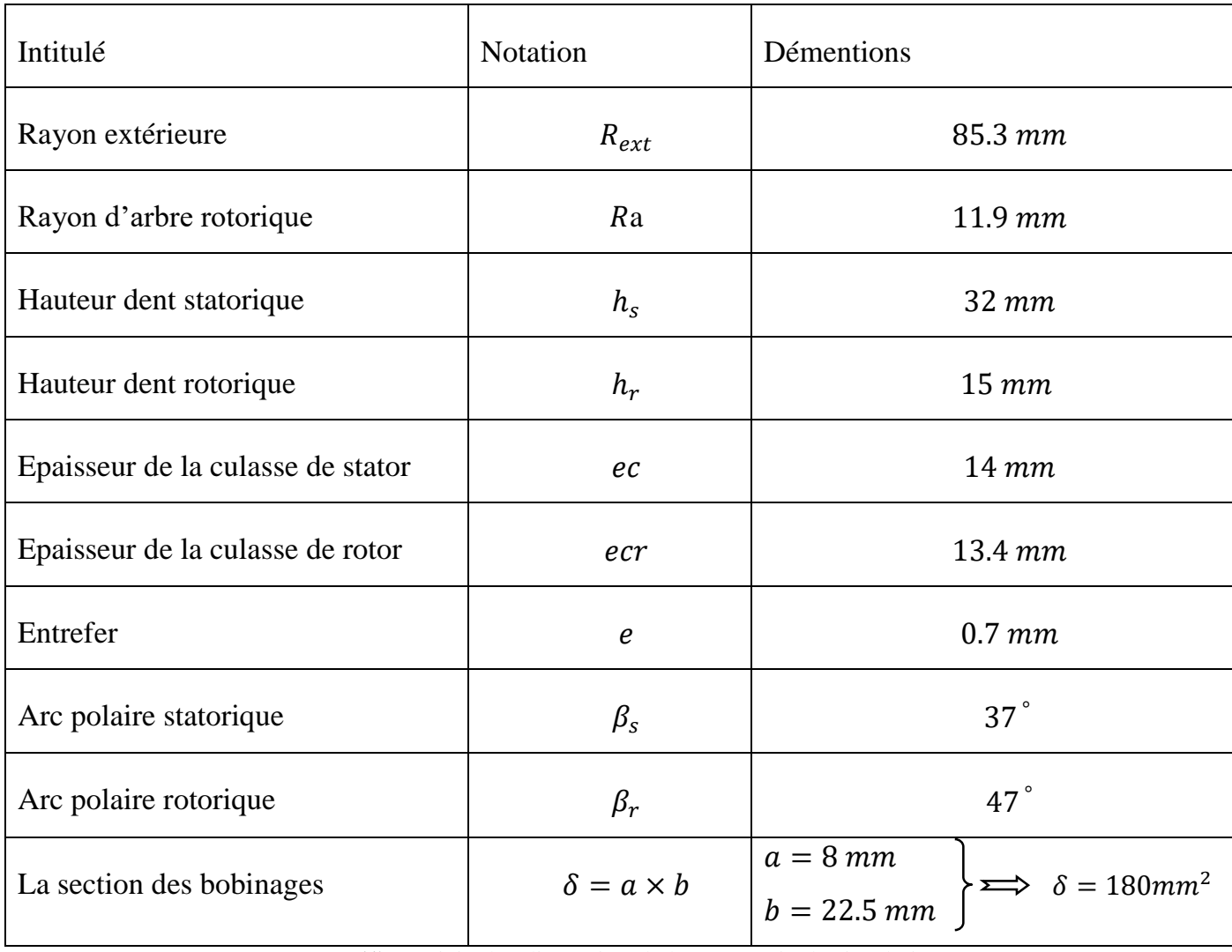

**Tableau (1) :** pricipales dimension de la géometrie de simulation.

C'est à la base de ces dimensions que nous allons modéliser notre machine MRVDS 6/4 et effectuer nos simulations. Plus précisément, nous allons introduire ces dimensions dans le logiciel « Comsol Multhyphiscs ».

# **III.1.2 Séquence d'alimentation**

La MRVDS décrite auparavant est de type réluctant triphasé. L'alimentation de la phase (A) va provoquer la mise en regard des plots statoriques et rotoriques comme le montre la figure (III.4).

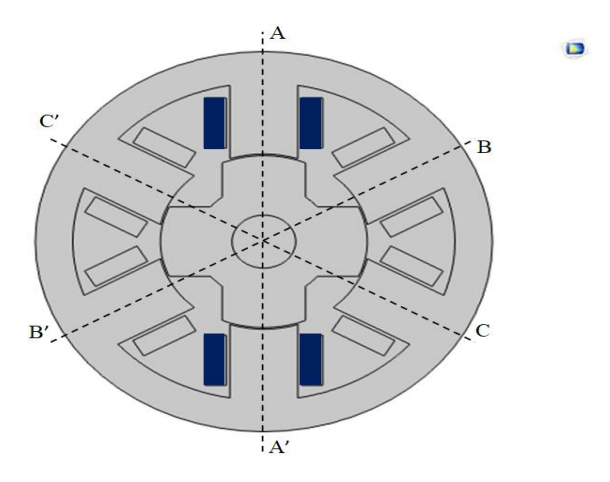

**Figure (III.4) :** Alimentation de la phase (A).

L'alimentation successive de la phase (B) attire le plot du rotor le plus proche. Elle provoque une rotation du rotor jusqu'à ce que ce plot soit aligné avec celui du stator, ce phénomène est montré par la figure (III.5).

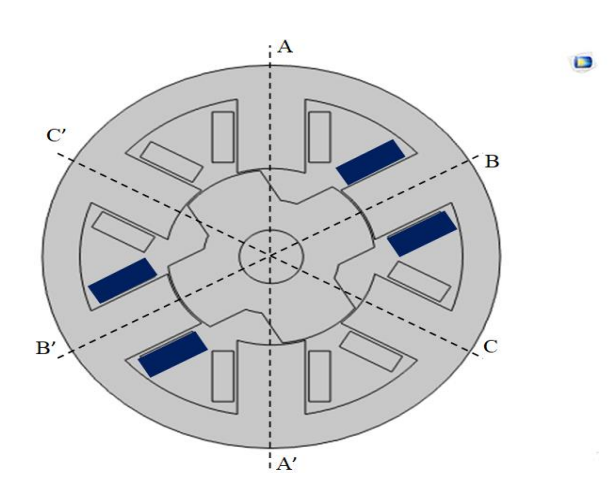

**Figure (III.5) :** Alimentation de la phase (B).

En alimentant la phase (C), le même processus se répète, c'est-à-dire la phase (C) attire le plot du rotor le plus proche d'elle jusqu'à ce que les plots rotoriques soient à nouveau en regard des plots correspondant au stator (Voir figure III.6).

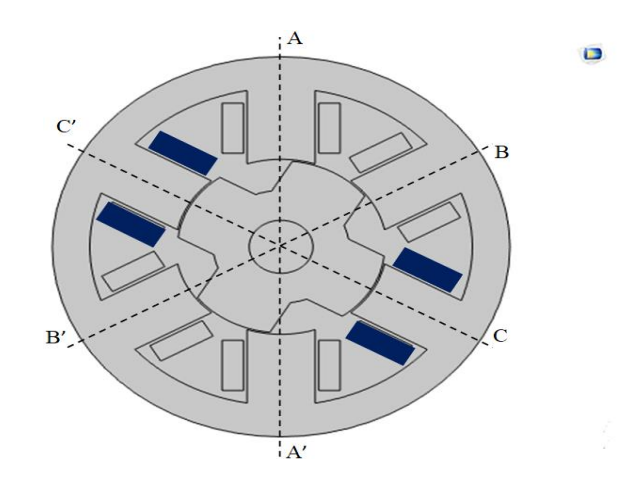

**Figure (III.6) :** Alimentation de la phase (C).

L'ordre d'alimentation des phases (A, B, C) assure une rotation dans le sens antihoraire, alors que l'ordre (A, C, B) l'assure dans le sens horaire.

Nous avons vu au premier chapitre, d'après l'expression du couple, que la production du couple ne dépend pas du signe du courant. Dans un système réluctant, comme la machine MRVDS, le signe du couple dépend de la position de la dent rotorique vis-à-vis la dent statorique comme le montre la figure (III.7).

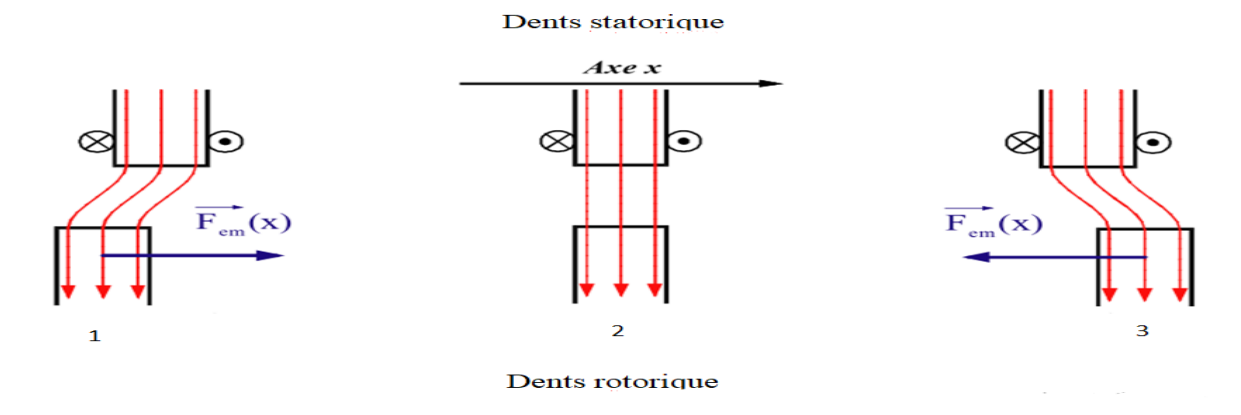

**Figure** (III.7) : Les différents positions de la dent rotorique vis-à-vis la dent statorique.

D'après la figure (III.7), les différentes positions de la dent rotorique vis-à-vis la dent statorique, comme suit :

- La position 1 : la dent rotorique commence à entrer dans la surface du plot de la dent statorique, l'inductance, la Co-énergie et le couple produit seront positif.
- La position 2 : c'est la position à laquelle les plots rotorique seront alignés avec les plots statorique (la position de conjonction), le couple à cette position sera nul.
- La position 3 : la dent rotorique commence à sortir de la surface de plot de la dent statorique, la perméance de la machine diminue ce que diminuera le couple de la machine.

Nous allons maintenant simuler à l'aide du logiciel Comsol le couple produit par chaque phase (A, B et C) sur un angle de rotation du rotor ( $\theta_r = 90^\circ$ ), en alimentant successivement ces phases par un courant d'amplitude 18A, ces résultats sont présenter dans la figure (II.8).

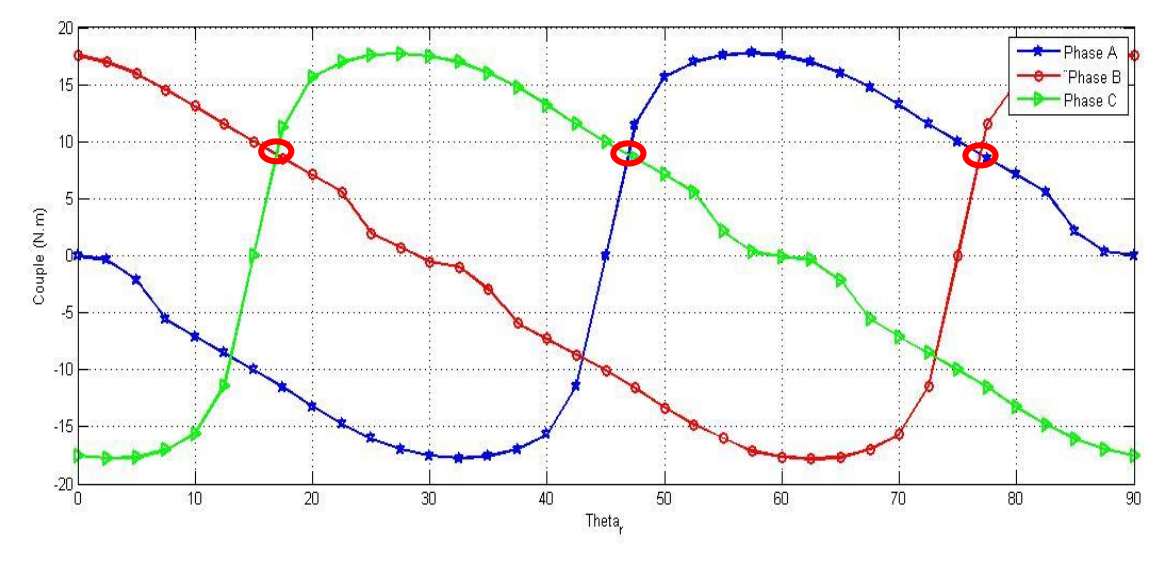

**Figure (II.8) :** Le couple produit par chaque phase.

Chaque phase produit un couple alternatif, nous superposons ces couples pour voir l'intersection entre eux. A partir de cette intersection nous déduirons les angles d'allumage et d'éteint des phases (respectivement :  $\theta_{on}, \theta_{off}$ ), afin de produire un couple instantané triphasé positive. Pour ce faire, les trois phases de notre machine seront alimentées successivement par des créneaux de courant pendant la croissance de l'inductance (perméance) comme suit :

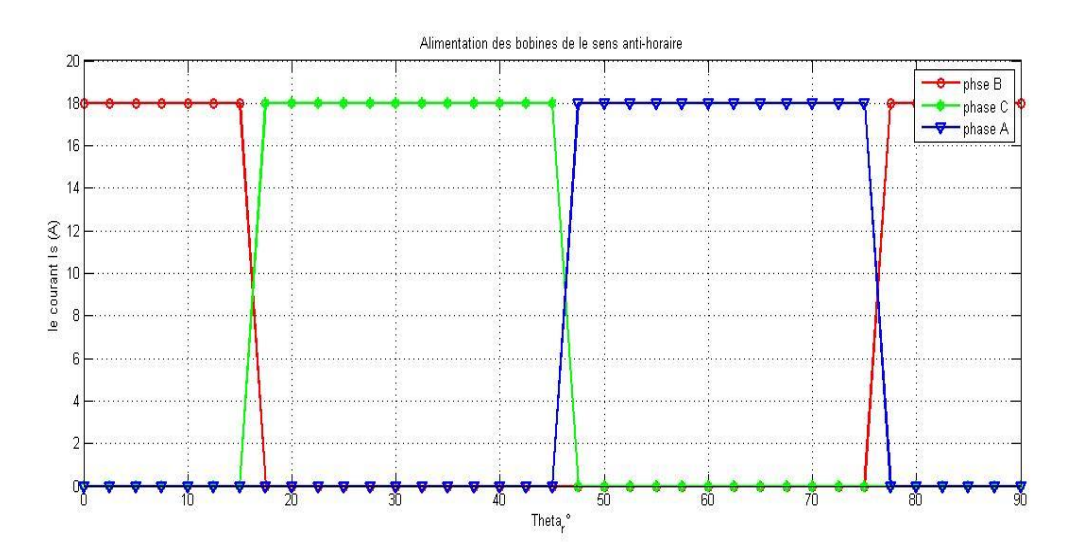

**Figure (III.9) :** La séquence d'alimentation de notre machine MRV.

Cette séquence d'alimentation nous montre la succession de l'alimentation des phases de la machine, sachant que à l'état stationnaire de la machine, les plots statoriques sont alignés avec les plots rotoriques (la phase (A) est déjà alimentée, on est dans le cas de la figure (III.4).

D'après la figure (III.9) nous alimentons nos phases (A, B, C) comme suit :

- Phase (A) : de  $\theta_r = 45^\circ$  jusqu'à  $\theta_r = 75^\circ$ ,
- Phase (B) : de  $\theta_r = 0^\circ$  jusqu'à  $\theta_r = 15^\circ$  et de  $\theta_r = 75^\circ$  jusqu'à  $\theta_r = 90^\circ$ ,
- Phase (C) : de  $\theta_r = 15^\circ$  jusqu'à  $\theta_r = 45^\circ$ .

Cette séquence d'alimentation nous permettra d'avoir un couple triphasé instantané et moyen positive, avec le sens de rotation de rotor antihoraire.

Dans le cas général, l'inductance  $L(\theta_r)$  croit avec une période qui valle  $\frac{2 \times \pi}{N_s \times N_r} = 15^\circ$ , donc l'inductance L est périodique avec une période de  $(30^{\circ})$ , par conséquence l'alimentation d'une phase prenne toujours une période  $\theta_r = 30^\circ$ . Cette valeur de  $L(\theta_r)$  nous permettra d'allumer le convertisseur au moment où l'inductance de la phase commence à augmenter pour prendre un grand avantage de la variation du flux (le niveau de saturation de la machine). Cependant, si on applique à l'angle d'allumage un angle trop tôt, nous serons dans une région où le changement de l'inductance par rapport à la position du rotor est petit. Par conséquent, le couple produit sera faible. [18] [20]

## **III.1.3 Les matériaux assignés**

La modélisation des phénomènes électromagnétiques, qui régissent dans les machines électriques, se rattache essentiellement aux matériaux des différentes parties constitutives de la machine. Concernant les matériaux constitutifs de la machine : les caractéristiques des matériaux magnétiques ont une importance considérable sur la performance de la machine.[19] Les matériaux affectés pour les différentes parties de notre machine sont les suivants :

- Les bobines : « Cuivre (copper) »,
- L'entrefer et l'arbre du rotor : Air,
- Le stator et le rotor : Fer doux (sans pertes).

Le matériau magnétique utilisé dans le stator et le rotor est caractérisé par une courbe de saturation  $B(H)$  (figure III.10).

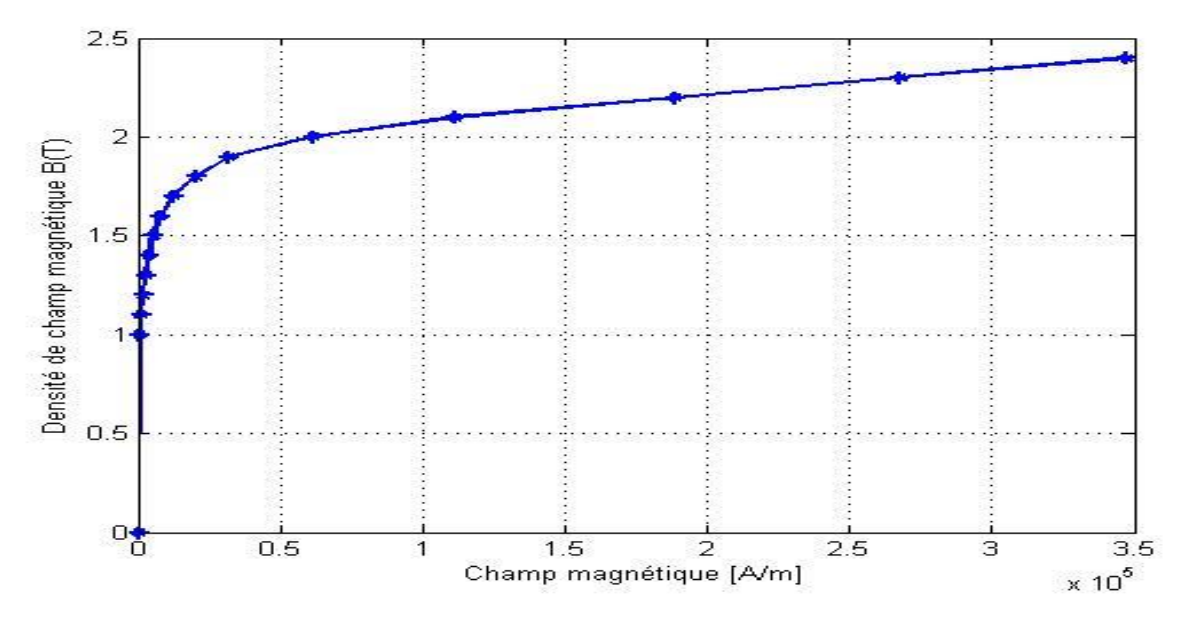

**Figure (III.10) :** Courbe de magnétisation du stator et le rotor de la machine MRV.

La courbe  $B(H)$ <sup>4</sup> (illustrée dans le figure (III.10) nous renseigne sur la magnétisation du stator et du rotor de la machine, en effet le niveau de saturation de la machine est lié à la perméabilité des matériaux. Le niveau de la perméabilité est fixé à l'aide de la courbe  $B(H)$ .

## **III.1.4 Le maillage utilisé**

l

Le découpage du domaine d'étude (la surface transversale de la machine) en éléments finis est une étape essentielle dont dépend automatiquement la qualité de la solution de l'étude. On peut distinguer, dans un premier temps, le maillage initial proposé par le logiciel. Il est souvent utile de subdiviser les éléments finis afin d'améliorer la solution. Cette subdivision peut se réaliser de façon automatique en fonction de la localisation de l'erreur relative admissible. Dans notre cas l'erreur relative a été ramenée jusqu'à 0.1% par rapport aux calculs que nous voulons effectuer, il n'est pas judicieux de descendre en dessous de cette valeur, car le facteur temps de calcul sera très lourd. Le maillage obtenu est représenté dans la figure (III.11).

<sup>4</sup> Les données utilisées pour tracer cette courbe sont en annexe (1).

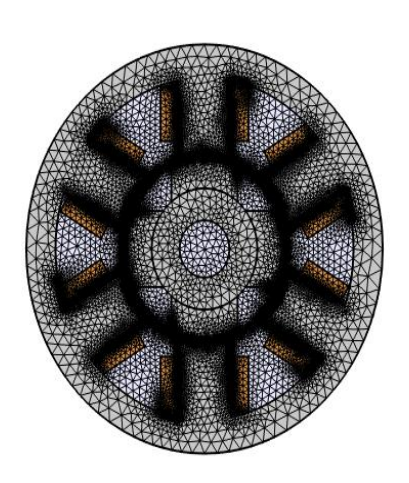

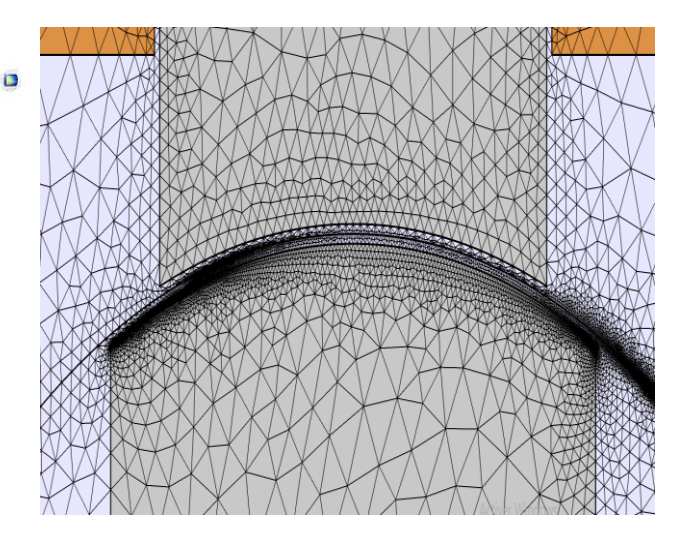

Figure (III.11.a) : Le maillage de la structure. Figure (III.11.b) : Zoom sur le maillage au niveau de l'entrefer.

#### **Figure (III.11) :** Le maillage de la machine MRVDS 6/4.

Nous avons utilisé un maillage de 98368 éléments et de 27 8003 nœuds comme illustré sur la figure (III.11). À cause des échanges d'énergie qui se font entre le stator et le rotor de la machine à travers l'entrefer, la taille de la grille des mailles autour de l'entrefer doit être plus petite que les autres régions adjacentes (figure III.11.b). Ce qui permet une plus grande précision de nos résultats.

# **III.2 Caractéristique de magnétisation de la machine MRVDS**

L'optimisation des dimensions géométriques de la machine ainsi que la prédiction précise de son fonctionnement exige la connaissance de la répartition du champ magnétique dans toutes les régions actives de la machine. Également, le calcul du champ magnétique est le moyen le plus précis pour la détermination des paramètres électromagnétiques des machines dans le fonctionnement non linéaire. Pour cette raison, à l'aide du logiciel Comsol, nous allons voir la répartition des tubes de flux dans la machine, ainsi que leurs influences sur l'inductance et le couple électromagnétique de la machine. Ce qui nous permet d'évaluer les niveaux de saturation de la machine en fonction de la postions du rotor et d'analyser son influence sur le couple.

## **III.2.1 Caractéristique de l'induction magnétique**

La distribution des lignes de champ dans la machine (structure de départ), en alimentant seule la phase (A) avec un courant unidirectionnelle de 18A, dans la position de conjonction  $(\theta_r = 0^{\circ})$  et la position d'opposition  $(\theta_r = 45^{\circ})$ , sont donné sur la figure (III.12) et la figure (III.13) successivement.

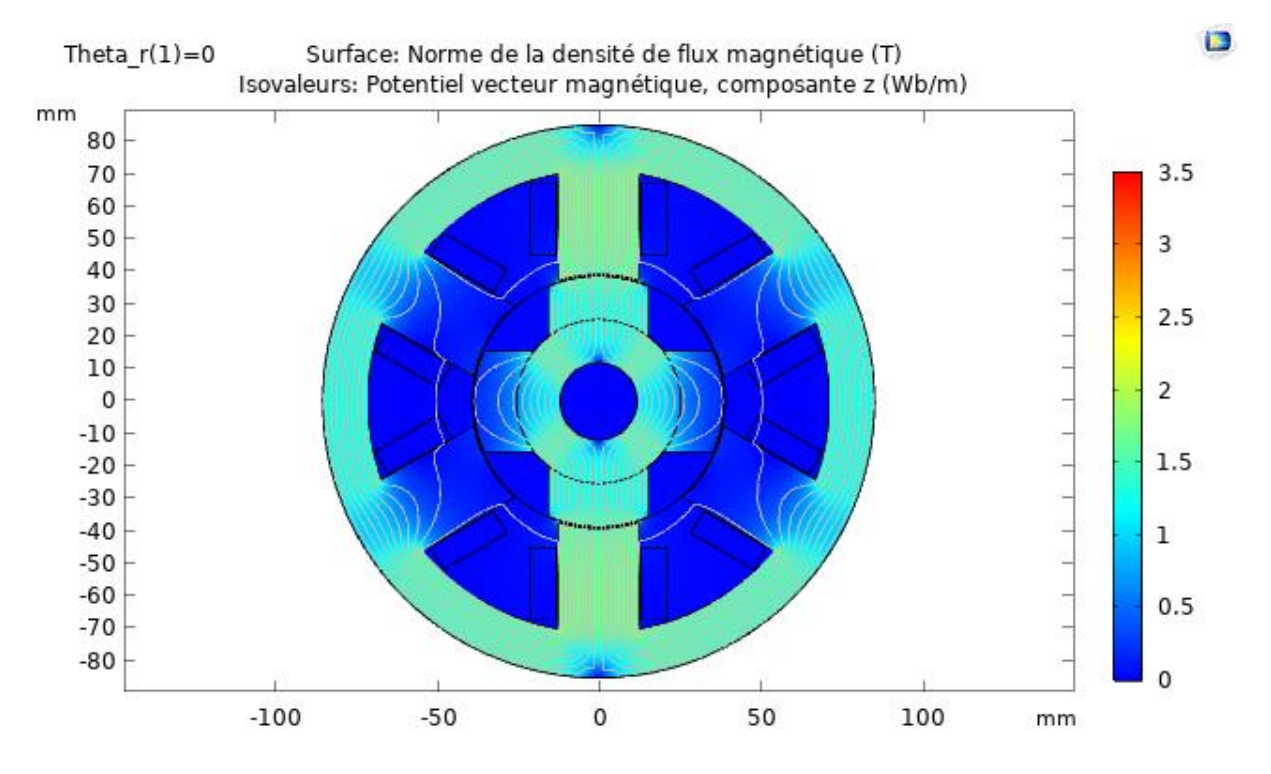

**Figure (III.12) :** Répartition des lignes de flux dans la position de conjonction.

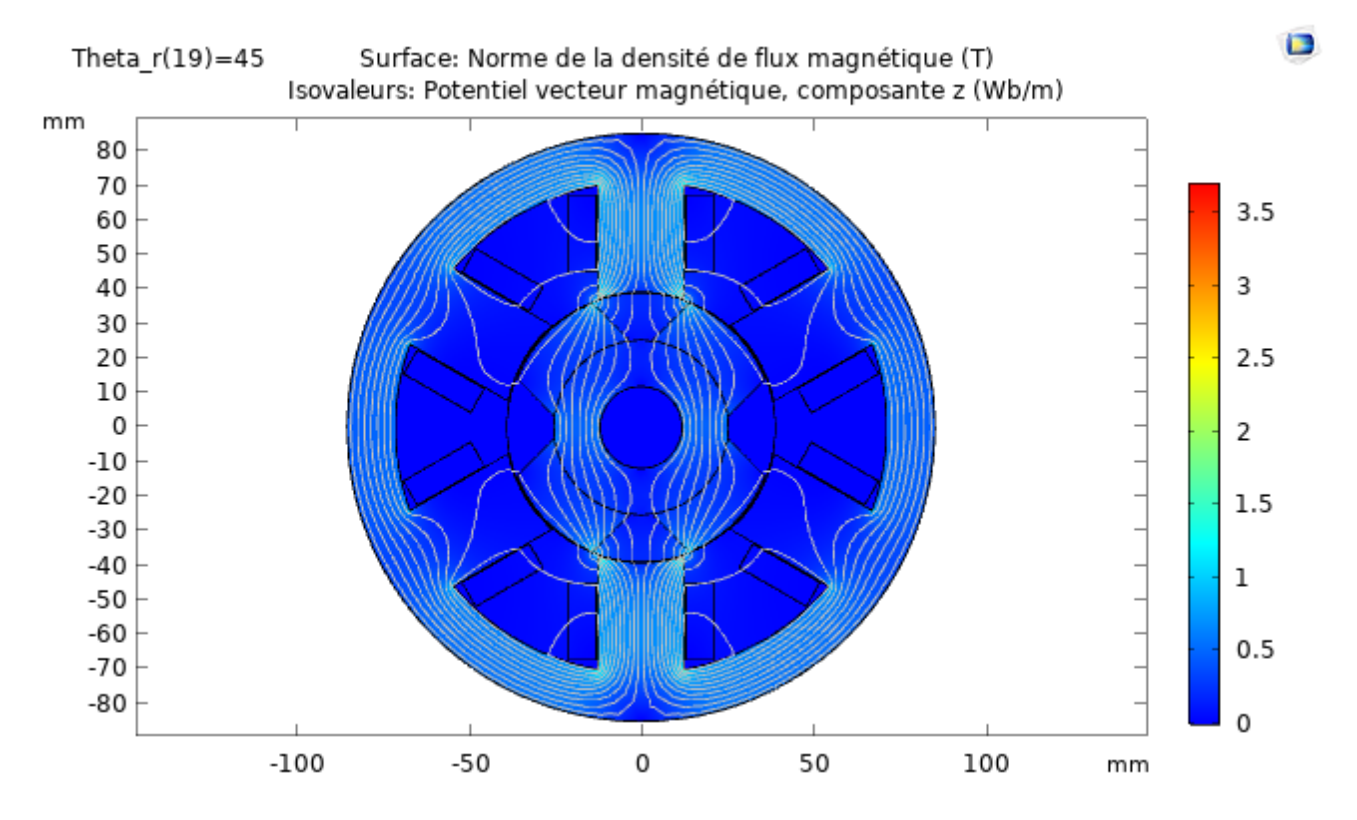

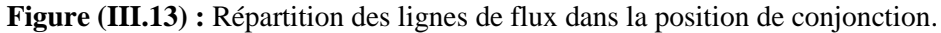

La perméabilité de fer doux utilisée dans le stator et le rotor est plus élevée que celle de l'air  $\mu_r \gg \mu_0$ , par conséquent les lignes de flux passent par le chemin qui présente moins de réluctance. A cause de la double saillance de la machine et la saturation du circuit magnétique, le flux embrassé par une bobine varie avec le courant et la position du rotor. A l'aide du logiciel Comsol Multiphysics, nous déterminons le flux pour déférentes valeurs du courant d'alimentation qui varie de 0 jusqu'à 18A et de différents position entre la position de conjonction  $\theta_r = 0^\circ$  et d'opposition  $\theta_r = 45^\circ$ , ce qui nous donne une courbe :  $\varphi = f(I_s, \theta_r)$ .

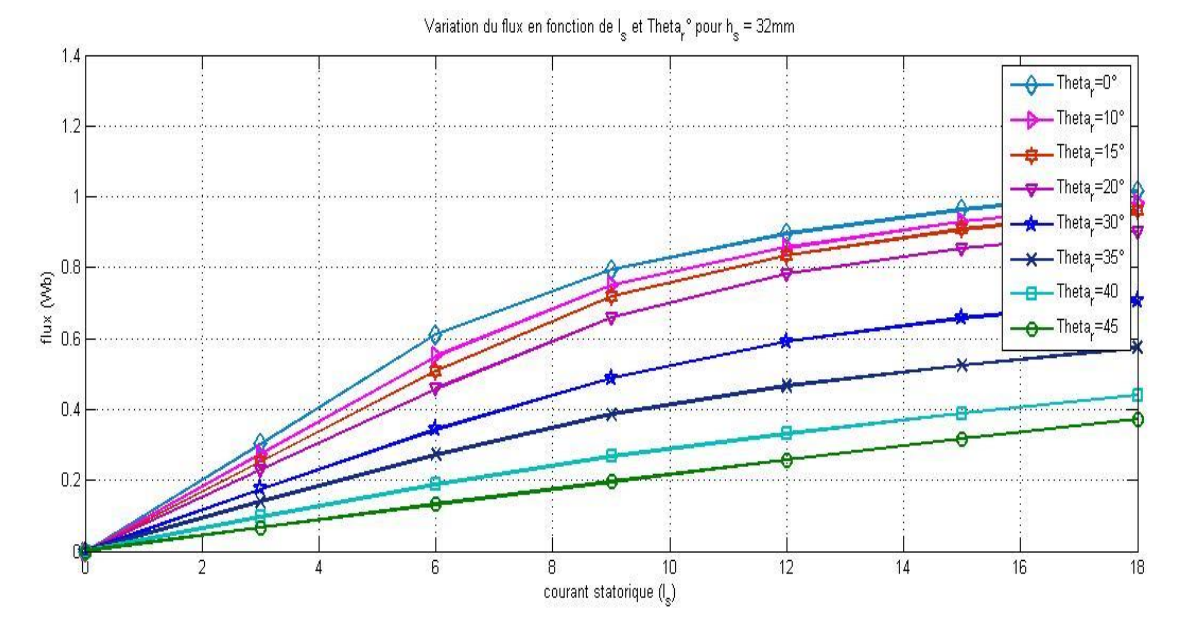

**Figure (III .14) :** L'évolution du flux en fonction du courant statorique et la position du rotor pour la structure de départ.

Le réseau de flux  $\varphi = f(I_s, \theta_r)$  présenté dans la figure (III.14) pour 100 spires par plot statorique soit 200 spires par phase. Cette figure montre le flux magnétique pour différentes positions du rotor et de l'amplitude du courant de phase. Nous obtenons alors le réseau de courbes révélant les effets de la saturation, on constate alors que la machine est saturée à partir d'un courant d'environ 6A soit le tiers du courant maximum à la position de conjonction. La plus basse courbe correspond à la position d'opposition et la courbe du sommet correspond à la position de conjonction.

Nous simulons maintenant la densité de flux magnétique  $B(T)$  sur un contour qui délimite l'entrefer de la machine, afin de voir la norme de  $B(T)$  comment elle varie sur ce contour en position de conjonction et d'opposition (voir la figure (16)). Nous nous intéressons à la norme de  $B(T)$  dans l'entrefer, car c'est dans cette zone qu'il y'a des échanges d'énergie électromagnétique de la machine.

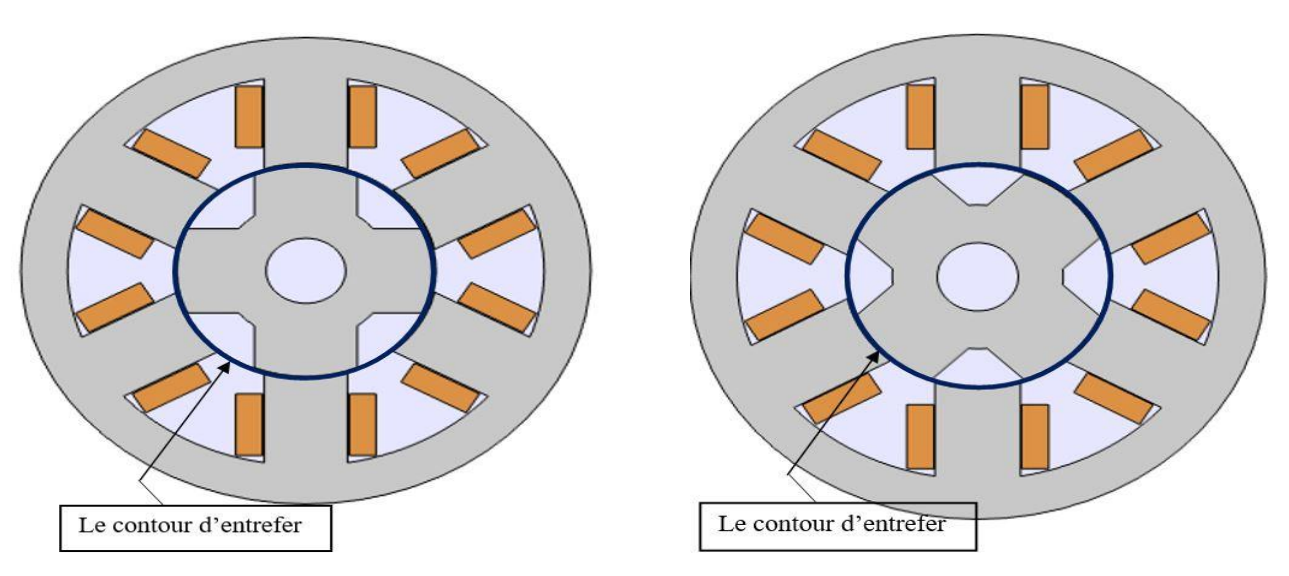

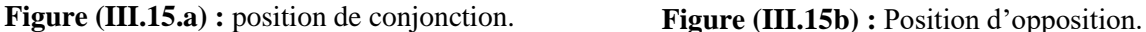

**Figure (III.15) :** Le contour qui délimite l'entrefer en deux position (conjonction et opposition).

A partir de ces deux structures nous simulons à l'aide du logiciel Comsol la norme de la densité de flux  $B(T)$  sur le contour d'entrefer en deux positions (conjonction et opposition). Les résultats de cette simulation sont présentés dans le figure (III.16) et la figure (III.17) successivement : en conjonction et en opposition.

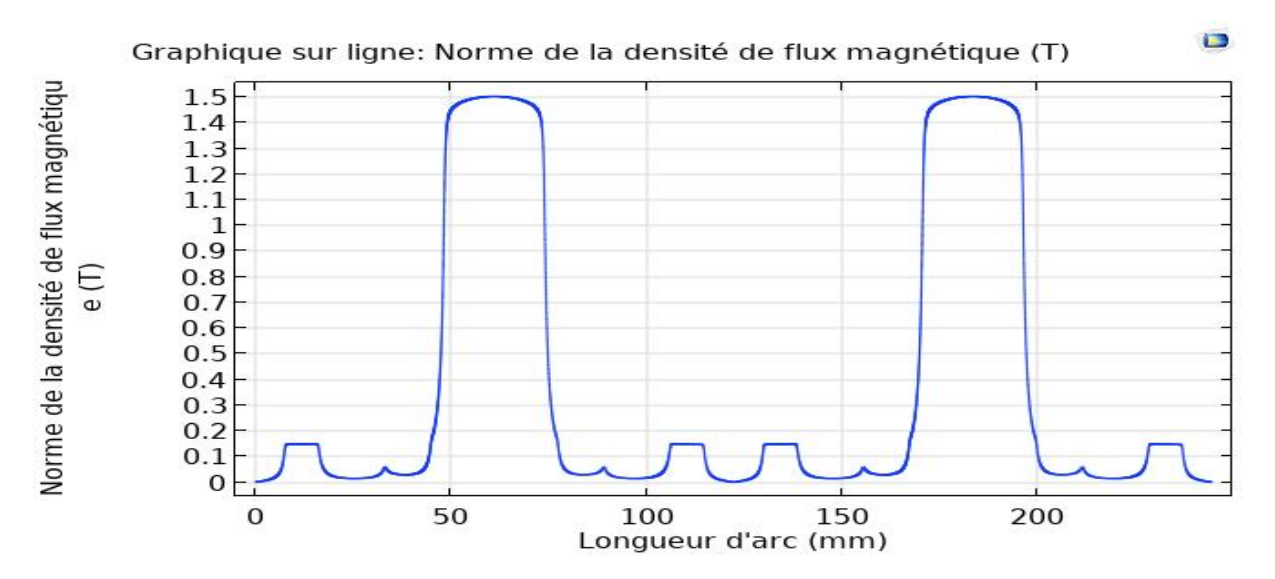

**Figure (III.16) :** La norme de la densité de flux magnétique  $B(T)$  sur le contour d'entrefer en position de conjonction.
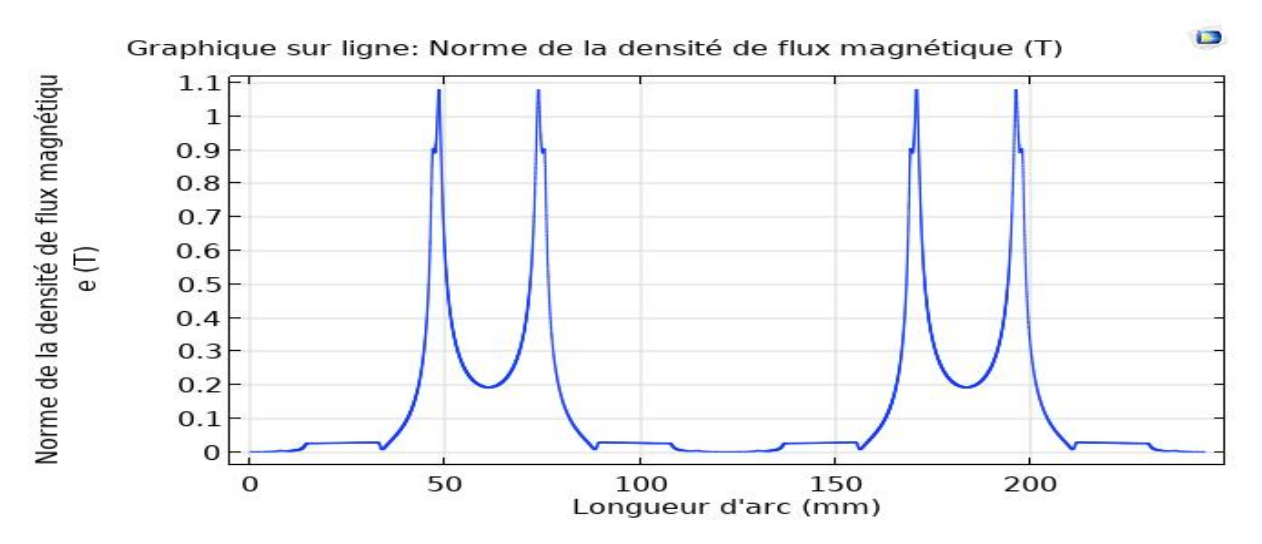

**Figure (III.17) :** La norme de la densité de flux magnétique  $B(T)$  sur le contour d'entrefer en position de conjonction.

En comparant les allures des deux courbes précédentes, nous constatons que la norme de la densité de flux magnétique  $B(T)$  est plus forte dans la position de conjonction et faible dans la position d'opposition.

#### **III.2.2 Caractéristiques du couple électromagnétique produites par une seule phase**

Le couple électromagnétique de la machine MRVDS 6/4 produit par une seule phase est présenté dans le figure (III.18). L'alimentation de cette phase est alimentée par un courant unidirectionnel d'amplitude 18A, les résultats que nous allons présenter sont faits à partir de la dimension de la géométrie de base que nous avons présentée déjà.

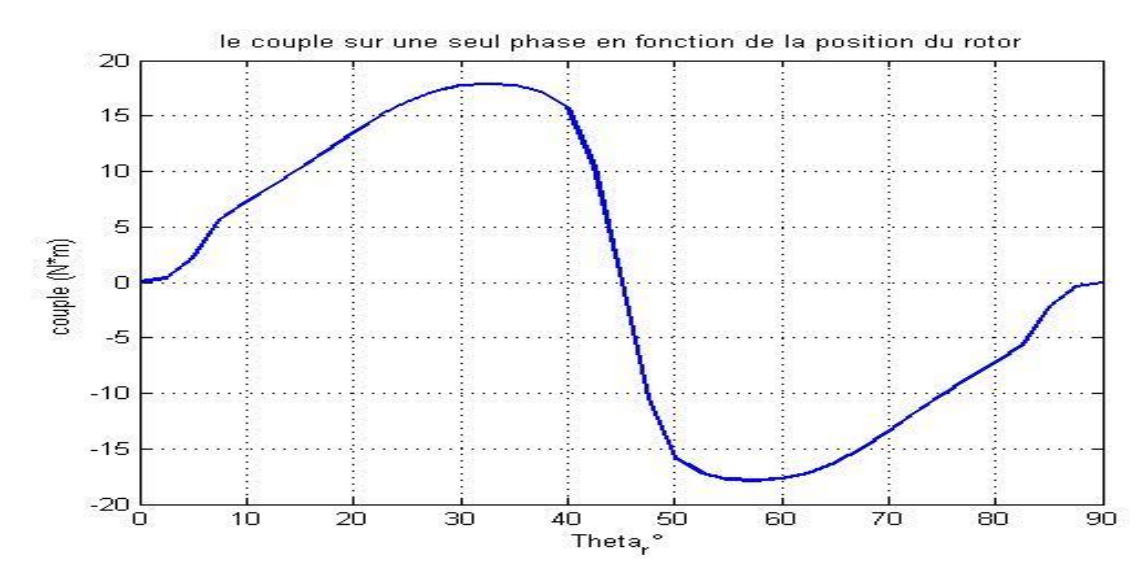

**Figure (III.18) :** Le couple électromagnétique sur une seule phase (structure de départ).

D'après cette figure, nous observons que le couple électromagnétique est alternatif, le couple moyenne est donc nul  $C_{moy} = 0$ , ce qui nous donne un fonctionnement moteur sur une seule phase. Nous remarquons aussi que le couple est nul dans la position de conjonction  $\theta_r = 0^\circ$  et il croit graduellement jusqu'à atteindre le maximum puis il décroit jusqu'à ce qu'il soit nul à la position d'opposition  $\theta_r = 45^\circ$ . Cela est dû à la saturation magnétique dans le stator et le rotor, en effet la saturation magnétique change en fonction de la position du rotor (la diminution et l'augmentation de l'entrefer). Ceci est illustré par la variation des lignes de flux en fonction du déplacement des dents du rotor vis-à-vis des dents du stator, ce qui nous permet de voir la variation de l'induction magnétique  $B(T)$  (la saturation du rotor et du stator).

Nous allons maintenant nous intéressés au calcul du flux et de l'inductance sur une seule phase pour différentes valeurs du courant et de position du rotor. Ce qui nous permettra d'observer l'évolution du flux et de l'inductance et de constater l'effet de la saturation sur la machine, figures (III.19-20).

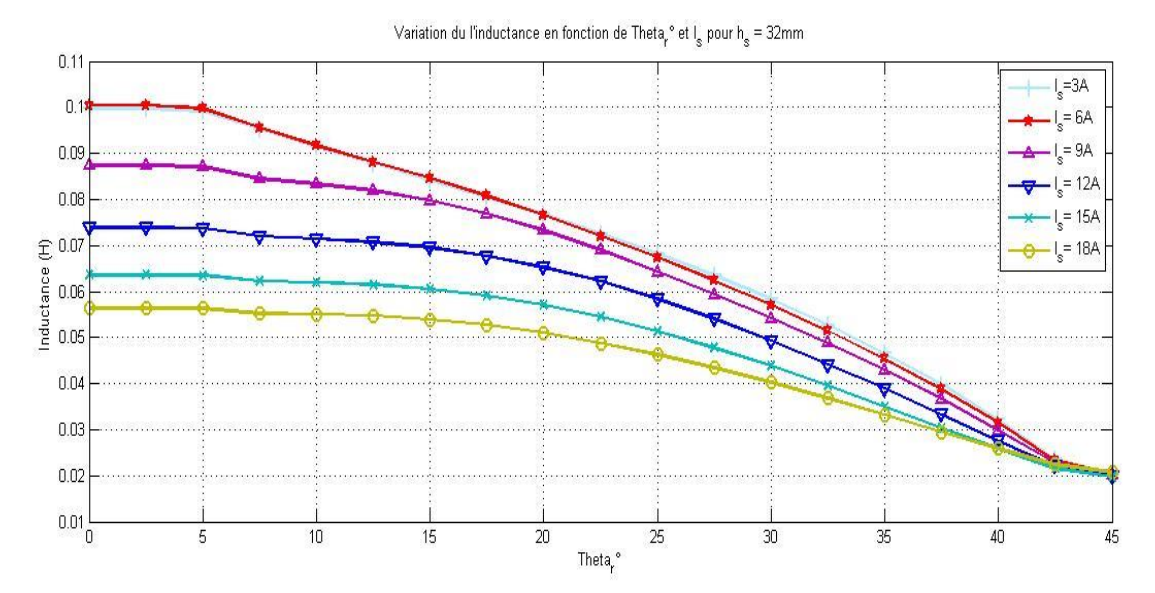

**Figure (III.19) :** Variation de l'inductance en fonction de la position du rotor et du courant.

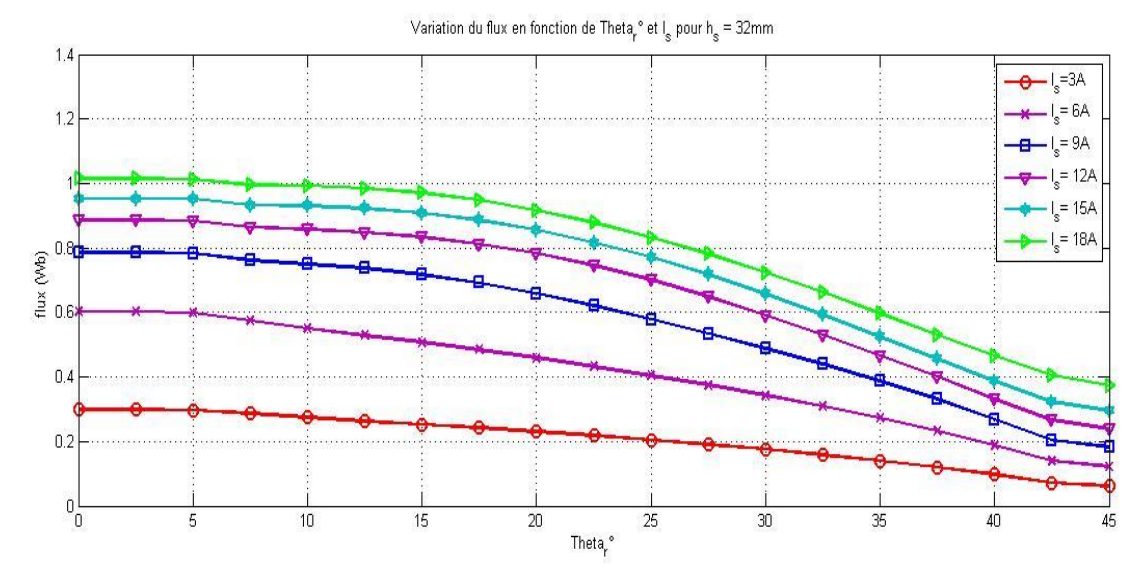

**Figure (III.20) :** Variation de flux en fonction de la position du rotor et du courant.

D'après ces figures, le flux et l'inductance sont minimales quand le rotor et le stator sont dans la position non alignée (la position d'opposition  $\theta_r = 45^{\circ}$ ). D'autre part, il parvient à sa valeur maximale dans la position alignée (la position de la conjonction  $\theta_r = 0^{\circ}$ ) où le régime de saturation est atteint plus facilement. La courbe de l'inductance n'est pas linéaire et montre que pour les grands courants, il y a de grands effets de saturation. En effet, nous remarquons que l'inductance en opposition reste constante même pour un fort courant 18A. Dans la position de conjonction, à chaque fois que le niveau de saturation augment par l'augmentation du courant du stator l'inductance diminue. Pour un courant de 18A l'inductance est maximale en conjonction  $L_{max} = 56$  mH et est minimale en opposition  $L_{min} = 20.7$  mH.

#### **III.2.3 Le couple en fonction du courant**

Nous alimentons notre machine avec une seule phase pour différentes amplitudes du courant. Par la suite, nous simulons le couple électromagnétique de la machine. La figure (III.21) montre le couple électromagnétique en fonction de la position du rotor avec différentes valeurs du courant de phase. Dans cette étude nous voulons connaitre l'influence du la non linéarité de la caractéristique magnétique sur le couple.

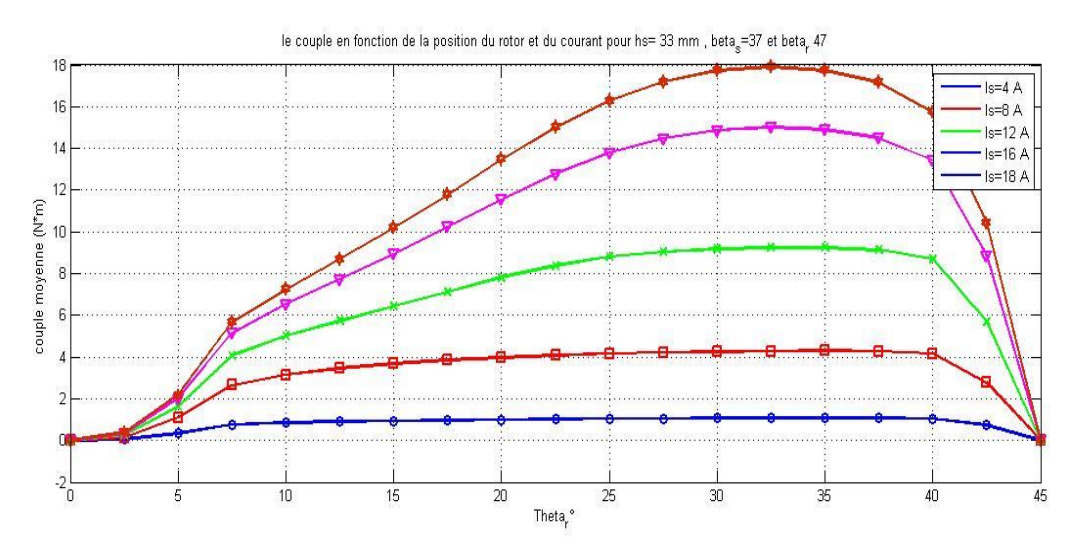

**Figure (III.21) :** couple en fonction de la rotation du rotor et de du courant.

D'après la figure (III.21) nous constatons qu'à l'approchement du rotor à la position alignée (conjonction) le couple baisse. Cela est causé par l'effet de la saturation qui diminue la variation de la co-énergie. On note aussi que le couple est proportionnel au courant.

Ces différents résultats nous montrent que la saturation de la machine influe fortement sur le couple. En effet elle affecte essentiellement la pente de l'inductance et du flux et par conséquent la courbe du couple. Il apparait donc essentiel de choisir un régime de fonctionnement qui permet de maîtriser l'amplitude du courant afin de ne pas trop saturer la machine.

#### **III.3 Etude préliminaire**

L'objectif de cette section est d'examiner l'influence d'autres paramètres que ceux dégagés au deuxième chapitre et de voir s'ils influent sur le couple de la machine. Les paramètres que nous allons examiner dans cette section sont :

- L'épaisseur de l'entrefer,
- La densité du courant,
- Le positionnement des cages des bobines vis-à-vis des plots statorique,
- La hauteur de la dent rotorique.

#### **III.3.1 L'épaisseur de l'entrefer**

Les échanges d'énergie électromagnétique entre stator et rotor se font à travers l'entrefer de la machine. Aussi, le choix de l'épaisseur de l'entrefer  $(e)$  reste prépondérant car il influe fortement sur les performances électromagnétiques de la machine [7] [5]. Ce que nous allons observer, en gardant toutes les dimensions géométriques de la structure de départ, puis nous varions l'entrefer de la machine comme suit :  $e = 0.5$  mm,  $e = 0.7$  mm et  $e = 1$  mm et nous simulons à l'aide de logiciel Comsol le couple électromagnétique et le flux sur une seul phase. Cette phase est alimentée par un courant de 18A. Le couple et le flux sont représentés dans deux figures (III.22), (III.23) successivement.

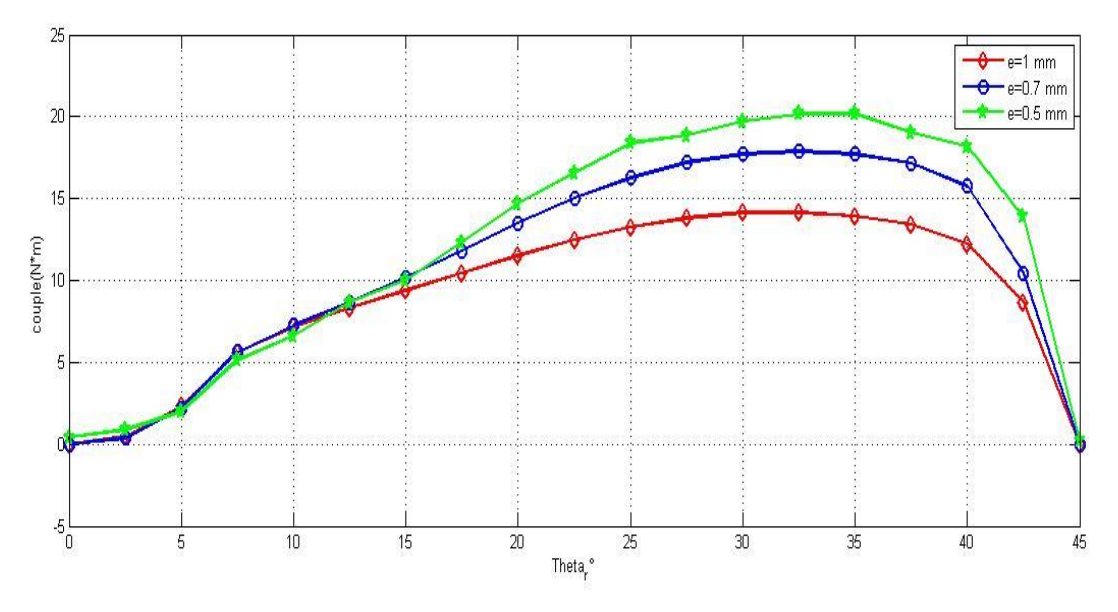

**Figure (III.22) :** variation de couple en fonction de la position de rotor et l'épaisseur de l'entrefer.

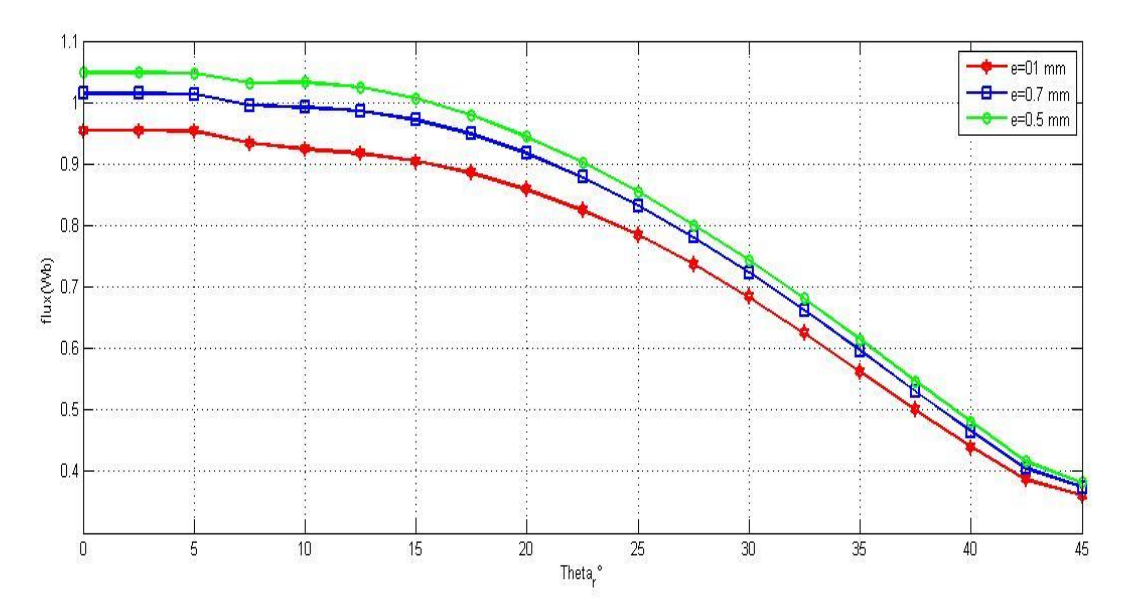

**Figure (III.23) :** variation de flux en fonction de la position de rotor et l'épaisseur de l'entrefer.

D'après la figure (III.22), nous remarquons quand l'épaisseur de l'entrefer est minimisée le couple électromagnétique augment. Nous constatons à partir de la figure (III.23) Le niveau de saturation en conjonction de la machine augment avec la minimisation de l'entrefer ce qui croitra la co-énergie (les échanges d'énergie entre stator et rotor) ainsi que le couple de la machine.

La modélisation de l'entrefer d'une machine est la partie la plus délicate de la construction d'un réseau de perméance. De même, celui-ci constitue la partie prenant en compte le mouvement du rotor vis-à-vis du stator, c'est-à-dire la modification de la répartition des tubes de flux entre le stator et le rotor en fonction de la position du rotor.

La minimisation de l'épaisseur de l'entrefer  $(e)$  est limitée par les contraintes mécaniques de précision de centrage. D'autre part, si l'entrefer mécanique est faible, les défauts relatifs de concentricité augmentent par l'augmentation des forces radiale, contribuant ainsi à la production des vibrations de la machine. Pour avoir de bonnes performances [5], on choisit une épaisseur d'entrefer assez faible, qui minimise les majeurs inconvénients et qui donne de bon performance, avec comme ordre de grandeur usuel :  $e = 0.7$  mm.

#### **III.3.2 Densité de courant**

Les dimensions de la cage des bobines influent sur la densité du courant, mais influe-t-il le couple de la machine ? Ce que nous allons voir dans ce qui suit. Pour ce faire, on va varier les dimensions de la cage des bobines (la largeur et la longueur), comme montré dans la figure (III.24).

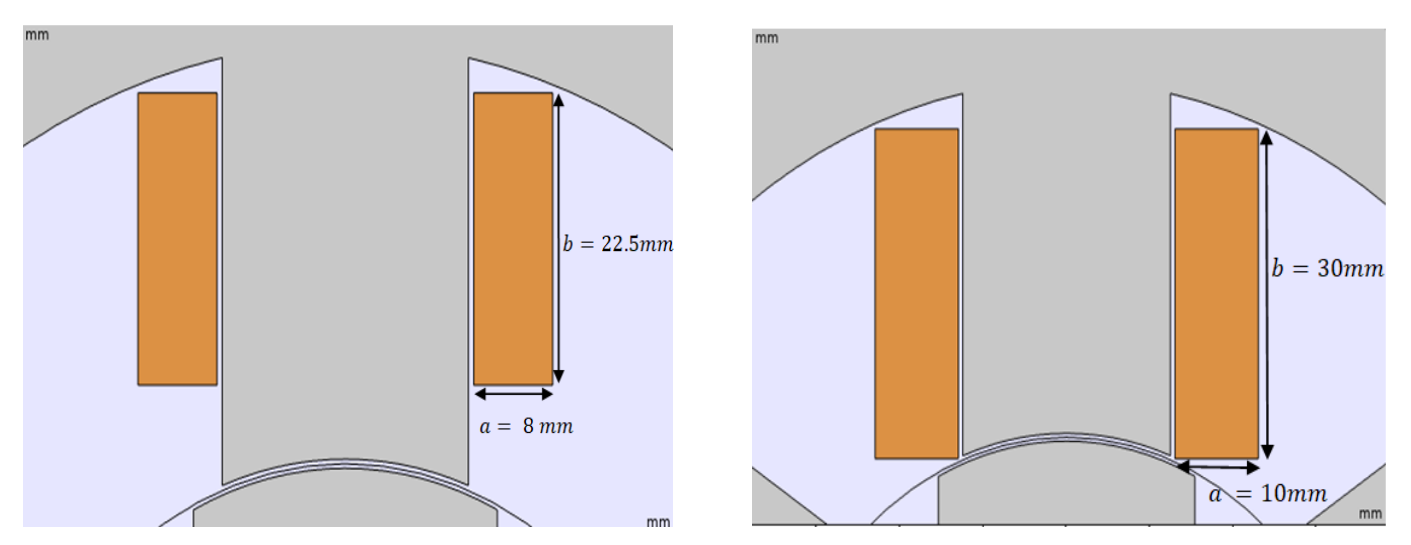

**Figure (III.24.a):** Section de bobinage ( $\delta = 180$  mm<sup>2</sup>). **Figure (III.24.b)** : section de bobinage ( $\delta = 300$  mm<sup>2</sup>). **Figure (III.24) :** Les dimensionnes des cages de bobinage.

Le nombre de spires par plot est 100 spires et les bobines sont alimentées par un courant de 18A, sous des conditions de surfaces  $(\delta)$  relatives à :

- $\delta = 180mm^2$ , il résulte  $J = 10 \frac{A}{mm^2}$ , et
- $\delta = 300mm^2$ , il résulte  $J = 6 \frac{A}{mm^2}$ .

Les répartitions de la densité du courant *l* sont présentées dans la figure suivante sur une coupe transversale de la machine. Ceci est possible à l'aide du logiciel Comsol.

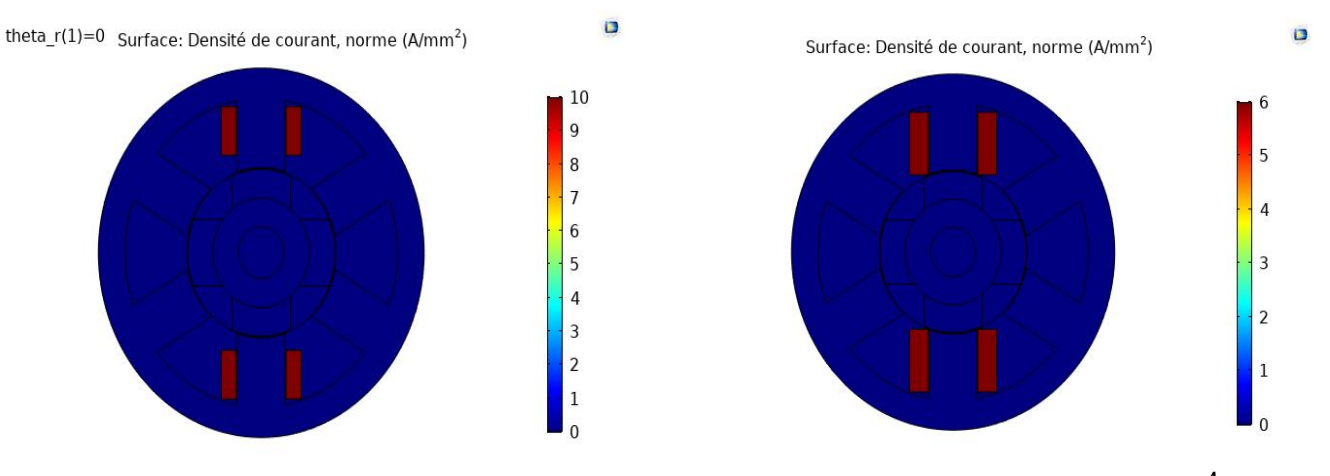

**Figure (III.25.a):** La densité du courant  $(10^{\frac{M}{m}})$ . **Figure (III.25.b):** La densité du courant  $(6^{\frac{M}{m}})$ .

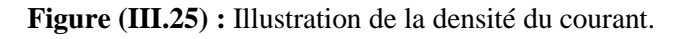

A l'aide du logiciel Comsol nous simulons le couple électromagnétique pour les deux densités du courant et traçons ces résultats dans une même figure pour pouvoir les comparer.

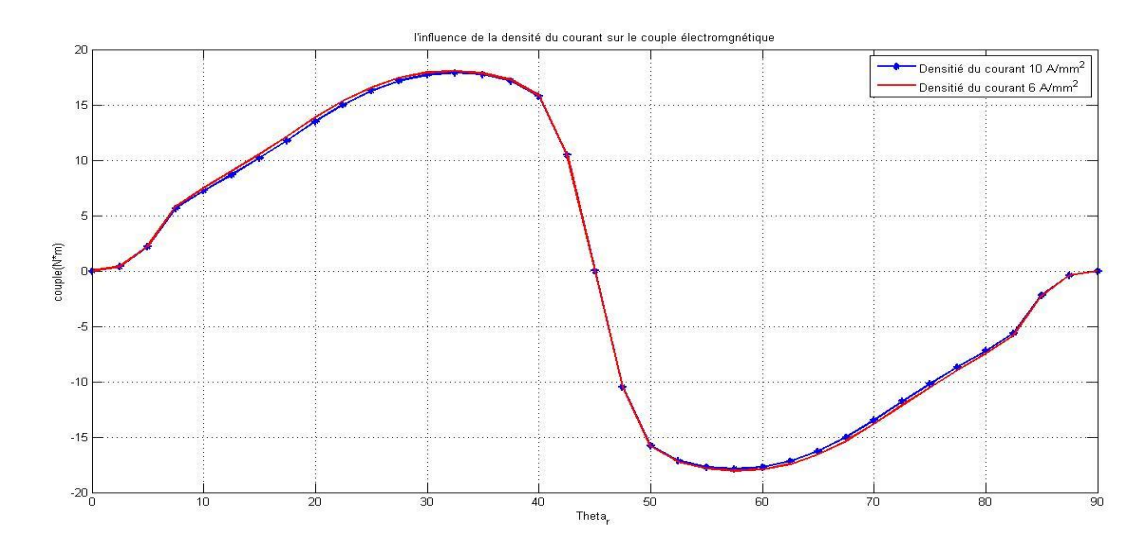

**Figure (III.26) :** Comparaison du couple électromagnétique sur une seule phase.

D'après la figure (III.26), la densité de courant n'influe pas sur le couple. A partir de cette comparaison nous déduisons que nous pouvons redimensionner les cages des bobines (la largeur et la longueur des cages) sans influencer le couple de la machine, il suffit de garder le courant d'alimentation constant à chaque structure.

Comme la densité du courant influe sur les pertes de joules, l'augmentation de la densité de courant fait croitre la résistance des fils ce qui cause les pertes de joules plus élevées. [19] Pour garder la structure mécanique tel qu'elle est présentée dans la thèse [11], nous gardons la section des bobines  $\delta = 180$  mm<sup>2</sup>.

#### **III.3.3 Positionnement des bobines**

Dans cette partie, notre étude porte sur le positionnement de la cage de la bobine vis-à-vis de la dent statorique, collé ou bien non collé à la dent du stator. Les deux types de bobines (collée/non collée) sont représentées sur la figure (III.27).

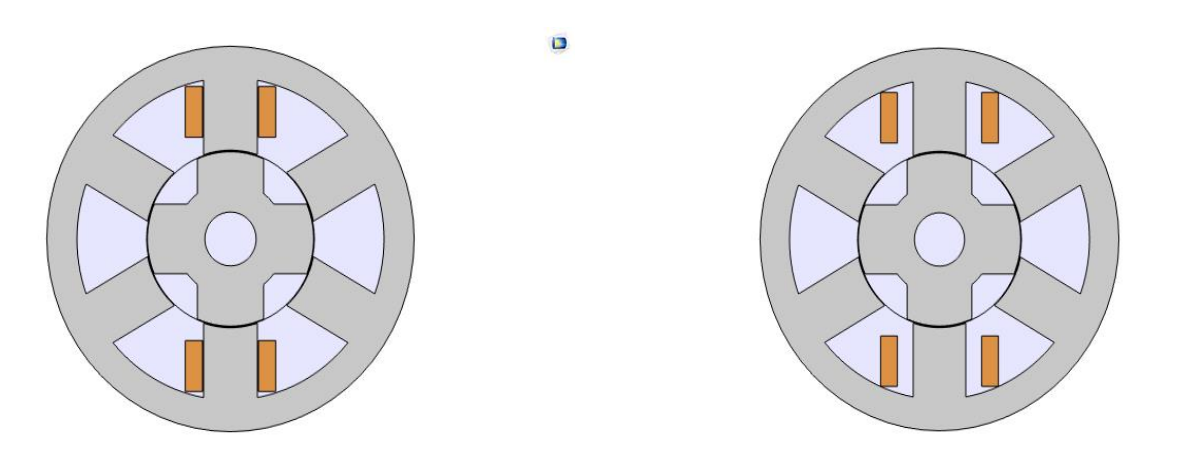

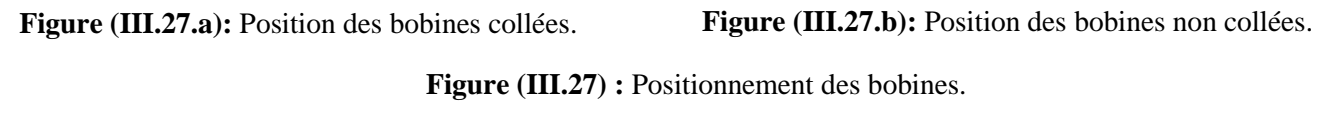

Nous utiliserons ces structures, illustrées dans la figure (III.27) et qui sont tirées à partir de la structure de départ, afin de simuler le couple électromagnétique sur une seule phase pour les deux positions collée et non collée. Le résultat de cette simulation est illustré sur la figure (III.28).

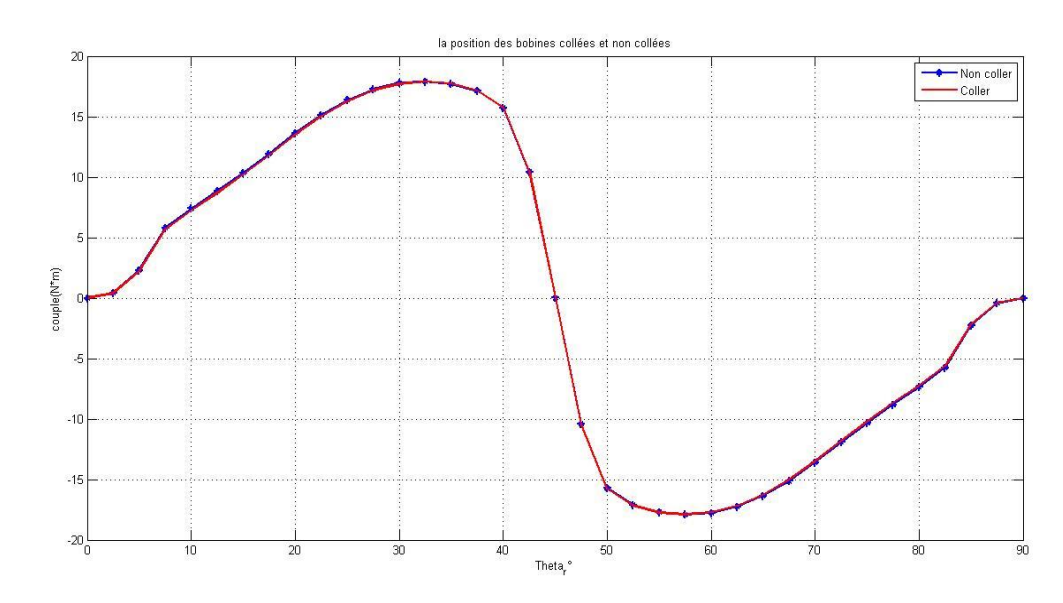

**Figure (III.28) :** Couple en fonction de la position du rotor pour les deux cas bobines collées et bobines non collées.

Les couples obtenus dans les deux cas (collé, non collé) sont identiques. D'après ce résultat, nous pouvons positionner la cage de la bobine vis-à-vis de la dent statorique sans influence sur le couple de la machine. Cette étude nous permettra de dessiner plus aisément les structures de la machine, en changent la hauteur ou bien l'arc polaire de la dent statorique d'une structure a une autre dans le logiciel Comsol.

ö

#### **III.2.4 La hauteur de la dent rotorique**

Nous fixons tous les paramètres de départ relatif à la structure de la machine, pour faire varier juste la hauteur de la dent rotorique et voir son influence sur le couple de la machine. A partir de la structure de départ on définit :

- La hauteur de la dent rotorique  $h_r = R_3 R_2$ ,
- L'épaisseur de la dent rotorique  $ecr = R_2 R_1$ .

D'après ces deux relations la variation de la hauteur de la dent rotorique  $h_r$  résulte de la variation de l'épaisseur de la culasse rotorique (ecr), car le diamètre de l'arbre et l'épaisseur de l'entrefer de la machine sont fixés. A partir de ces deux relations, nous constatons que quand la hauteur de la dent rotorique diminue l'épaisseur de la culasse rotorique augmente et vice-versa. Nous calculons le couple électromagnétique pour  $h_r = 10$  mm,  $h_r = 15$  mm et  $h_r = 20$  mm, les résultats sont illustrés sur le figure (III.29).

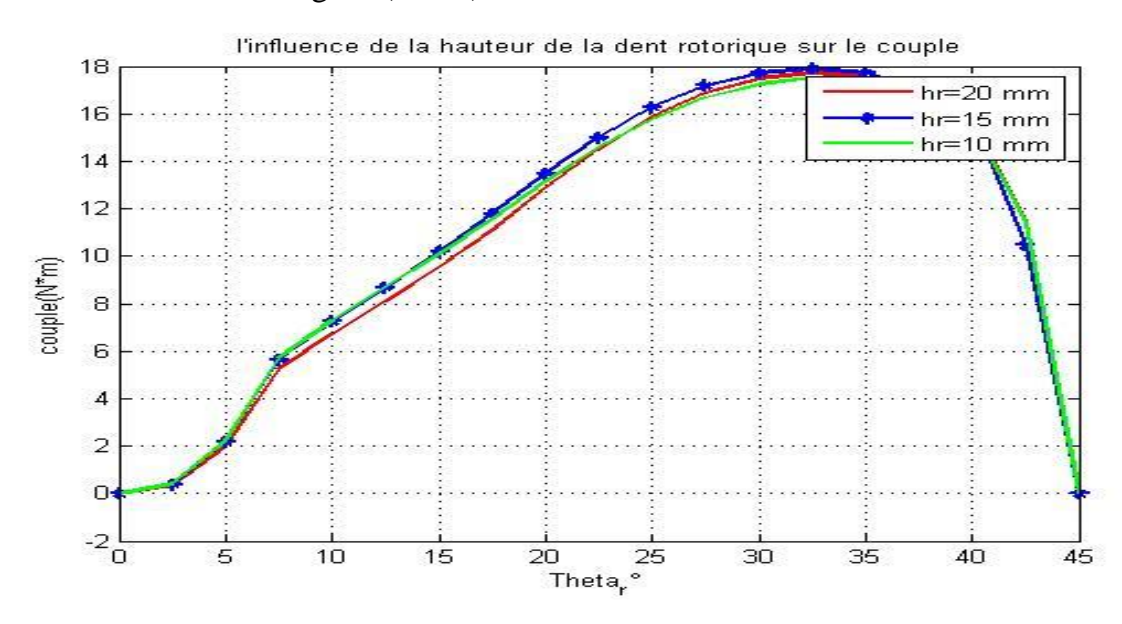

**Figure (III.29) :** la variation du couple en fonction de la hauteur de la dent rotorique.

D'après la figure (III.29), la variation de la hauteur de la dent rotorique influe peu sur le couple de la machine. Nous allons maintenant simuler la variation de flux pour différentes valeurs de  $h_r$  afin de voir l'évolution de la saturation de la machine.

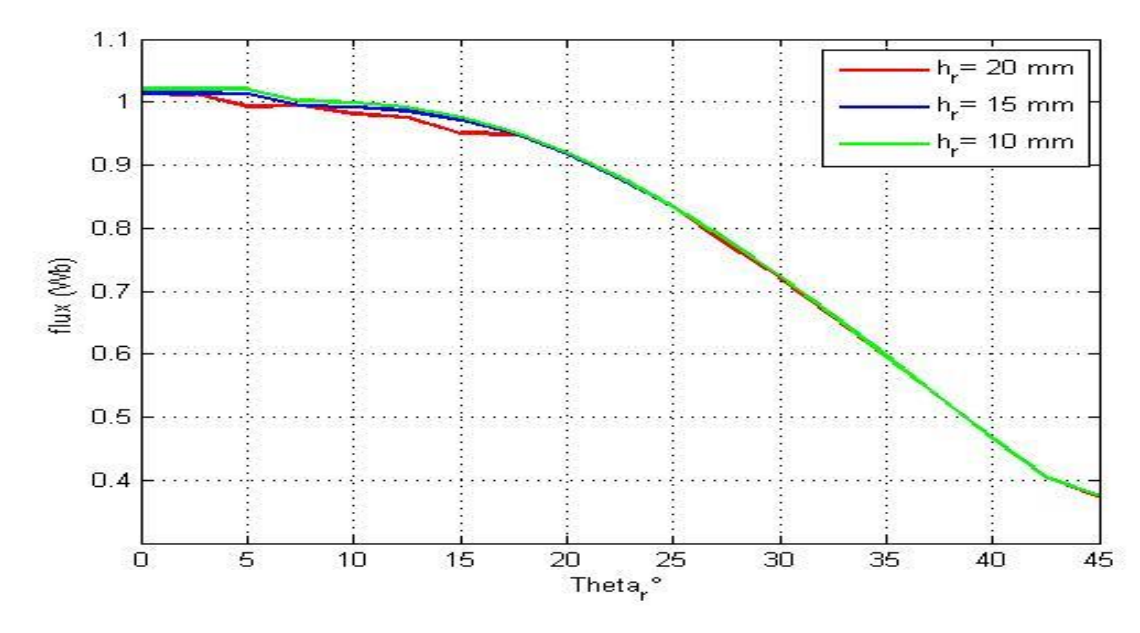

**Figure** (III.30) : La variation de flux en fonction de la position du rotor et  $\beta_r$ .

D'après la relation qu'il y'a entre la variation de la hauteur de la dent rotorique et l'épaisseur de la culasse rotorique, la structure globale de la machine reste fixe. Cela nous donne un niveau de saturation constant, c'est ce que nous avons constaté d'après la figure (III.30). Comme le niveau de saturation est resté constant, cela nous donne une faible variation du couple en fonction du  $h_r$ . La répartition des linges de flux est présentée dans la figure (III.31), pour  $h_r = 10 \; mm$ et  $h_r = 20$  mm.

Remarque : La variation de la hauteur de la dent rotorique est indépendante des autres paramètres géométriques sauf de l'épaisseur de la culasse rotorique.

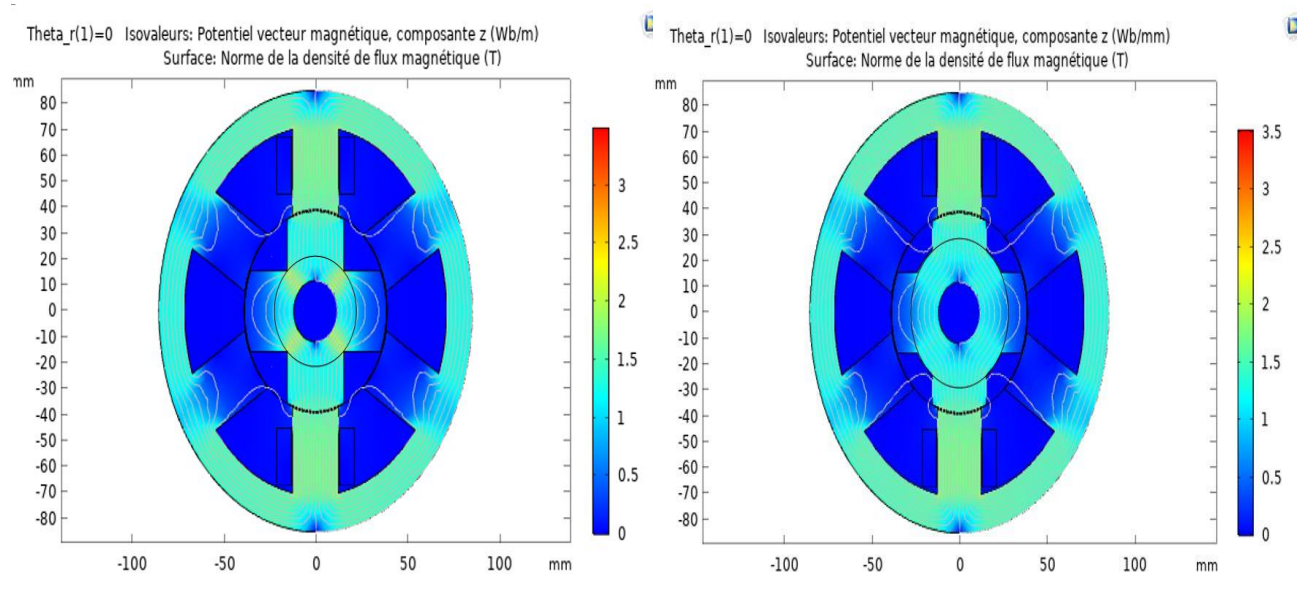

**Figure(III.31.a) :** La répartition des linges de flux pour  $h_r = 20$  mm.

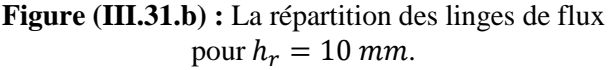

**Figure (III.31) :** La répartition des linges de flux.

#### **III.4 Optimisation de la MRVDS 6/4**

Les performances des MRVDS sont intiment liées à leurs géométries. Notre objectif est de dégager une structure optimisée en comparant les valeurs du couple moyen des différentes structures. Ces structures sont obtenues en faisant varier les divers paramètres de la machine tel que la hauteur des plots statorique (hs), l'ouverture des saillances statorique et rotorique (respectivement :  $\beta_s$  et  $\beta_r$ ). A partir du deuxième chapitre, nous avons conclu que ces paramètres influents sur le couple, donc nous allons varier ces paramètres pour dégager une combinaison qui permettra d'optimiser le couple. Pour cela, nous avons utilisé le logiciel Comsol Multiphysics qui permet de calculer le couple électromagnétique pour chaque position du rotor.

Les plages de variation de nos paramètres géométriques sont obtenues en respectant les contraintes volumique, mécanique et magnétique. Pour ce qui concerne les plages de variations des angles d'ouvertures statorique  $\beta_s$  et rotorique  $\beta_r$ , elles sont obtenues à partir du triangle de faisabilité, d'après ce triangle nous les varions comme suites :

- $h_s = [20; 33]$  avec un pas de 3 mm,
- $\beta_s = [35; 38]$  avec un pas de 1°,
- $\beta_r = [45; 48]$  avec un pas de 1°.

 $\overline{a}$ 

Pour chaque structure nous fixons  $h_s$  et nous faisons varier  $\beta_s$  et  $\beta_r$ . Pour toutes les structures, le courant doit être égal à celui du courant d'alimentation qui est de 18A. La dimension de la cage des bobines peut être changée (la largeur et la longueur), mais à condition de garder la section de la cage des bobines  $\delta$  constante ( $\delta = 180 \, \text{mm}^2$ ). Les résultats de calcul du couple moyen sont représentés dans des tableaux qui sont illustrés sur des figures.

#### **III.4.1 Couple électromagnétique produits par trois phases**

Pour optimiser la structure de départ, nous allons alimenter ses trois phases d'une façon simultanée par des créneaux de courant d'amplitude 18A<sup>5</sup>. La valeur moyenne du couple électromagnétique est obtenue à partir de la connaissance de la courbe du couple électromagnétique triphasé instantané, en faisant la moyenne algébrique. La courbe du couple électromagnétique triphasé instantané correspondant au courant d'alimentation de la MRVDS est donnée dans la figure (III.32).

<sup>5</sup> La séquence d'alimentation de ces trois phases est présentée dans la figure (III.9).

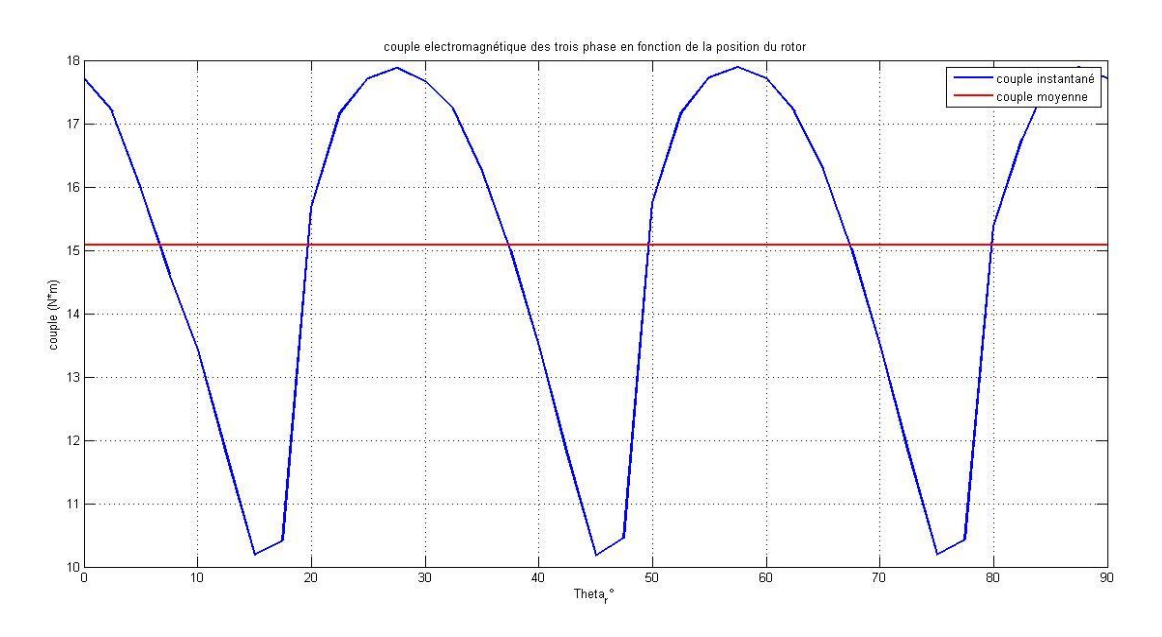

**Figure (III.32) :** Le couple électromagnétique triphasé de la structure de départ.

D'après cette figure la moyenne algébrique du couple électromagnétique n'est pas nulle, ce qui nous permettra de calculer la moyenne à partir d'une sommation algébrique :

$$
C_{mov} = \frac{\sum_{i}^{N} C(\theta_{r_i})}{N}
$$

- $N:$  Nombre d'itération ( $N = 36$ ),
- $\theta_{r_i}$ : Le pas de la simulation  $\theta_{r_i}$  = 2.5°.

#### **III.4.2 Couple moyen des différentes structures**

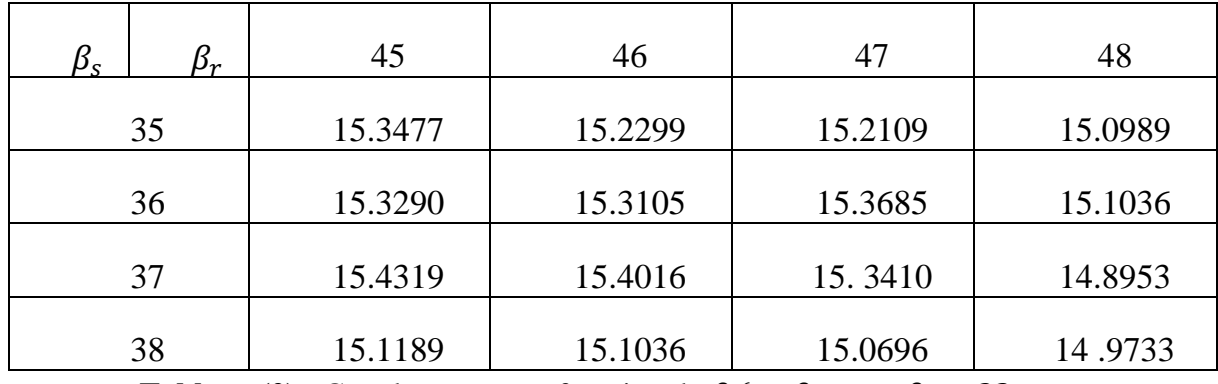

• Structure  $1 : h_s = 32$  mm.

**Tableau** (2) : Couple moyen en fonction de  $\beta_s^6$  et  $\beta_r$  pour  $\beta_s = 32$  mm.

Les valeurs des couples moyens obtenus dans ce tableau sont illustrées sur la figure (III.33).

 $\overline{a}$ 

 ${}^6\beta_s = beta_s$  ce dernier est l'écriture Matlab.

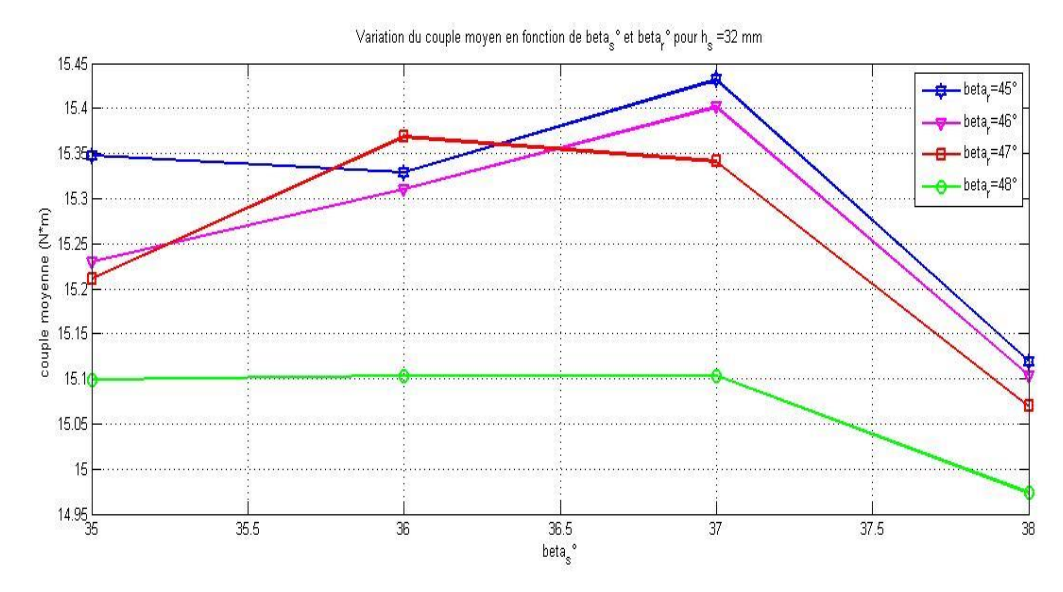

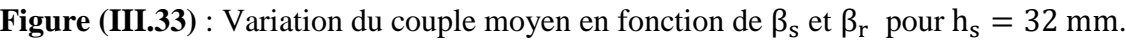

D'après ces résultats le couple moyen maximum est obtenu pour la combinaison :  $\beta_s = 37^\circ$ ,  $\beta_r = 45^\circ$  et pour  $h_s = 32$  mm, il vaut :  $C_{\text{moy}} = 15.4319$  (N.m). La structure qui nous a permet d'aboutir à ce couple maximum est présenté dans la figure (III.34).

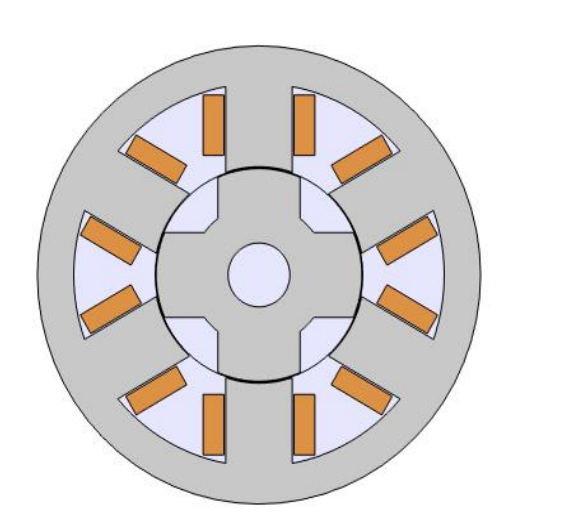

 $\blacksquare$ 

**Figure (III.34) :** Structure optimale pour  $h_s = 32$ *mm*,  $\beta_s = 36^\circ$ ,  $\beta_r = 45^\circ$ .

| $\beta_{\rm c}$<br>$\mathcal{B}_{r}$ | 45      | 46      | 47      | 48      |
|--------------------------------------|---------|---------|---------|---------|
| 35                                   | 18.3214 | 18.3088 | 18.2898 | 18.2789 |
| 36                                   | 18.3970 | 18.4168 | 18.4077 | 18.1525 |
| 37                                   | 18.3640 | 18.3575 | 18.2970 | 18.1515 |
| 38                                   | 18.3113 | 18.3010 | 18.2644 | 18.0656 |

• Structure  $2 : h_s = 26$  mm.

**Tableau (3) :** Couple moyen en fonction de  $\beta_s$  et  $\beta_r$  pour  $h_s = 26$  mm.

Les couples moyens obtenue dans ce tableau en variant à chaque combinaison  $\beta_s$  et  $\beta_r$ , sont traduits sous forme d'une figure. Le couple moyenne en fonction de  $\beta_s$  est présenté dans la figure (III.35).

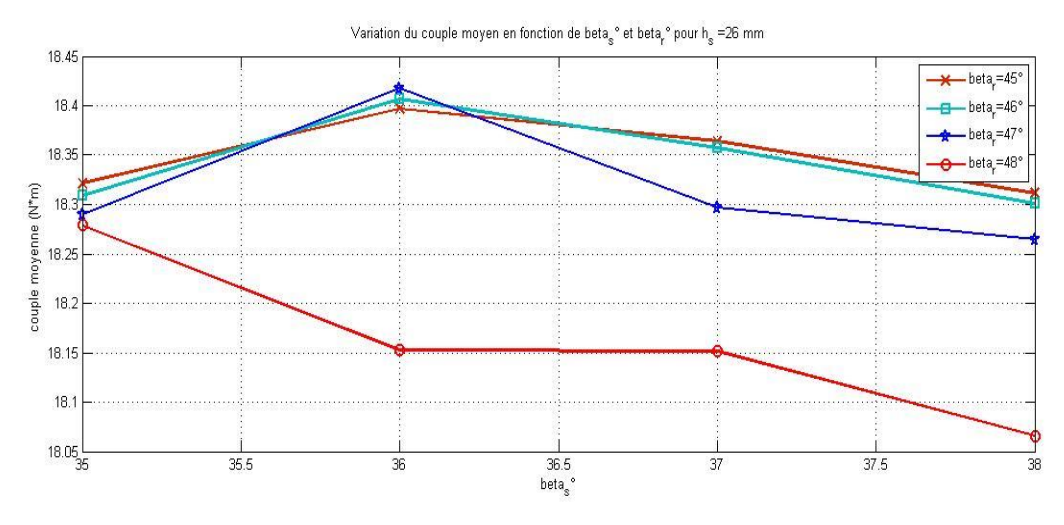

**Figure (III.35) :** Variation du couple moyen en fonction de  $\beta_s$  et  $\beta_r$  pour  $h_s = 26$  mm.

Le couple moyenne maximum est obtenu pour la combinaison :  $\beta_s = 36^\circ$  et  $\beta_r = 46^\circ$  pour  $h_s = 26$  mm, il vaut :  $C_{moy} = 18.4168$  (N.m). Cette structure est présentée dans la figure (III.36).

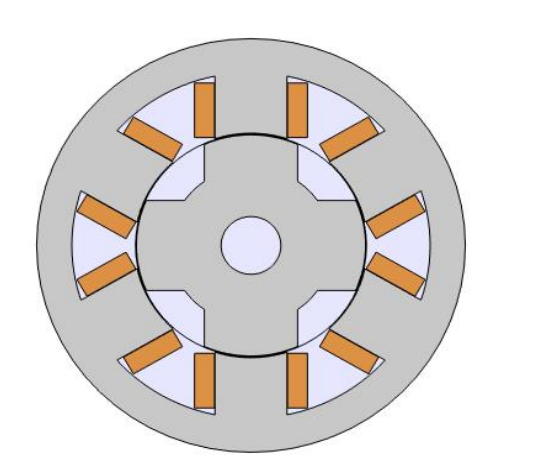

 $\Box$ 

**Figure (III.36) :** Structure optimale pour  $h_s = 26$   $m$   $\therefore$   $\beta_s = 36^\circ$  ,  $\beta_r = 46^\circ$ .

| $\beta_{\scriptscriptstyle S}$<br>$\beta_r$ | 45      | 46      | 47      | 48      |
|---------------------------------------------|---------|---------|---------|---------|
| 35                                          | 20.2001 | 20.1001 | 20.0696 | 19.9832 |
| 36                                          | 20.2244 | 20.1466 | 20.0447 | 19.9772 |
| 37                                          | 20.2167 | 20.1203 | 20.0192 | 19.8953 |
| 38                                          | 20.1521 | 20.0608 | 19.9098 | 19.6799 |

Structure  $3:hs = 20 mm$ .

**Tableau (4) :** Couple moyen en fonction de  $\beta_s$  et  $\beta_r$  pour  $h_s = 20$  mm.

Les données de ce tableau sont des couples moyens de chaque combinaison de  $\beta_s$  et  $\beta_r$ pour  $h_s = 20$  mm, ces données sont traduites sous forme d'un figure afin de voir l'évolution du couple moyen en fonction de ces paramètres.

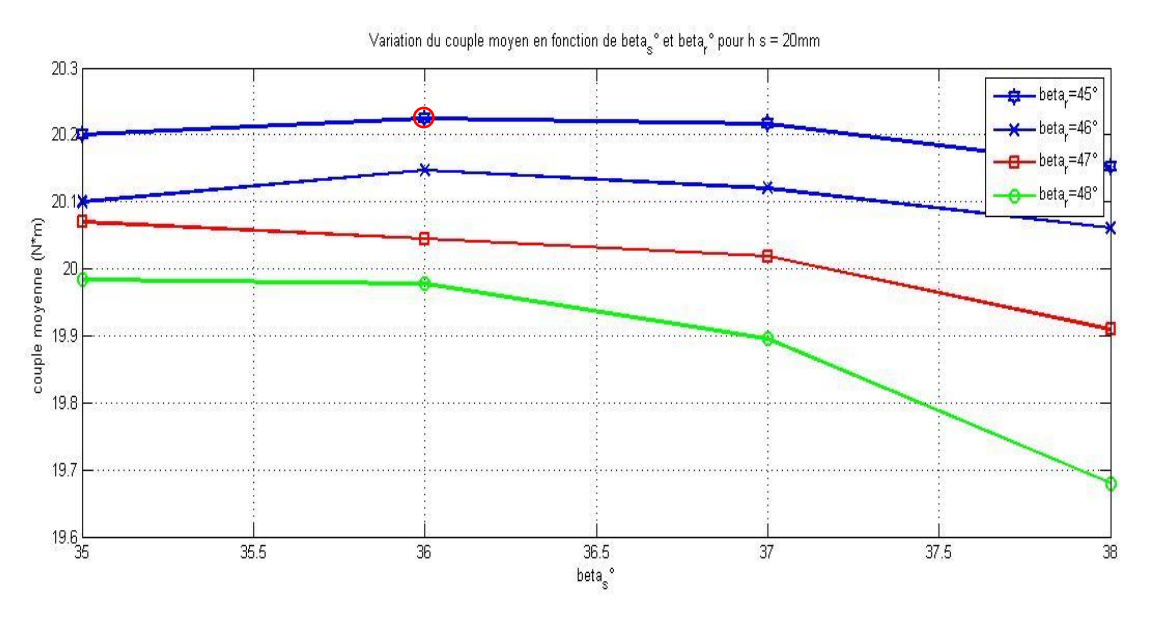

**Figure** (III.37) : Variation du couple moyen en fonction de  $\beta_s$  et  $\beta_r$  pour  $h_s = 20$  mm.

Ces résultats nous montrent que le couple moyen est maximum pour une structure d'une combinaison :  $\beta_s = 36^\circ$ ,  $\beta_r = 45^\circ$  et il vaut :  $C_{moy} = 20.2244$  (N.m). Cette structure qui nous a permet d'atteindre ce couple moyenne maximum est présentée dans la figure (III.38).

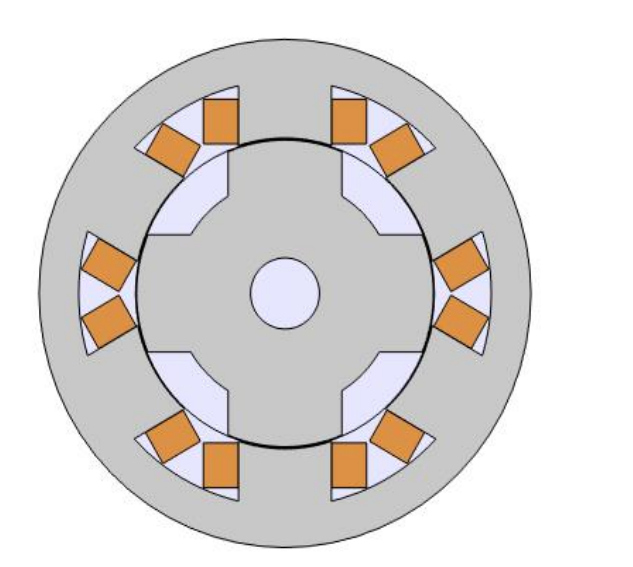

 $\bullet$ 

**Figure (III.38) <b>:** Structure optimale pour  $h_s = 20$  *mm* :  $\beta_s = 36^\circ$ ,  $\beta_r = 46^\circ$ .

Remarque : Pendent toutes les simulations que nous allons effectuer pour calculer le couple moyen de chaque structure, l'intervalle de simulation  $\theta_r = [0; 90]$ .

#### **Comparaison des résultats**

Pour chacune des structures optimisées précédemment, on tire la valeur du couple moyen maximal. Ces derniers sont représentés sur l'histogramme suivant :

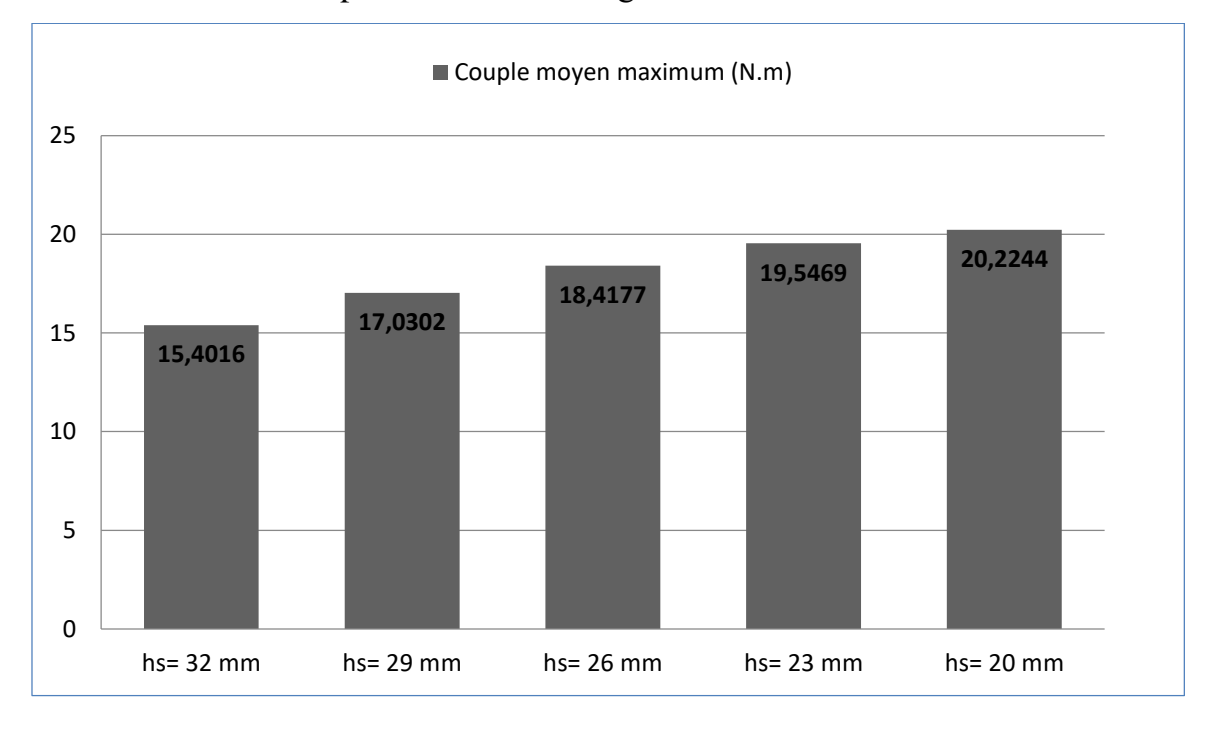

**Figure (III.39) :** Couple moyen maximum de chaque structure optimisée.

Remarque : pour  $h_s = 29$  mm et  $h_s = 23$  mm nous avons fait la même étude comparative, telle que présentée précédemment pour  $h_s = 32$  mm,  $h_s = 26$  mm et  $h_s = 20$  mm (voir annexe  $(3)$ ).

A partir de ces résultats, nous constatons que le couple moyen maximum est obtenu pour la structure qui présente les caractéristiques suivantes :

- La hauteur de la dent statorique :  $h_s = 20$  mm,
- L'ouverture de la dent statorique :  $\beta_s = 36^\circ$ ,
- L'ouverture de la dent rotorique :  $\beta_r = 45^\circ$ .

Le couple moyen maximum que peut atteindre cette structure optimisée est :

$$
C_{moy} = 20.2244 (N.m).
$$

#### **III.4.3 Comparaison des couples instantanés et moyens entre la structure de départ et celle optimisée**

Nous allons comparer entre la structure de départ et celle optimisée dans la figure (III.40).

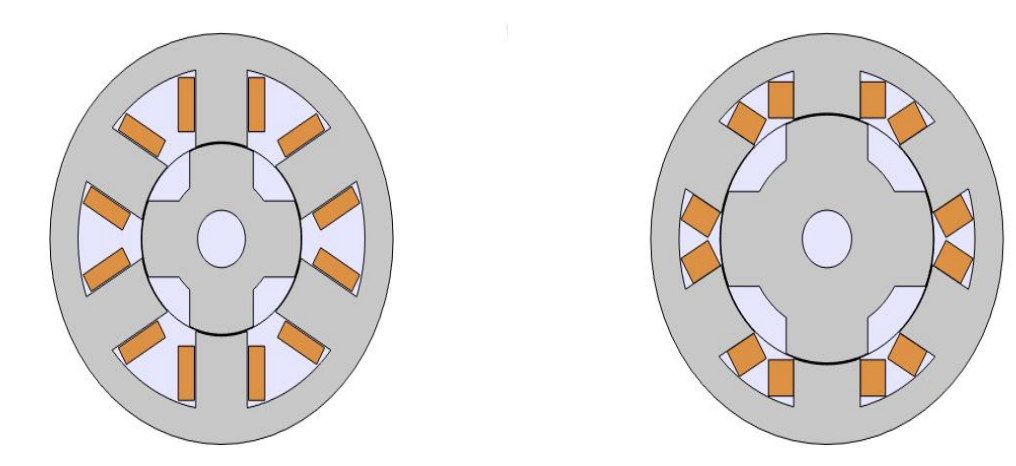

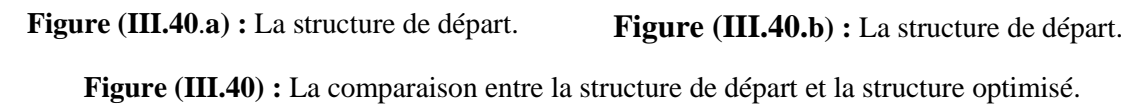

A l'aide du logiciel Comsol Multiphysics, nous déterminons le couple électromagnétique instantané de la structure optimisée et sa valeur moyenne. Les résultats obtenus seront comparés à ceux obtenus pour la structure de départ. Tous ces résultats sont présentés dans la figure (III.41).

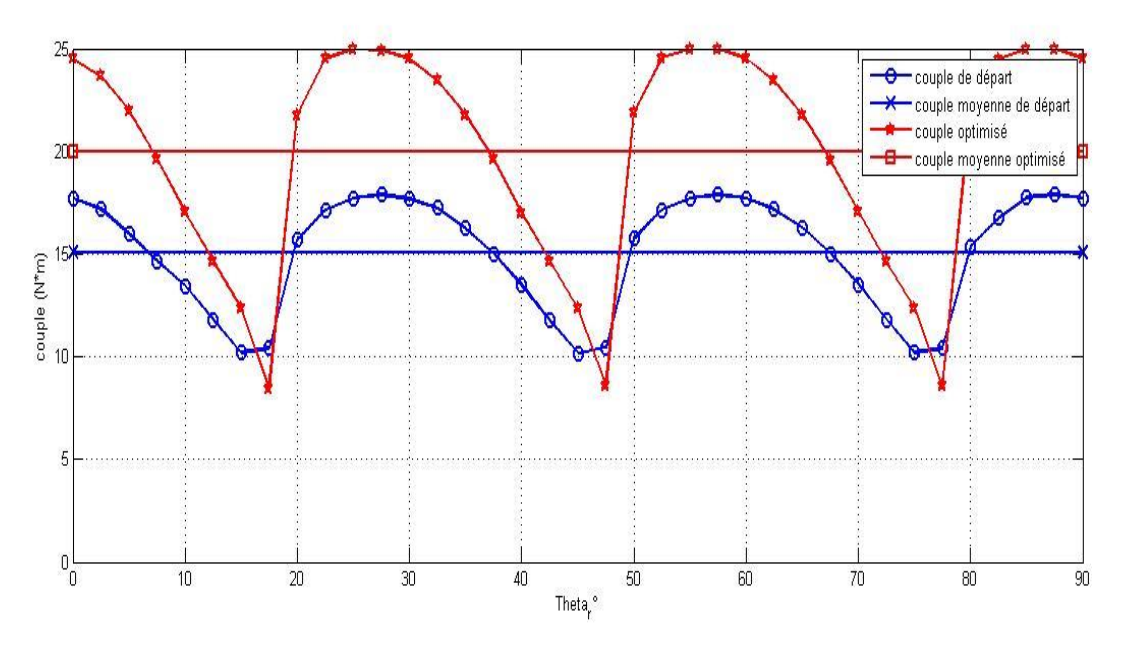

**Figure (III.41) :** Comparaison des couples instantanés et moyens des deux structures optimale et de départ.

On constate, d'après cette figure, que le couple moyen et le couple instantané de la structure optimisée sont plus élevés que ceux de la structure de départ. Cela est dû à la variation des dimensions géométriques des dents statorique et rotorique de la structure de départ. A partir de cette étude comparative, nous avons constaté que ces dimensions influent sur le couple moyen ainsi que le couple instantané de la machine.

Les ondulations de couple importantes sont le principal inconvénient de la MRV. Le couple est naturellement pulsatatoir à cause de la forte saturation électromagnétique de la MRV et de l'alimentation successive des phases. Ce critère mécanique contribue à accroître l'usure de la machine (fatigue de la structure). D'autre part, des ondulations de couple importantes amènent aussi à un bruit acoustique qui nuirait à la discrétion environnementale. Le taux d'ondulation est calculé à partir des valeurs max et min du couple instantané, en utilisant la relation suivante :

$$
\Delta C(\%) = \frac{C_{max} - C_{min}}{C_{mov}} \times 100
$$

Application numérique :

Le taux d'ondulation pour la structure de départ :

$$
\Delta C(\%) = \frac{17.8886 - 11.1796}{15.3410} \times 100 = 43.73 \%
$$

Le taux d'ondulation pour la structure optimisée :

$$
\Delta C(\%) = \frac{24.9058 - 8.4517}{20.2244} \times 100 = 81.35 \%
$$

D'après ces résultats nous constatons que le taux d'ondulation de la structure optimisée est plus grand que la structure de départ. C'est l'inconvénient d'optimiser la structure d'une MRV. L'optimisation de la structure MRV induit un couple électromagnétique instantané ondulé.

#### **III.4.4 Analyse de l'influence des paramètres géométriques**

A partir du tableau (III-1) (pour  $h_s = 32$  mm), nous pouvons déduire la figure du couple moyen en fonction de l'ouverture de la dent rotorique  $(\beta_r)$  pour la structure de départ. Nos résultats sont illustrés sur la figure (III.42).

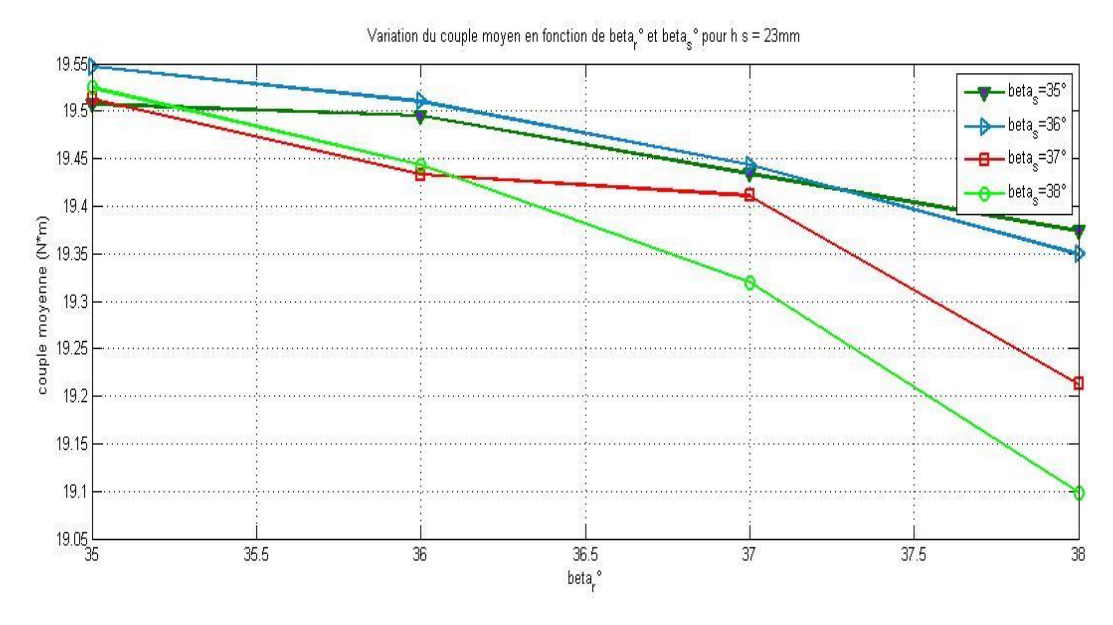

**Figure (III.42) :** Variation du couple moyen en fonction de  $\beta_r$  et  $\beta_s$  pour  $h_s = 32$  mm.

D'après la figure (III.42) et la figure (III.33) (le couple moyen en fonction de  $\beta_s$  pour ( $h_s = 32$  mm), nous remarquons que l'ouverture des saillances statoriques et rotoriques influe peu sur le couple moyen de la machine. Tandis que la hauteur de la dent statorique fait varier fortement le couple moyen, nous l'avons constaté en comparant les valeurs d'un tableau à un autre ( $h_s = 32$ mm ... $h_s = 20$  mm). Cela nous ramène à examiner l'influence de la hauteur de la dent statorique sur le couple.

A l'aide du logiciel Comsol nous allons simuler la variation de la hauteur de la dent statorique sur une seule phase alimentée par un courant d'amplitude 18A. A partir de la structure de départ, on fait varier uniquement  $h_s$  et nous simulons le couple électromagnétique pour différentes valeurs de  $h_s$ . Les résultats sont présentés dans la figure (III.43).

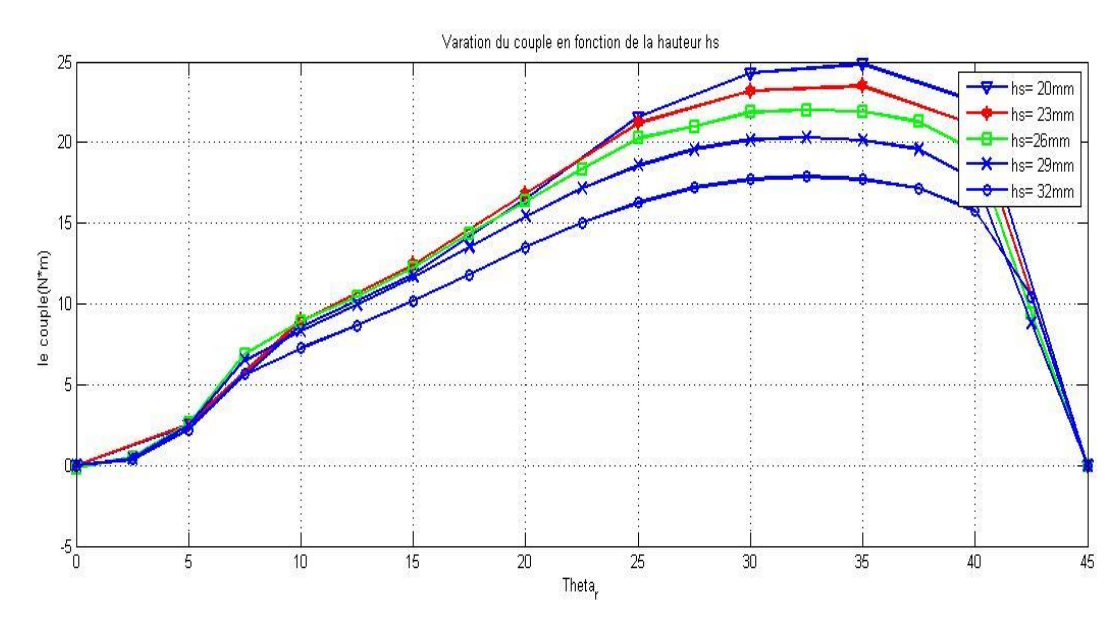

**Figure (III. 43) :** Variation du couple sur une seule phase en fonction de la hauteur de la dent statorique.

A partir de la figure (III.43), nous concluons que la hauteur de la dent statorique a une influence très conséquente sur la valeur du couple max et moyen contrairement à l'ouverture des dents statorique et rotorique qui a une influence faible.

Nous simulons aussi le flux de la machine sur deux positions, en position de conjonction et d'opposition en fonction du courant statorique  $I_s$ . Les résultats de la simulation sont présentés dans la figure (III.44).

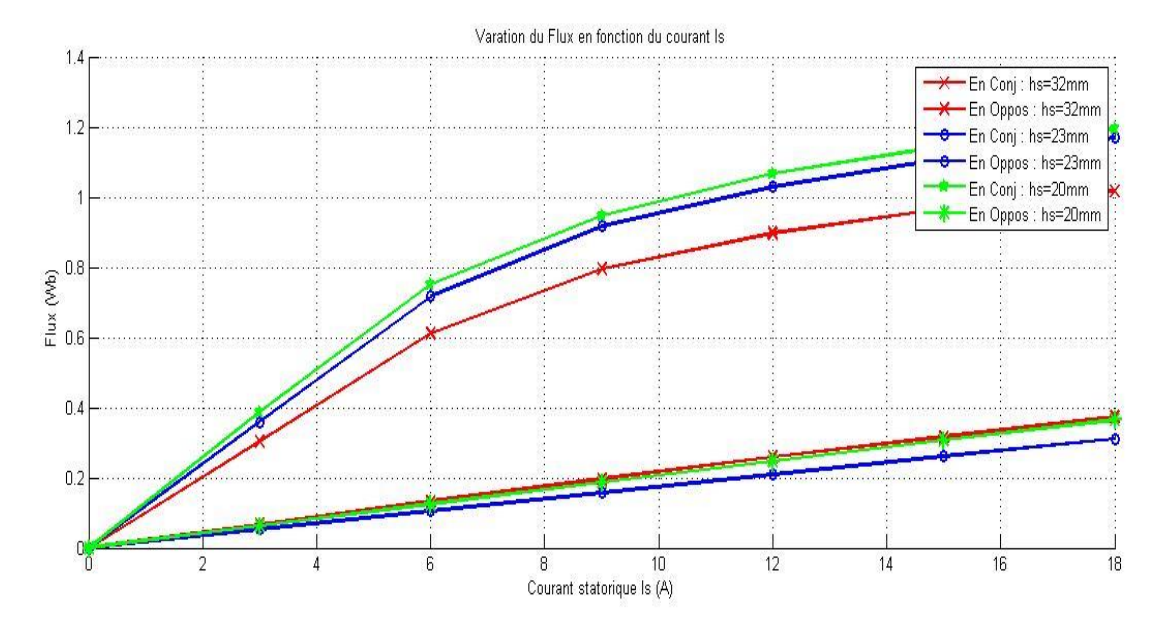

**Figure (III.44) :** Variation de flux en fonction du courant et la hauteur de la dent statorique dans deux position (conjonction et opposition).

La figure (III.44), nous renseigne sur le niveau de saturation de la machine. Cette caractéristique augmente en diminuant la hauteur de la dent statorique à la position de conjonction, tandis qu'à la position d'opposition elle reste constante. La diminution de la hauteur de la dent statorique fait varier le réseau du flux (perméance<sup>7</sup>) de la machine.

Nous présentons dans la figure (III.45) le circuit magnétique équivalent de la machine (une machine électrique est une composition de circuit magnétique) pour la position de conjonction.

 $\overline{a}$ 

<sup>7</sup> On appelle la perméance d'un circuit magnétique une quantité qui caractérise la circulation du circuit magnétique au passage de flux c'est l'inverse de la reluctance mangétique.

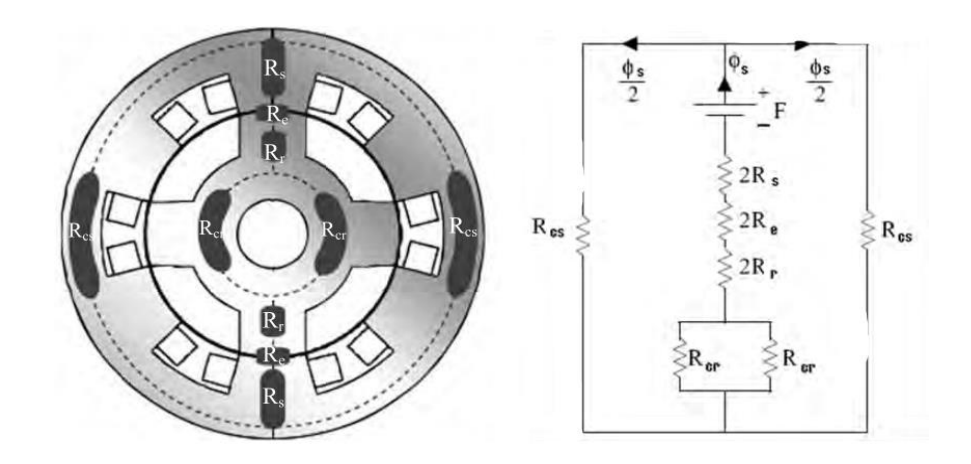

**Figure (III.45) :** Circuit magnétique équivalent de la machine pour la position de conjonction. Les paramètres de cette figure sont :

 $\varphi_s$ : Le flux produit par les bobines de la machine sur une seule phase,

 $R_{cs}$ : La reluctance de la culasse de la machine,

 $R_s$ : La reluctance de la dent statorique,

 $R_{cr}$ : La reluctance de la culasse rotorique,

 $R_e$ : La reluctance de l'entrefer,

l

 $R_r$ : La reluctance de la dent rotorique.

D'après la loi d'Hopkinson sur les circuits magnétiques :  $F_{mm}$ <sup>s</sup> =  $\varphi \times R$  ce qui nous donne :  $\varphi = F_{mm}/R$ . A partir de cette dernière relation, nous constatons que la diminution de la réluctance R fait augmenter le flux dans le circuit magnétique de la machine, ce qui croitra la co-énergie ainsi le couple de la machine.

La reluctance d'un circuit magnétique est définit comme :  $R = \frac{l}{\mu_r} \times S$ , pour une longueur parcourus par la linge du flux  $l = h_s$  , ce qui fait :  $R_s = {h_s}$  $\sqrt{\mu_r} \times s$ . A partir de cette dernière relation, la réduction de la hauteur de la dent statorique fait diminuer la réluctance de la dent statorique, ce qui influe sur la réluctance globale du circuit magnétique de la machine. En même temps cette diminution de  $h_s$  augmente l'épaisseur de la culasse rotorique, ce qui conduit à réduire le chemin le plus réluctant (la dent statorique) et d'élargir la culasse rotorique et de donner une grande perméance à la culasse. Comme la perméance est l'inverse de la réluctance,

 $8 F_{mm}$ : La force mangétomotrice, elle caractérise le potentiel produit par une bobine à faire circule le flux dans le circuit magnétique.

la réduction de la réluctance globale de la machine fait croitre la perméance (la circulation du flux), et par conséquent la co-énergie ainsi que le couple de la machine.

Nous concluons d'après cette analyse que le paramètre le plus influent sur le couple moyen et instantané de la machine, est la hauteur de la dent statorique  $h_s$ . La diminution de celui-ci est contrariée par les dimensions géométriques de la MRV et par les contraintes mécaniques. Par exemple ça devient plus difficile de dimensionner une cage d'une bobine, avec une surface  $\delta$  = 180 mm<sup>2</sup>, sur un plot statorique d'une hauteur  $h_s = 20$  mm.

#### **Conclusion**

Dans ce troisième chapitre, en premier lieux, nous avons présenté la machine MRVDS 6/4 étudiée, ses dimensions géométriques ainsi que sa modélisation à l'aide du logiciel Comsol. Puis la séquence d'alimentation des phases de la machine, pour avoir un couple instantané triphasé positif.

En deuxième lieux nous avons examiné la magnétisation de la machine, en simulant la répartition du flux et de l'inductance sur la coupe transversale de la machine. Les résultats de cette étude nous ont permet de déduire que le niveau de saturation de la machine, influe sur la pente de l'inductance et du flux et par conséquent sur le couple de la machine. Il est essentiel de choisir un régime de fonctionnement qui permet de maîtriser l'amplitude du courant afin de ne pas trop saturer la machine. Puis, nous avons fait une étude préliminaire sur d'autres paramètres géométriques que ceux dégagés dans le deuxième chapitre. Nous avons vu que l'épaisseur de l'entrefer influe énormément sur le couple instantané de la machine.

En dernier lieux, nous avons exposé les différents résultats de calcul du couple électromagnétique de la MRVDS ainsi que les paramètres géométriques qui influent sur la variation de ce couple. Dans ce chapitre, nous avons effectué une simulation qui nous a permis de trouver une optimisation pour le couple électromagnétique moyen et cela pour différentes structures obtenues et ce en jouant sur la hauteur et l'ouverture des dents des plots statoriques et rotoriques. Il résulte une meilleure structure pour laquelle les critères d'optimisation sont vérifiés. Cette structure a les caractéristiques géométriques suivantes :

- La hauteur de la dent statorique  $h_s = 20$ mm,
- L'ouverture de la dent statorique  $\beta_s = 36^\circ$ ,
- L'ouverture de la dent rotorique  $\beta_r = 45^\circ$ .

Ce couple moyen vaut  $C_{mov} = 20.2244 (N.m)$ . Cette augmentation du couple moyen a induit une augmentation des ondulations du couple électromagnétique instantané. Puis nous avons fait une analyse, pour voir le niveau d'influence de ces paramètres sur le couple de la machine. A partir de cette analyse, nous avons déduit que le paramètre le plus influant sur le couple c'est la hauteur de la dent statorique. En diminuant celui-ci le couple de la machine augmente. Néanmoins, on ne peut pas trop diminuer ce paramètre car il influe sur les dimensions géométriques de la machine.

### Conclusion générale

Comparées aux autres types de machines électriques, les MRV présentent la particularité de ne pas posséder d'excitation au rotor. Les machines à réluctance variable combinent les qualités des machines synchrones et celles des machines à courant continu sans balais. Les avantages de telles machines sont nombreux ; en plus d'être simple à construire, le rotor possède souvent une faible inertie. Le stator est aussi simple à construire et les phases fonctionnent presque indépendamment les unes des autres, les convertisseurs unipolaires qui leur sont associés sont peu coûteux et simples à commander. Les pertes sont généralement localisées au stator qui est naturellement facile à refroidir. La température maximale permissible au rotor est relativement élevée à cause de l'absence d'aimants ainsi cet avantage leur permet de fonctionner à haute vitesse comme à basse vitesse.

Le travail que nous avons effectué porte sur l'optimisation de la structure d'une MRVDS. Dans le but d'étudier la sensibilité du couple moyen vis-à-vis des paramètres géométriques, tout en respectant les contraintes volumique, mécanique et thermique. Pour étudier l'influence des paramètres géométriques sur le couple moyen d'une MRVDS, un calcul analytique a été développé. Cette étude nous a permis de dégager les paramètres sur lesquels on peut agir pour maximiser le couple moyen à savoir ; la hauteur des plots statoriques  $h_{\mathcal{S}},$  l'angle d'ouverture des plots statoriques  $\beta_S$  ainsi que l'angle d'ouverture des plots rotoriques  $\beta_S$ .

Nous nous sommes, ensuite, intéressés à l'étude du couple électromagnétique d'une MRVDS 6/4, alimentée en créneaux de courants, à l'aide d'un calcul par la méthode des éléments finis en utilisant le logiciel Comsol Multiphysics. Pour calculer la valeur moyenne du couple électromagnétique de cette machine, nous avons présenté une technique qui se base sur la moyenne algébrique. La valeur moyenne du couple électromagnétique est obtenue à partir de la connaissance de la courbe du couple électromagnétique instantané. Cette façon de faire suppose l'acquisition d'un très grand nombre de points de calcul ce qui la rend très lourde et gourmande en temps. Cette technique nous a permis de tester un très grand nombre de structures avec des erreurs acceptables sur le couple moyen.

En faisant varier les angles d'ouverture des plots statoriques et rotoriques, pour chaque hauteur des plots statoriques, dans leurs plages de variation tiré dans le triangle de faisabilité, nous avons relevé les valeurs du couple moyen max pour chaque structure, puis nous avons fait une étude comparative. Les principaux résultats de cette étude montrent que le couple moyen le plus élevé est obtenu pour une structure de la machine ayant les paramètres géométrique suivants :

 $\beta_s = 36^\circ$ ,  $\beta_r = 45^\circ$ ,  $h_s = 20$  mm avec un couple moyen maximum qui vaut :  $C_{moy} =$  $20.2244$  (N. m). Ensuit, nous avons fait une comparaison entre le couple moyen et instantané de la structure de départ et celle optimisée. Nous avons constaté que la maximisation du couple de la machine induira des ondulations dans le couple instantané dans la machine, avec une augmentation de 40 % de taux d'ondulation, ce qui est néfaste pour le rendement durant le cycle de vie de la machine.

Ce travail nous a permis d'approfondir nos connaissances sur les machines spéciales en particulier les MRV. Enfin, nous souhaitons que ce travail soit un point d'appui pour d'autres travaux sur la MRVDS. Parmi ces derniers nous proposons : pour réduire le taux d'ondulation du couple instantané il est possible optimiser la commande de convertisseur de la machine en jouant sur l'angle d'allumage et d'extinction.

## Annexe (1)

#### **Choix de l'espace de dimensionnement**

Nous allons commencer par choisir la dimension sur laquelle esquisse notre machine MRV.

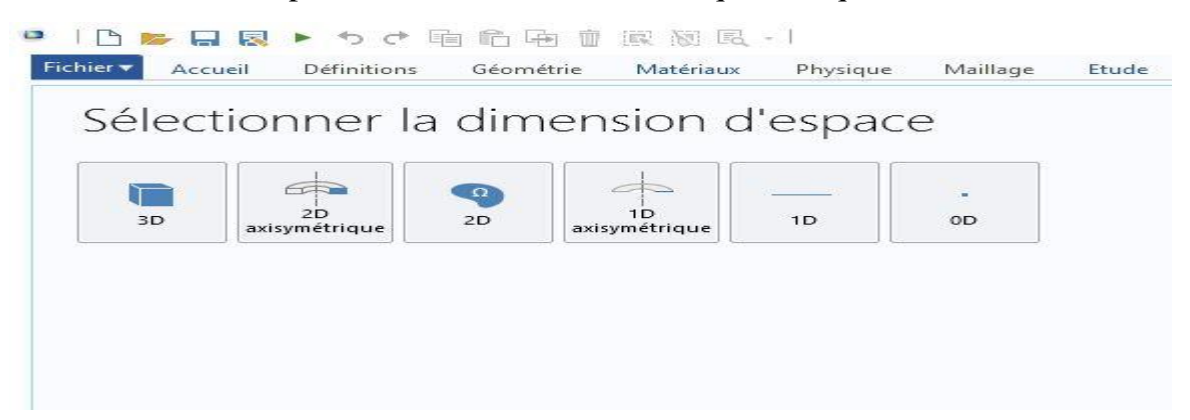

**Figure (A1.1) :** Choix de la dimension.

Nous avons opté pour une dimension de 2D car l'étude de notre la machine MRV est porté sur sa coupe transversal.

#### **Choix du modèle a étudié**

Le logiciel COMSOL-Multiphysics est dédié principalement à la modélisation des phénomènes électromagnétiques dans les machines électriques. Ce logiciel est basé sur la méthode des éléments finis comme une méthode de résolution de système d'équations aux dérivées partielles

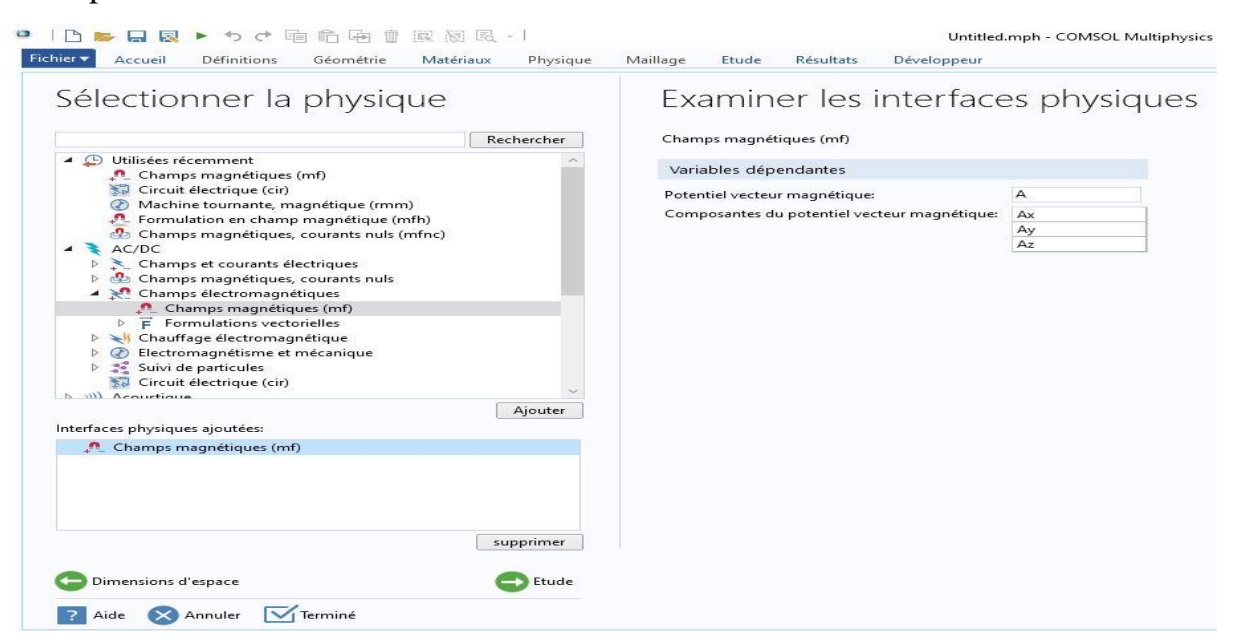

**Figure (A1.2) :** Choix du modèle.

Nous avons étudié la machine à réluctance variable avec différente matériaux constituant le circuit magnétique, pour cette raison que nous avons choisi un modèle d'étude basé sur le champ magnétique.

#### **Choix type d'étude**

Dans cette étape, nous avons choisi le régime stationnaire parmi les modes excités fréquentielle et temporelle parce que nous sommes intéressé dans notre travail au modèle magnétostatique (La magnétostatique est l'étude du magnétisme dans les situations où le champ magnétique est indépendant du temps) qui régis par les équations de Maxwell.

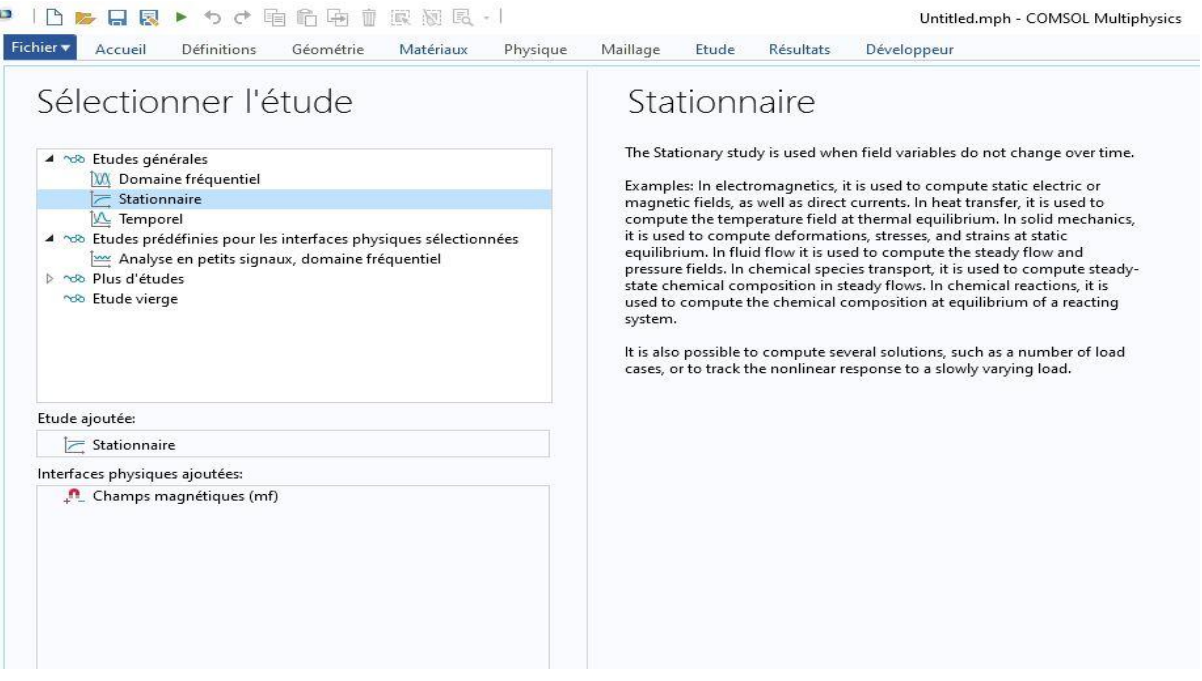

**Figure (A1.3) :** Type d'étude.

#### **Définir les paramètres**

Le but ici est de définir les paramètres physiques qui définissent le modèle de notre machine à étudie : les courants, le nombre de spire des bobines, les angles d'allumage et d'éteint des phases et les dimensions géométriques de la machine a étudié… Les paramètres sont évidemment liés à notre modèle physique à étudié.

| Paramètres     |                                                                                                    |         |                    |
|----------------|----------------------------------------------------------------------------------------------------|---------|--------------------|
|                |                                                                                                    |         |                    |
| Paramètres     |                                                                                                    |         |                    |
| bb.<br>Nom     | Expression                                                                                                    | Valeur  | Description        |
| <b>Betr</b>    | 47                                                                                                    | 47      |                    |
| Bets           | 37                                                                                                    | 37      |                    |
| Dth r          | 2.5                                                                                                    | 2.5     |                    |
| İs             | 18[A]                                                                                                    | 18 A    |                    |
| <b>IsA</b>     | Is*(th2 <theta r)*(theta="" r<="th3)&lt;/td"><td>0A</td><td>courant de phase A</td></theta>                                  | 0A      | courant de phase A |
| 5B             | Is*(Theta_r<=th1)+Is*(th3 <theta_r)*(theta_r<=th4)< td=""><td>18 A</td><td>courat de phase B</td></theta_r)*(theta_r<=th4)<> | 18 A    | courat de phase B  |
| <b>IsC</b>     | ls*(th1 <theta_r)*(theta_r<=th2)< td=""><td>0A</td><td>courant de phase C</td></theta_r)*(theta_r<=th2)<>                    | 0A      | courant de phase C |
| LargDent_R     | 2*R3*sin((Betr/2)*pi/180)                                                                                                    | 30.783  |                    |
| LargDent_S     | 2*R4*sin((Bets/2)*pi/180)                                                                                                    | 24.94   |                    |
| Long_m         | 0.125[m]                                                                                                    | 0.125 m | longueur machine   |
| <b>Ns</b>      | 100                                                                                                    | 100     | nombre de spires   |
| R1             | 11.9                                                                                                    | 11.9    |                    |
| R <sub>2</sub> | 25.3                                                                                                    | 25.3    |                    |
| R <sub>3</sub> | 38.6                                                                                                    | 38.6    |                    |
| R4             | 39.3                                                                                                    | 39.3    |                    |
| R <sub>5</sub> | 71.3                                                                                                    | 71.3    |                    |
| R6             | 85.3                                                                                                    | 85.3    |                    |
| th1            | 15                                                                                                    | 15      |                    |
| th2            | 45                                                                                                    | 45      |                    |
| th3            | 75                                                                                                    | 75      |                    |
| th4            | 105                                                                                                    | 105     |                    |
| theta_begin    | $\circ$                                                                                                    | $\circ$ |                    |
| Theta r        | 0                                                                                                    | $\circ$ |                    |
| thr_final      | 30                                                                                                    | 30      |                    |

**Figure (A1.4) :** Insertion des paramètres du modèle.

#### **Etape de construction de la géométrie**

Le logiciel Comsol se base essentiellement sur des opérations booléen (union, intersection, composition…) et transformation (rotation, miroir …) entre des formes géométriques de base (cercle, rectangle …) pour créer des géométries complexe. Voici les étapes à suivre pour créer l'esquisse de notre machine (la structure de départ présenter au troisième chapitre) d'étude.

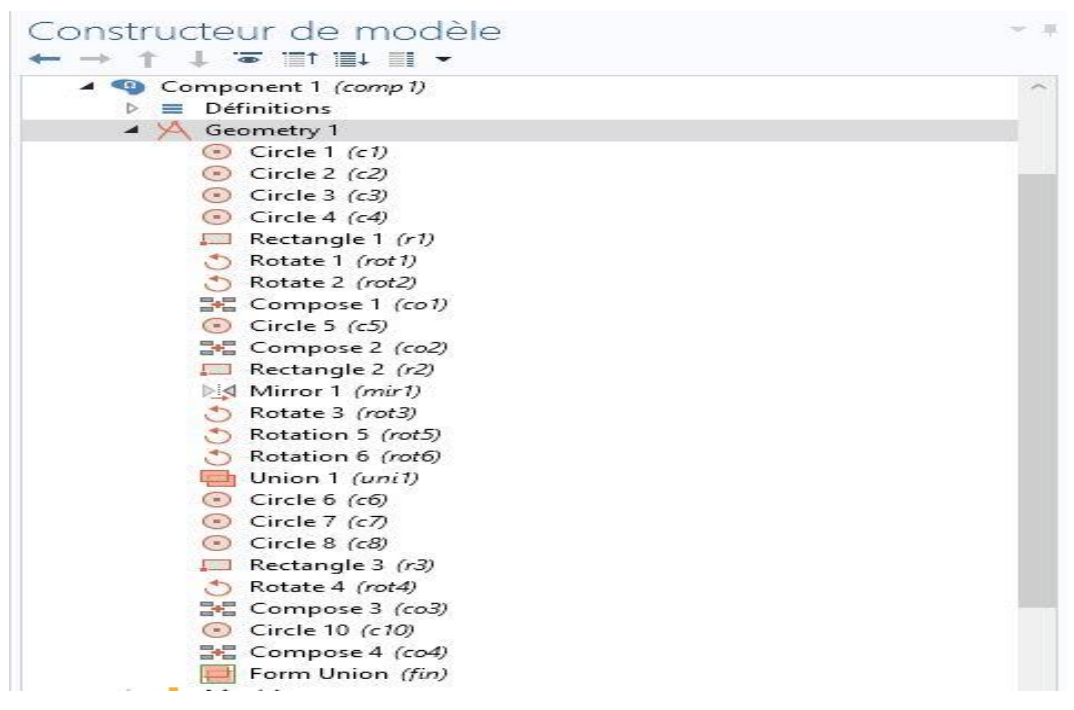

**Figure (A1.5) :** Les étapes à suivre pour dessine la structure de départ.

A travers toutes ces étapes, nous avons dessiné notre machine d'étude sur Comsol.

# Annexe (2)

Les données utilisés afin de tracer la courbe  $B(H)$  qui permettra de magnétiser le stator et le rotor de la machine. Ces données sont présentées dans le tableau (A-2).

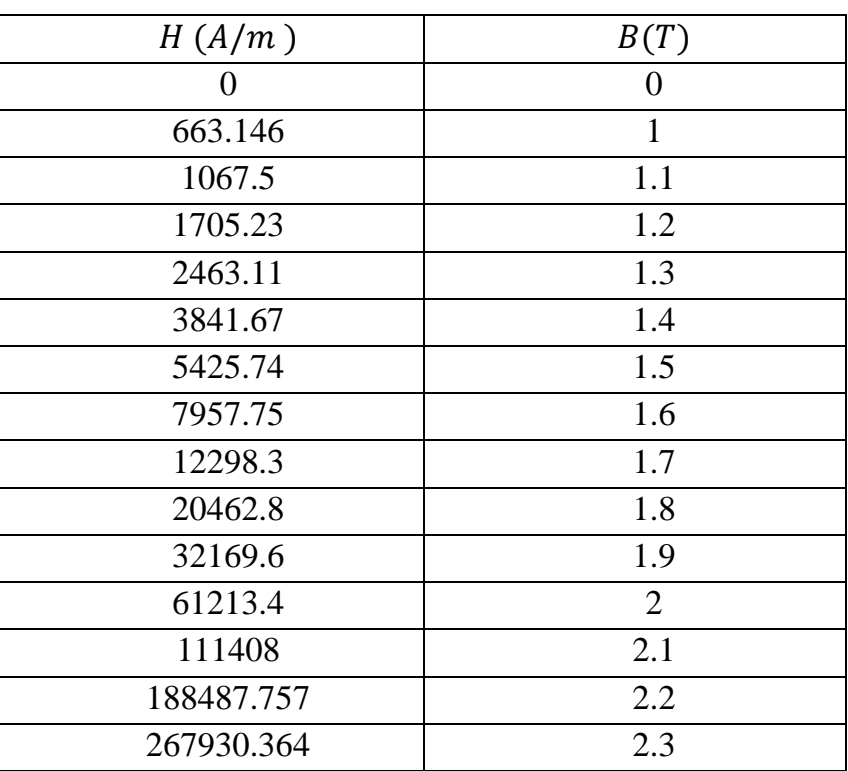

**Tableau (A2) :** Les données pour tracés la courbe  $B(H)$ .

## Annexe (3)

• Structure :  $h_s = 29$  mm

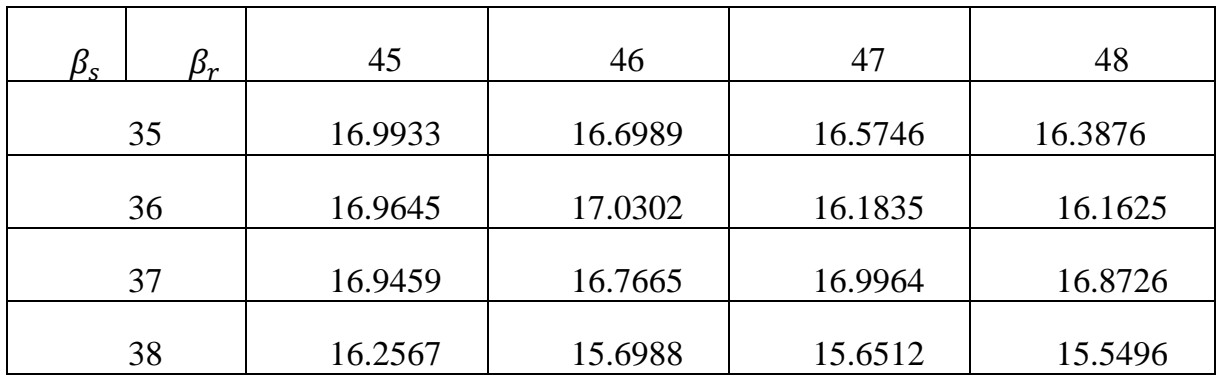

**Tableau (A3.1) :** Couple moyen en fonction de  $\beta_s^9$  et  $\beta_r$  pour  $\beta_s = 29$  mm.

Les couples moyens obtenus dans ce tableau sont illustrés sous forme d'un graphe.

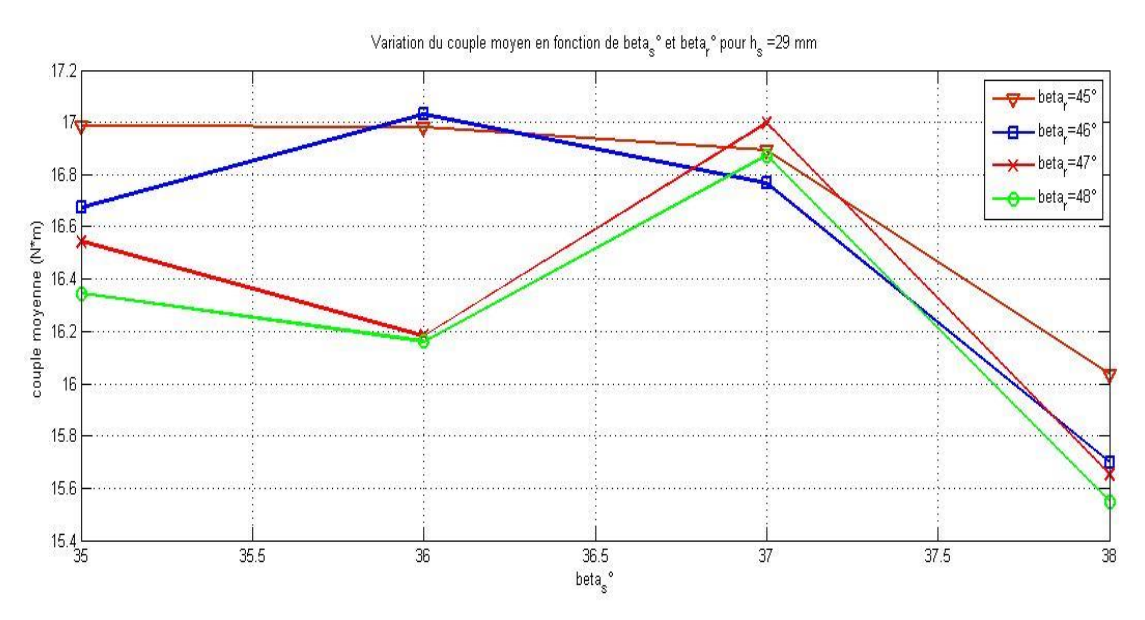

**Figure (A3.1)** : Variation du couple moyen en fonction de  $\beta_s$  et  $\beta_r$  pour  $h_s = 29$  mm.

D'après ces résultats le couple moyen maximum est obtenu pour la combinaison :  $\beta_s = 36^\circ$ ,  $\beta_r = 46^\circ$  et pour  $h_s = 29 \, mm$ , il vaut :  $C_{moy} = 17.0302$  (N.m). La structure qui nous a permet d'aboutir à ce couple maximum est présenté dans la figure suivante.

 $\overline{a}$ 

<sup>&</sup>lt;sup>9</sup>  $\beta_s = \text{beta}_s$  ce dernier est l'écriture Matlab.

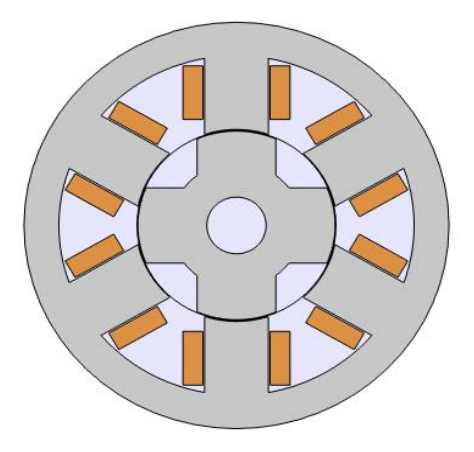

**Figure** (A3.2) **:** Structure optimale pour  $h_s = 29$ mm  $: \beta_s = 36^\circ$ ,  $\beta_r = 46^\circ$ .

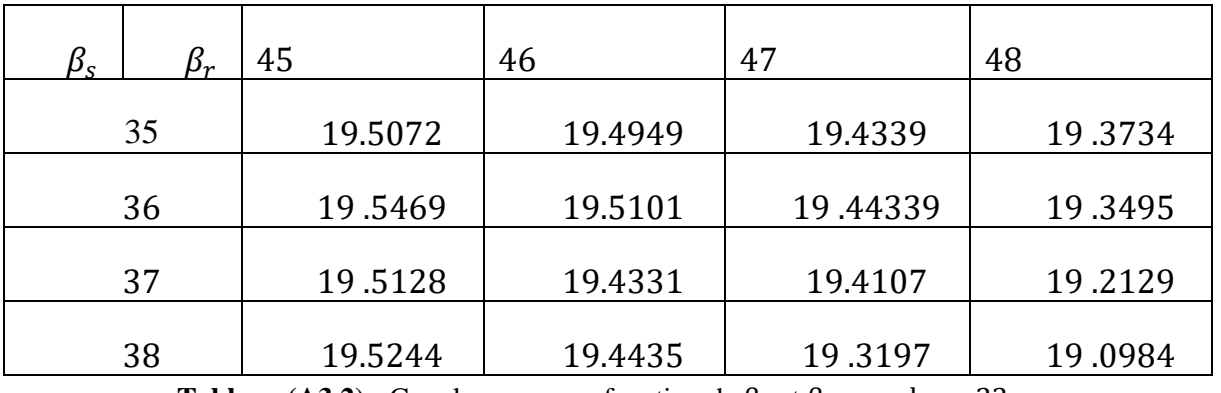

• Structure :  $h_s = 23$  mm

**Tableau (A3.2) :** Couple moyen en fonction de  $\beta_s$  et  $\beta_r$  pour  $h_s = 23$  mm.

Les données de ce tableau sont des couples moyens de chaque combinaison de  $\beta_s$  et  $\beta_r$ pour  $h_s = 20$  mm, ces données sont traduites dans graphe afin de voir l'évaluation du couple moyen en fonction de ces paramètres.

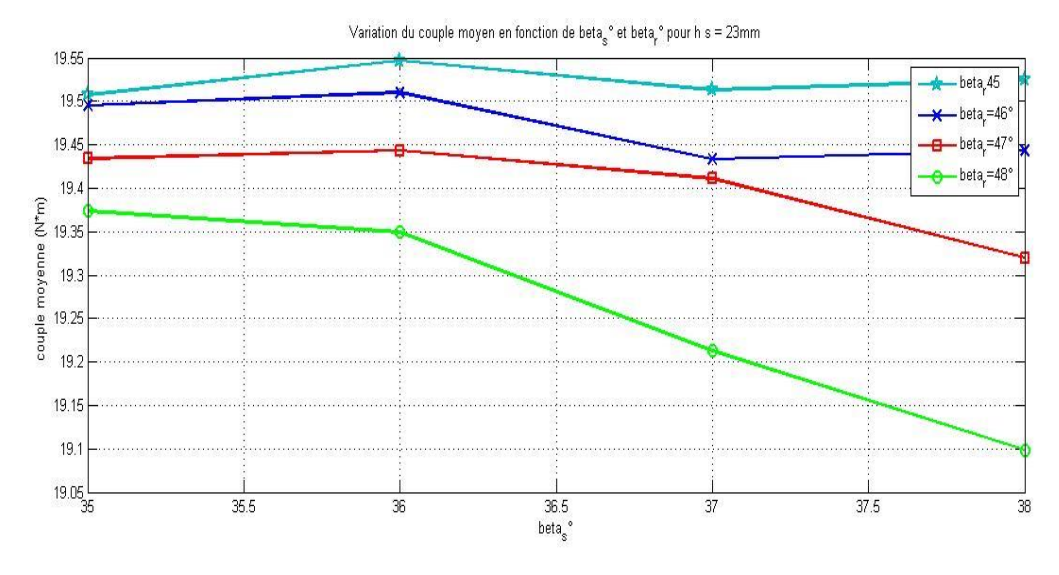

**Figure (A3.3):** Variation du couple moyen en fonction de  $\beta_s$  et  $\beta_r$  pour  $h_s = 23$  mm.

Ces résultats nous montrent que le couple moyen est maximum à une structure d'une combinaison :  $\beta_s = 36^\circ$ ,  $\beta_r = 45^\circ$  et il vaut :  $C_{moy} = 19.5469$  (N.m). Cette structure qui nous a permet d'atteindre ce couple moyenne maximum est présenter dans la figure suivante.

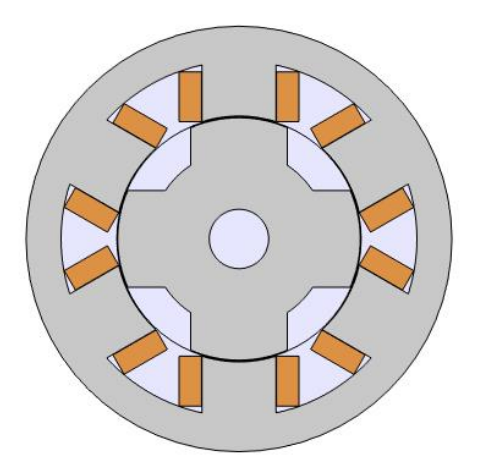

**Figure (A3.4) :** Structure optimale pour  $h_s = 23mm$  :  $\beta_s = 36^\circ$ ,  $\beta_r = 45^\circ$ 

### Bibliographie

- **[1]** Abdelmounaim, T. (1993). Contribution a la commande vectorielle de machine a reluctance variable. Dans t. d. Lorraine. (Éd.).
- **[2]** Bernard, M. (2004). Moteur pas a pas. E.N.S,cachan.
- **[3]** B. Multon, D.Bonot et J.M. Hube. Juillet 1990. Conception d'un Moteur à Réluctance Autocommuté alimenté en courant . 6 e colloque MOPP.
- **[4]** B.Multon. Mars 1993. *Principe et éléments de dimensionnement des machines à réluctance variable à double saillance autopilotées.* Belfort.
- **[5]** B. Multon, M. G. (Juillet 92). *Influence de l'entrefer sur les performances et le dimensionnement.* Nancy 1-3: 7 e colloque int. sur les moteurs pas a pas.
- **[6]** D.P. TORMEY, D.A. TORREY, P.L. LEVIN. Sept 1990. *Minimum Airgap-Permeance Data for the Doubly-Slotted Pole Structures Common in Variable-Reluctance-Motors.*
- **[7]** Goyet, R. (23 Juin 1981). *Contribution à l'étude des machines à réluctance variable à disques imbriqués.* Paris 6-11: Thèse Doctorat Es Sciences.
- **[8]** *Introduction Comsol Multiphysics,*1998-2019. www.comsol.com/patents.
- **[9]** Jean, B.-S. (1997). *Electronique et machines électriques.* Paris, Eyrolles.
- **[10]** Jufer, M. (1998). *Electromécanique.* Lausanne, presses polytechniques et universitaires Romandes.
- **[11]** Moreau, L. (2005). *Modelisation conception et commande de generatrice a reluctance variable à basse vitesse.* Univérsité de Nante.
- **[12]** Multon, B. 17 Mai 1994. *Conception et alimentation électronique des machines à ré1uctance variable à double saillance.* ENS Cachan.
- **[13]** Miller, T.J.E. July 1980. *Brushless PM and Reluctance Motor Drives.*
- **[14]** P.J. Lawrenson, J.M. Stephenson, P.T. Blenkinsop, J. Corda and N.N Fulton. jly 1980. *variable Speed switched reluctance motors.*
- **[15]** P. C. Kjaer, C. Cossar, J. J. Gribble, Y. Li, and T. J. E. Miller. 1994. *Switched reluctance generator control using an inverse machine model.* in Proc. Int. Conf. ICEM'94,Paris, France, pp. 380–385.
- **[16]** RAOUF, BOUDJEMA ABDE. Juin 2014. *Commande vectorielle de la machine synchrone à aimants permanents MSAP .* Université Mohamed Khider Biskra .
- **[17]** Théodore, wildi. 2004. *Electrotechnique .* Indtitut hydro-québec.
- **[18]** Tje.Miller. (1993). *Switched reluctance motors and their control.* Université Glasgow.
- **[19]** Y.Alhassoun. (2005). *Etude et mise en œuvre de machines à aimantation induite fonctionnant à.* Thèse doctorat LEEI, ENSEEH Toulouse.
- **[20]** Yinghui.L. (aout 2002). *Instantaneous torque control of switched reluctance motors.* These de magister, knoxville: université de tannasse.
- **[21]** P. Silvester, M.V.K. Chari, "Finite element solution of saturable magnertic field problems", IEEE Transactions on power apparatus and systems, vol.PAS-89, N° 7, Sept /Oct 1970.
- **[22]** M. N. O. Saduki, "A simple introduction to finite element analysis of electromagnetic problems", IEEE Transactions on education, vol.32, No. 2, May 1989.
- **[23]** G. Dhatt, D. Touzot "Une présentation de la méthode des éléments finis", Edition, Maloines, Paris, 1984.
- **[24]** J. C. Sabonnadière, J. L. Coulomb, "Calcul du champs électromagnétiques", Technique Ing.vol.D3020, pp. 1-17.
- **[25]** M. Rachek, "Modélisation par éléments finis de systèmes électromagnétiques en mouvement de structures tridimensionnelles : application au couplage magnétique mécanique et au contrôle non destructif par courant de Foucault", thèse de doctorat, UMMTO, 2007.
- **[26]** E. Cheveau, "Contribution au calcul électromagnétique et thermique des machines électriques : application à l'étude de l'influence des harmoniques sur l'échauffement des moteurs asynchrones", thèse de Doctorat de l'université de Nantes, 2001.
- **[27]** Y. Boutora, "Elaboration de nouvelles méthodes de renumérotation des maillages en vue d'une modélisation électromagnétique des machines synchrones à aimants permanents avec la méthode des éléments finis", thèse de doctorat, ENP, Alger, 2007.
- **[28]** D. Mushamalirwa, N. Germay, J.C. Steffens, "A 2-D finite element mesh generator for thermal analysis of underground power cables ", IEEE Transactions on Power Delivery, vol.3, No. 1, January 1988, PP. 62-68.
- **[29]** J. C. Sabonnadière, J. Louis, "La méthode des éléments finis- du modèle…à la CAO", Edition HERMES paris 1986.
- **[30]** J. Pedro, A. Bastos, N. Sadowski, "Electromagnetic modeling by finite element methods", Library of Congress cataloguing in publication data, 2003.